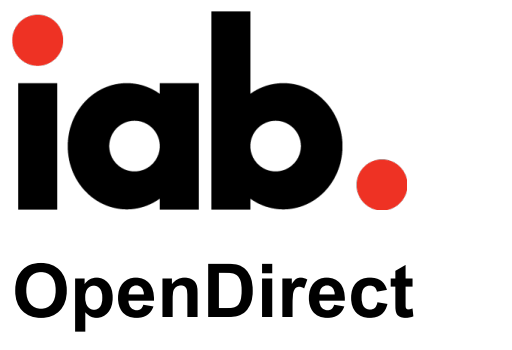

API Specification Version 1.5

Released for public comment December 18, 2015

IMPORTANT DRAFT RELEASE NOTES:

This is a draft for Public Comment, please provide feedback to melissa@iab.com by January 19 at 5:00 pm Eastern Time. 

You should take no reliance or action on this draft. Please wait for the final document to be published.

#### **About the IAB Technology Lab**

The IAB Technology Laboratory is a nonprofit research and development consortium charged with producing and helping companies implement global industry technical standards and solutions. The goal of the Tech Lab is to reduce friction associated with the digital advertising and marketing supply chain while contributing to the safe growth of an industry.

The IAB Tech Lab spearheads the development of technical standards, creates and maintains a code library to assist in rapid, cost-effective implementation of IAB standards, and establishes a test platform for companies to evaluate the compatibility of their technology solutions with IAB standards, which for 18 years have been the foundation for interoperability and profitable growth in the digital advertising supply chain.

The OpenDirect Work Group is a working group within the IAB Technology Lab. Further details about the IAB Technology Lab can be found at: [www.iab.com/organizations/iab-tech-lab](http://www.iab.com/organizations/iab-tech-lab)

Melissa Gallo Director of Product, Programmatic Automation and Data IAB Technology Lab [melissa@iab.com](mailto:melissa@iab.com)

## **License/Intellectual Property Notice**

Upon any person or entity's request, AOL, Yahoo!, Microsoft, Yieldex, Bionic, MediaMath, and IAB ("Contributors") agree to offer such person or entity, under such Contributor's necessary patent claims, a no-charge, royalty free, fully paid-up, non-exclusive license under and to such Contributor's necessary patent claims on reasonable and non-discriminatory terms for purposes of implementing any this specification. Such license may be subject to the condition of reciprocity by the licensee with respect to, among other things, a license to be granted by such licensee to such party with respect to such licensee's necessary patent claims and other reasonable and nondiscriminatory terms.

THE CONTRIBUTIONS AND SPECIFICATION ARE PROVIDED "AS IS." THE ENTIRE RISK AND LIABILITY WITH RESPECT TO THE IMPLEMENTATION OR ANY OTHER USE OR EXPLOITATION OF ANY CONTRIBUTION, DRAFT SPECIFICATION OR FINAL SPECIFICATION ARE ASSUMED BY THE IMPLEMENTER, USER AND EXPLOITER. EACH CONTRIBUTOR EXPRESSLY DISCLAIMS ANY WARRANTIES (EXPRESS, IMPLIED, OR OTHERWISE), INCLUDING, WITHOUT LIMITATION, IMPLIED WARRANTIES OF MERCHANTABILITY, NON-INFRINGEMENT, FITNESS FOR A PARTICULAR PURPOSE, OR TITLE, RELATED TO ANY CONTRIBUTION, DRAFT SPECIFICATION OR FINAL SPECIFICATION. IN NO EVENT WILL ANY CONTRIBUTOR BE LIABLE TO ANY OTHER CONTRIBUTOR, PERSON OR ENTITY FOR ANY LOST PROFITS OR ANY FORM OF INDIRECT, SPECIAL, INCIDENTAL, OR CONSEQUENTIAL DAMAGES OF ANY CHARACTER FROM ANY CAUSES OF ACTION OF ANY KIND WITH RESPECT TO THIS AGREEMENT OR ANY SUBJECT MATTER OF THIS AGREEMENT, WHETHER BASED ON BREACH OF CONTRACT, TORT (INCLUDING NEGLIGENCE), OR OTHERWISE, WHETHER OR NOT ANY CONTRIBUTOR, PERSON OR ENTITY HAS BEEN ADVISED OF THE POSSIBILITY OF SUCH DAMAGE, AND EVEN IF THE REMEDIES PROVIDED FOR IN THIS AGREEMENT FAIL OF THEIR ESSENTIAL PURPOSE.

# **Table of Contents**

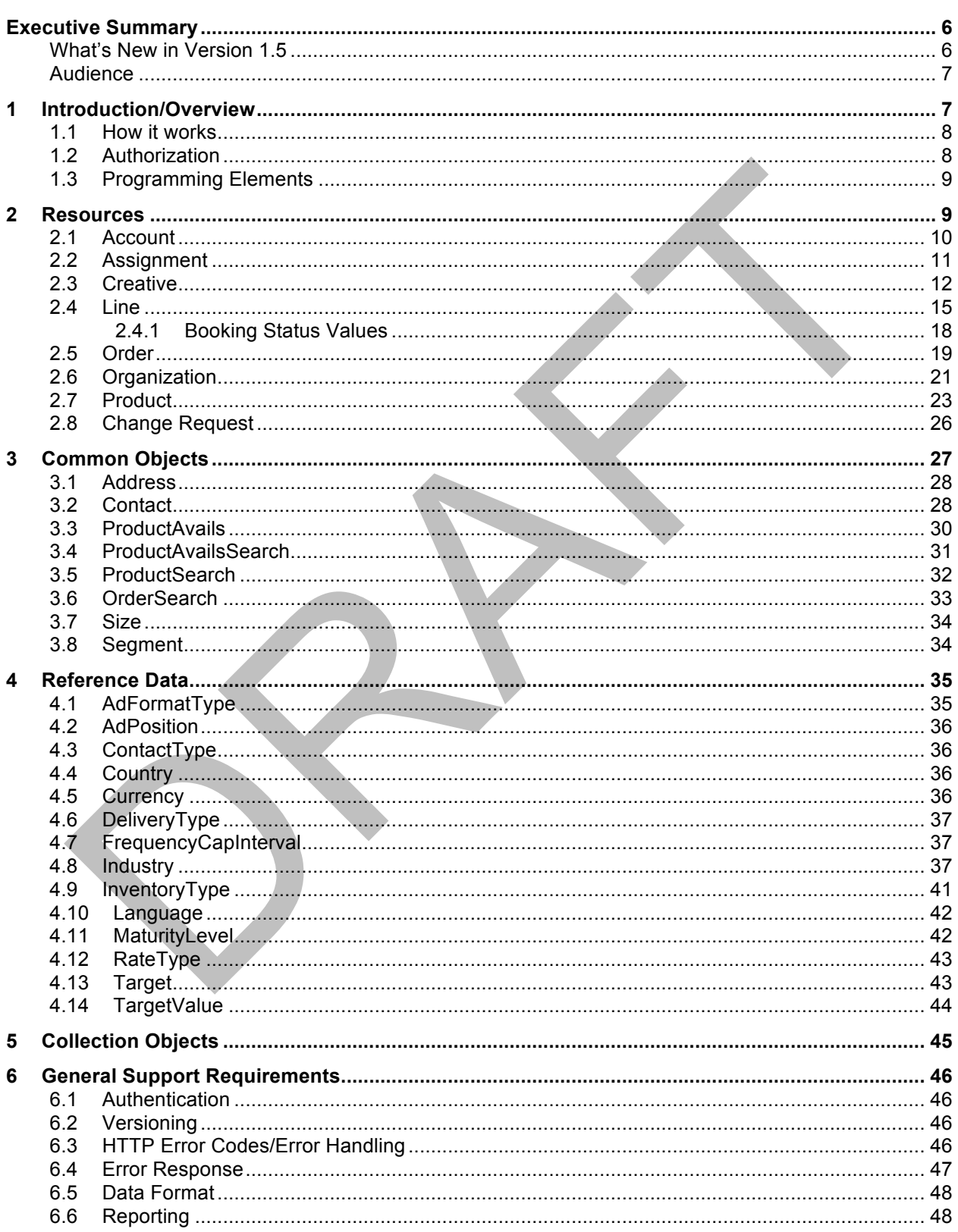

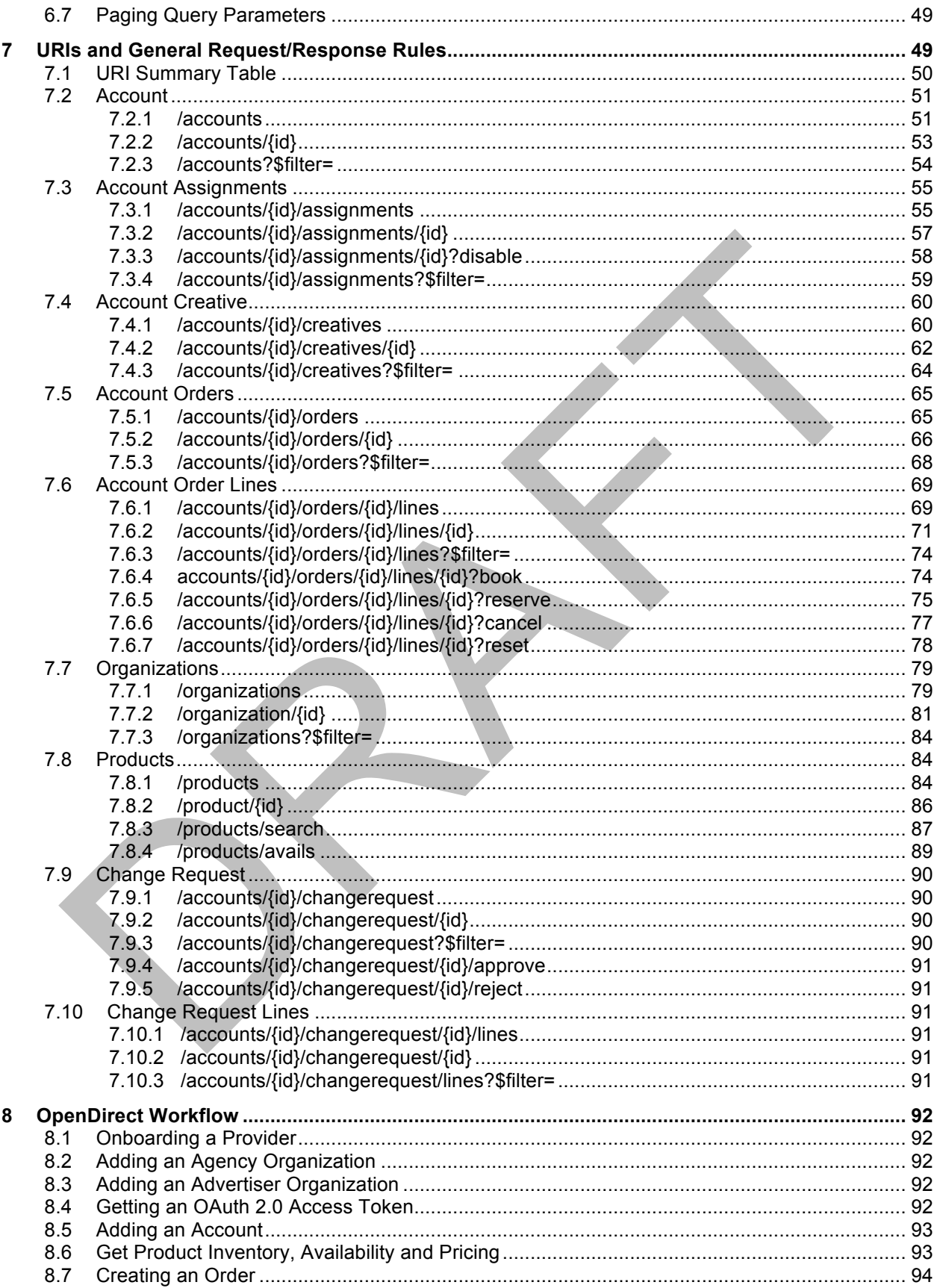

<span id="page-4-0"></span>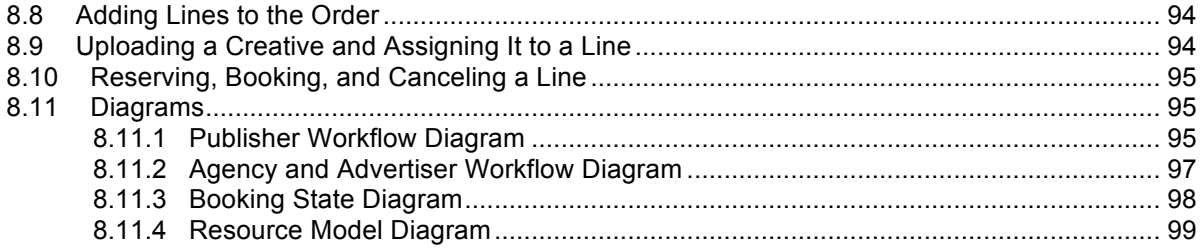

# **Executive Summary**

OpenDirect enables publishers to offer premium inventory using a programmatic interface that partners and vendors build according to the OpenDirect specifications.

Every organization in the industry uses some kind of interface (or a combination thereof) to manage inventory throughout the buying and selling of premium, reserved inventory. Each system is different, which means if one partner wants to integrate their system with another system, the integration is customized to that system. Further integrations all require customization, each instance consuming valuable overhead. While the overhead enables more business, cutting down on the cost of these integrations allows resources to be diverted to more important ad operations tasks.

OpenDirect provides a standard way for publishers to make their inventory available in any OpenDirect-compliant interface where agencies and advertisers can reserve premium inventory.

For publishers, this means that in a programmatic marketplace, publishers can make premium guaranteed inventory available to more buyers. Tech providers can offer a greater variety of premium inventory to their customers. For the industry, a marketplace that uses OpenDirect means more fluid movement of inventory while greatly reducing the overhead involved when integrating with partners.

Adoption of OpenDirect also opens the doorway to improved tracking of inventory across systems, providing early visibility reporting and potentially reducing discrepancies down the road. While OpenDirect does not directly enable improved impression counting between parties, it does lay the foundation for opportunities to improve impression reporting between systems.

Publishers can begin using OpenDirect by modifying their systems to log Organizational IDs and accounts consistent with the specs in this document. They also need to be able to respond to API requests for inventory details as well as manage inventory in response to API requests.

Tech providers who want to use OpenDirect need to make use of the API in this spec as they design and build their interfaces for offering automated guaranteed inventory.

As OpenDirect becomes more adopted in the marketplace, the movement of premium inventory becomes more fluid.

#### <span id="page-5-0"></span>**What's New in Version 1.5**

OpenDirect 1.0 was released in January 2015. While a handful of companies have already started adopting the API, more features are needed to encourage wider adoption. Version 1.5 adds more context, clarification, bug fixes, and feature updates while proposals for version 2.0 include features such as increased channel buying support (mobile, video, native, etc.) and order negotiation.

Updates to OpenDirect 1.5 include:

- **Context and clarification:** as much as possible, version 1.5 adds details that provide more context for programming elements, the parties involved, and how they work together.
- **Bug fixes:** as much as possible inconsistencies in the spec have been addressed.
- **Creative assignment:** version 1.0 prevented a line to be booked before creative was assigned. While functioning as designed, some publishers would like to allow a line to be booked without creative assigned on a product-by-product basis.
- **Orders:** for more control over inventory orders, features have been added for defining an expiration date and time for held inventory, order status, and for restricting inventory to a packaged deal.
- **Search by currency:** search criteria on product availability has been added to allow searching by currency.
- **Change Request Support:** in an effort to provide better service to their clients, publishers often enter order details on behalf of buyers and advertisers. Version 1.5 enables publishers to do this using OpenDirect.
- **Publisher order creation:** Publishers often create orders on behalf of their clients. Features for summarizing line booking statuses, product package only deals, and order expiration date have been added to support publisher order creation.

The industry effort to promote and establish OpenDirect in the marketplace is open to suggestions for new features and solutions for increasing adoption (as well as new adopters). Contact the IAB AdTech Lab at [adtechnology@iab.com](mailto:adtechnology@iab.com) to get involved.

#### <span id="page-6-0"></span>**Audience**

Tech providers can use the specifications in this document to build a system for accessing and booking publisher inventory. Tech providers may include the technical staff or partners who work with agencies, networks, exchanges, or specialty vendors that offer inventory purchasing services.

Publishers also need to use this spec to make their inventory available to API requests from Tech Providers.

# <span id="page-6-1"></span>**1 Introduction/Overview**

The OpenDirect API provides a standard way for publishers to integrate with tech provider partners so that they can offer premium guaranteed inventory programmatically. Using the API, buyers can build one system that can access inventory from multiple publishers without custom integrations for each one.

Some of the features supported in OpenDirect are:

- Searching product inventory
- Determining price and availability
- Applying targeting and frequency constraints
- Creating orders and adding lines
- Uploading creative and assigning creative to lines
- Reserving and booking inventory

Additional features are added with each new update to further enable wider adoption and support the needs of the industry.

#### <span id="page-7-0"></span>**1.1 How it works**

At a high level, the workflow involves establishing a relationship between buyer and publisher, setting up accounts, and placing orders on the buyer side while publisher systems respond to API requests for order placement.

The following table outlines the general steps for using the API:

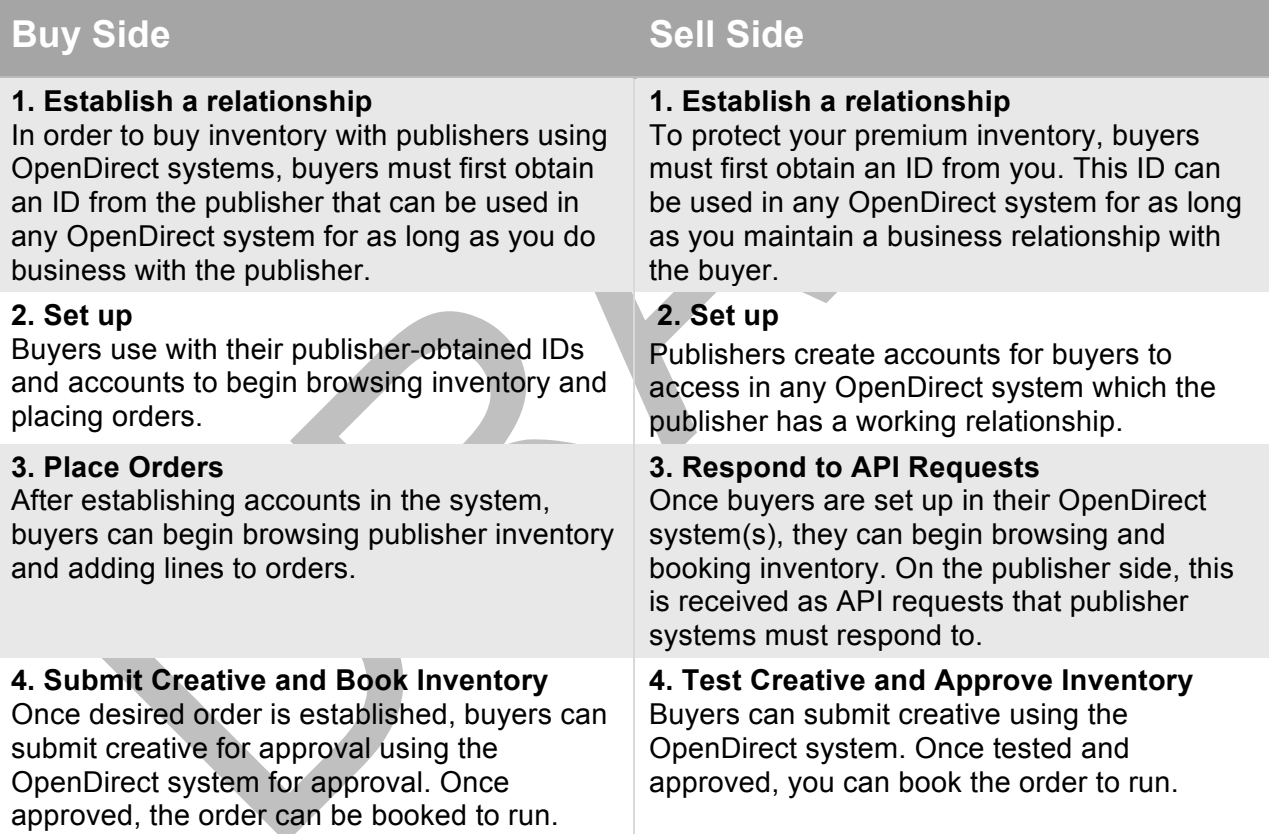

### <span id="page-7-1"></span>**1.2 Authorization**

The OpenDirect API is a RESTful API that supports paging query parameters and uses OAuth to authenticate users.

OpenDirect users include:

**Organization:** All organizations that work with the publisher must obtain an Organization ID, whether they are a buyer, or a brand advertiser.

**Buyer:** The buyer is the organization that places orders and represents an agency acting on behalf of the advertiser, or the advertiser that places orders directly. If the buyer represents advertisers, the buyer must obtain formal consent for acting on behalf of the advertiser and provide proof of that consent to the publisher. In addition to establishing an Organization ID, the buyer must also establish a Buyer ID.

**Advertisers:** Advertisers represent the brands that purchase publisher inventory for advertising their brands. An advertiser may also be a buyer, but if the advertiser works with a buyer, the advertiser must provide formal consent to allow the buyer to act on its behalf. In addition to establishing an Organization ID, the advertiser must obtain an Advertiser ID. The Advertiser ID can be used to set up advertiser accounts in an agency or publisher's OpenDirect system.

### <span id="page-8-0"></span>**1.3 Programming Elements**

For details about the programming elements that this specification defines, see the following sections.

<span id="page-8-2"></span>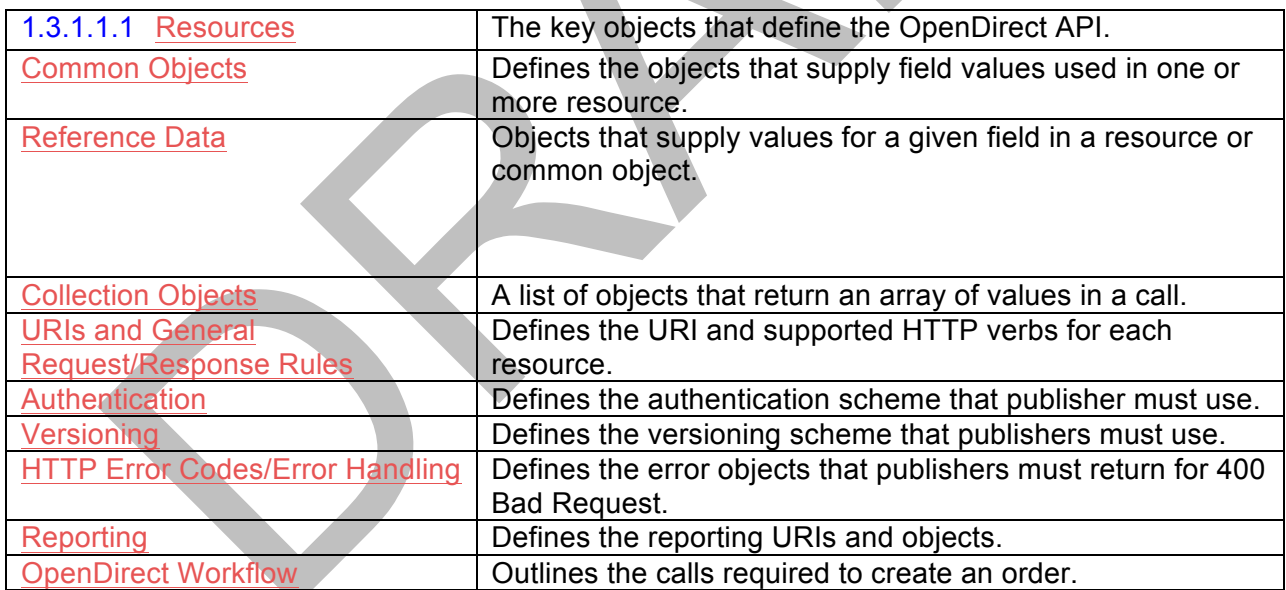

## <span id="page-8-3"></span><span id="page-8-1"></span>**2 Resources**

The OpenDirect API is a RESTful API that supports JSON. This section defines the JSON resource objects used by the API. For a diagram that shows the relationships between these resources, see Resource Model.

For a list of URIs that use these resources, see URIs.

## <span id="page-9-0"></span>**2.1 Account**

An account defines a buyer-advertiser relationship. A buyer is typically an agency that make place orders on behalf of several advertisers. Each account associates a buyer with one advertiser and is used to manage orders for one publisher. An advertiser may also work with several buyers, and therefore, advertisers have a separate account for each buyer they work with. If an advertiser represents itself, the account identifies the advertiser as both the buyer and the advertiser.

Before an agency may create accounts and perform buys on behalf of the advertiser, the advertiser must give permissions to the agency. The process of giving or removing permissions is publisher-defined. Creating an account must fail if the advertiser has not given the agency permissions.

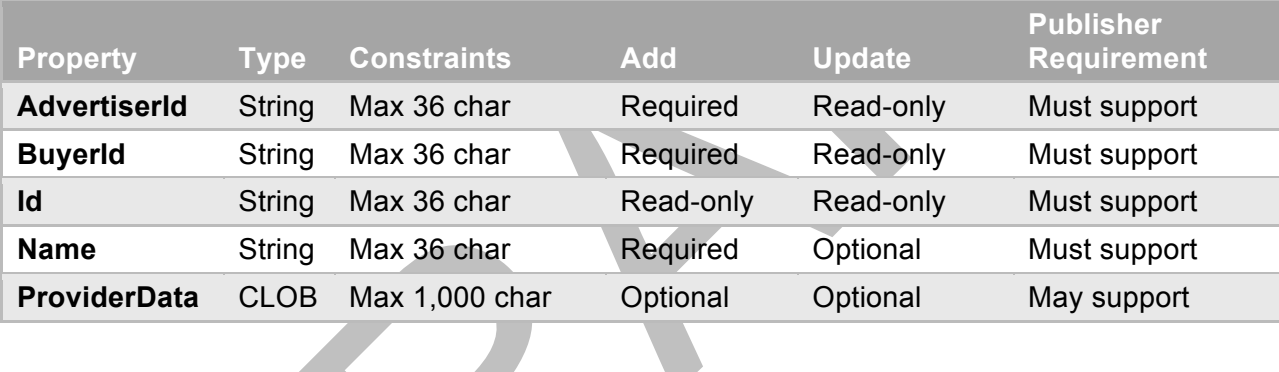

The Account owns the orders and creative.

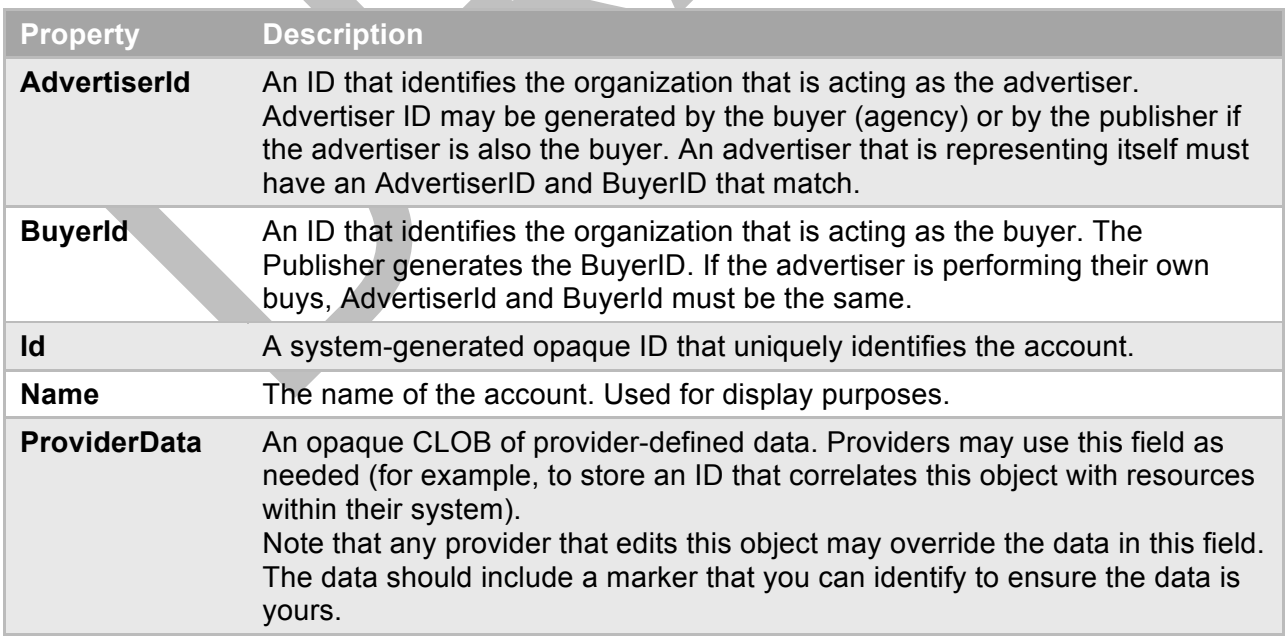

## <span id="page-10-0"></span>**2.2 Assignment**

Defines an Assignment resource. An Assignment associates a creative with a line of the order. A creative may be assigned to one or more lines and a line may be assigned one or more creative.

Notes: The assignment must fail if the following are true.

- The language property for the creative does not match any of the languages in the language property for the product (products are defined in the LINE resource for an Order).
- The specified maturity level property for the creative does not match the maturity level property for the product specified in the LINE resource.

#### **Booking an Assignment**

In most cases, a creative must be assigned to a line before the line may be booked. Publishers may allow booking without creative assignment for certain products. This feature may be set in the Product resource. See section X for details on permitting booking before creative is assigned. See section X for details on booking a line.

#### **Updating Creative**

To change the creative assigned to a line when creative assignment is required, first assign a new creative to the line and then use the disable verb to set the current assignment to Inactive. This operation ensures that the order line item continues to deliver until the new creative is assigned.

#### **Weighting Creative**

To display different creative at different times, add a line for each creative. If weighting is used, providers should make sure all assignments for a line specify a weight and that the sum of all weights is 100.

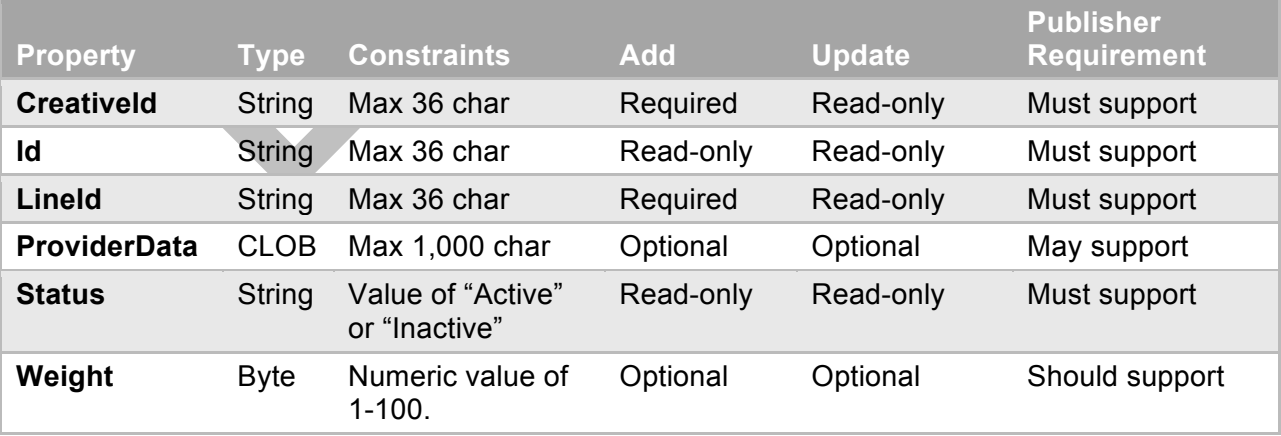

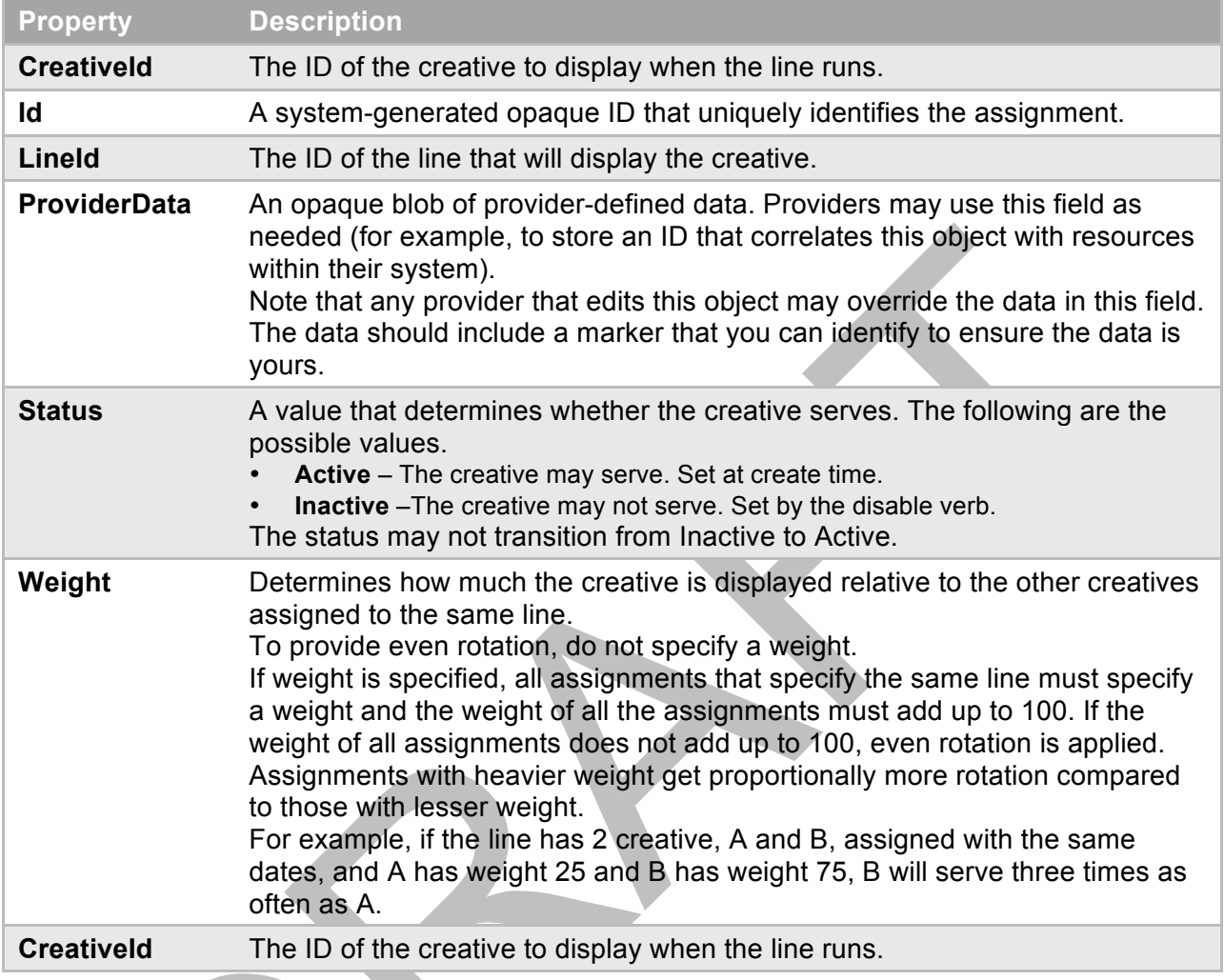

#### <span id="page-11-0"></span>**2.3 Creative**

Defines a Creative resource. The Creative provides information about the ad to be displayed for a line of the order. Creative are assigned to the LINE resource of an order using the ASSIGNMENT resource, which is specified in section [2.2](#page-10-0).

See Assignment for instructions on updating a creative.

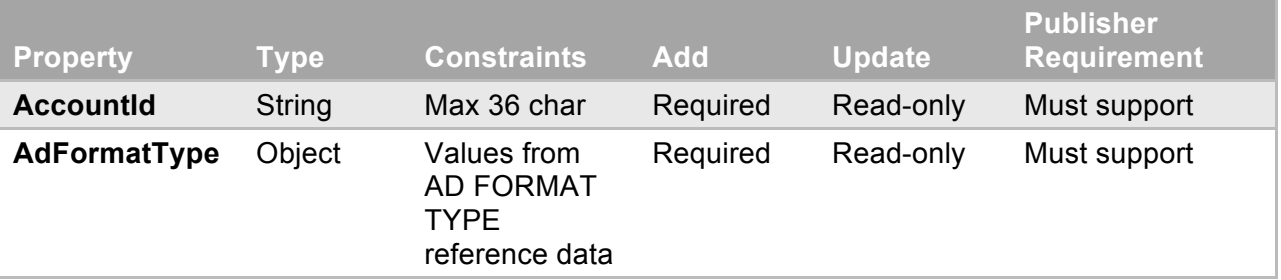

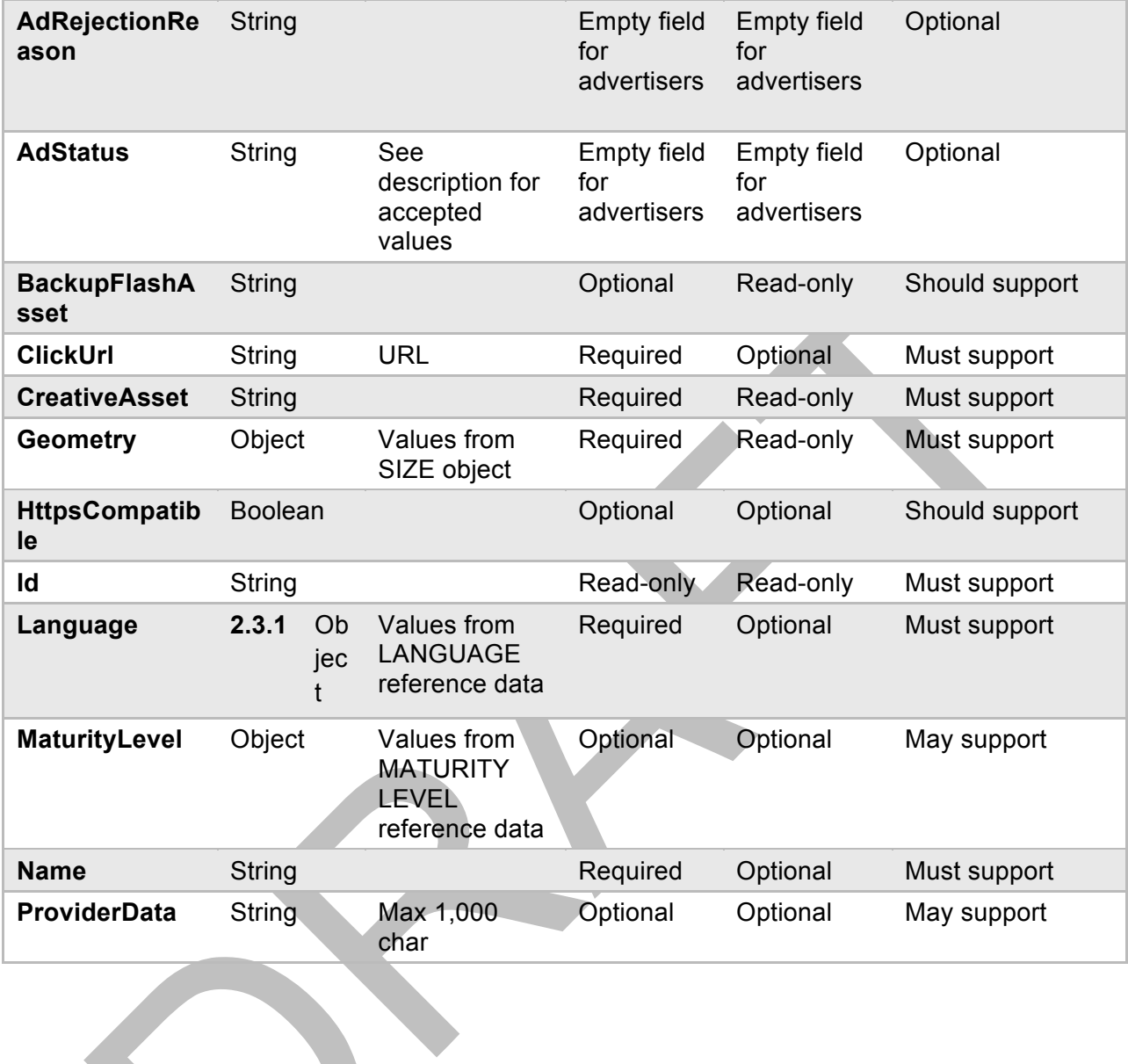

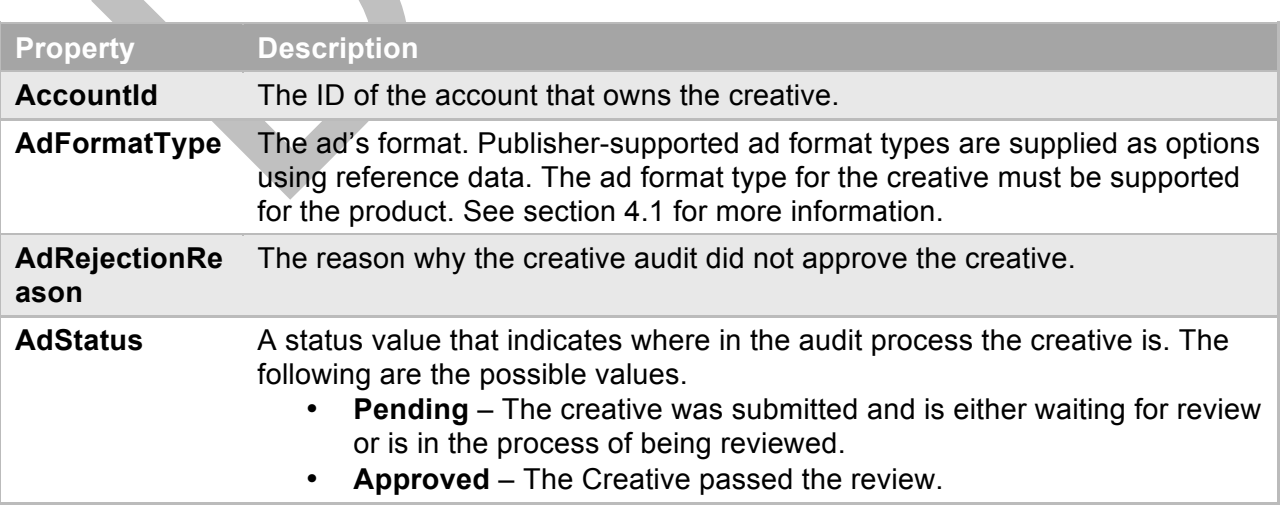

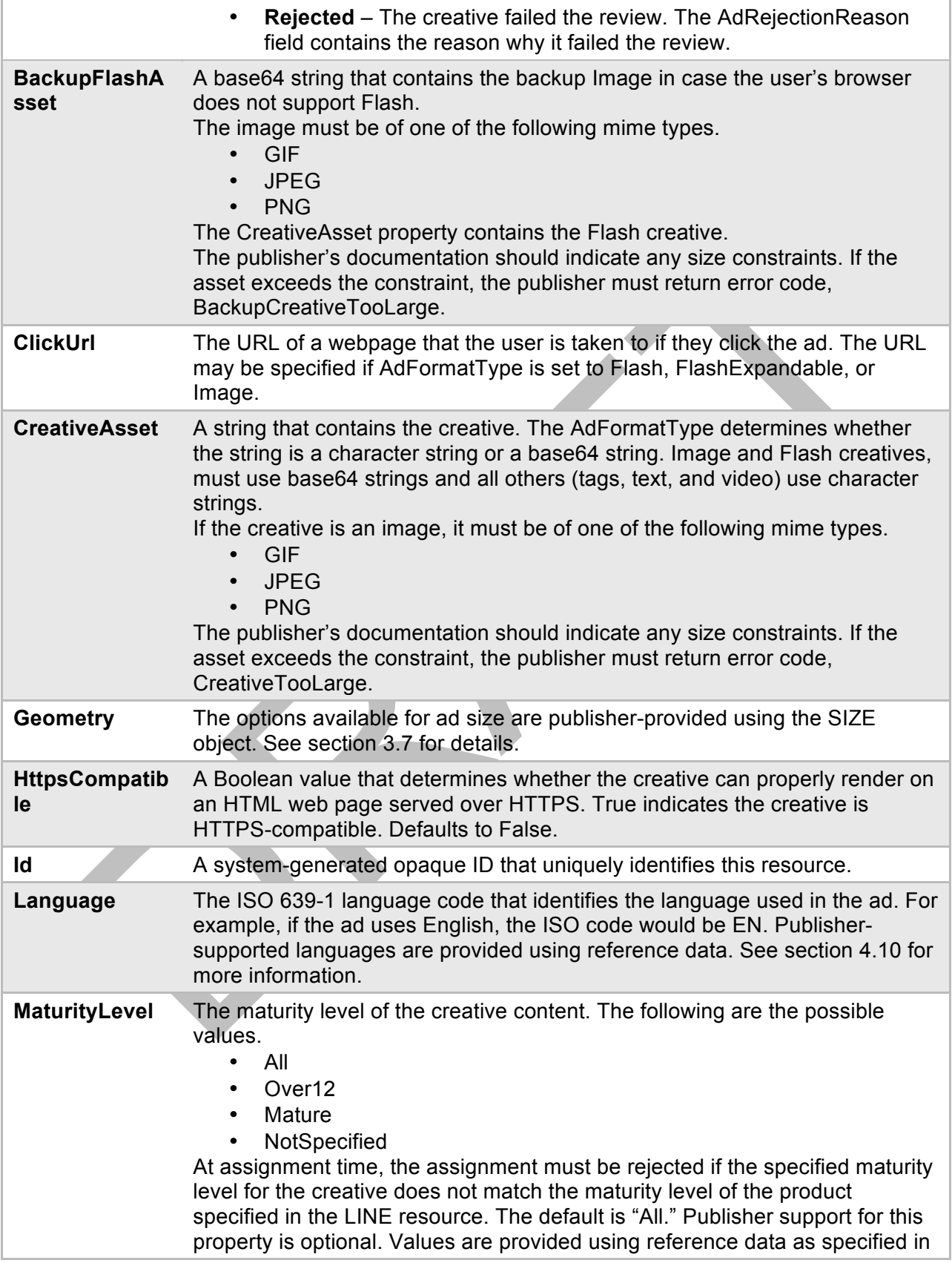

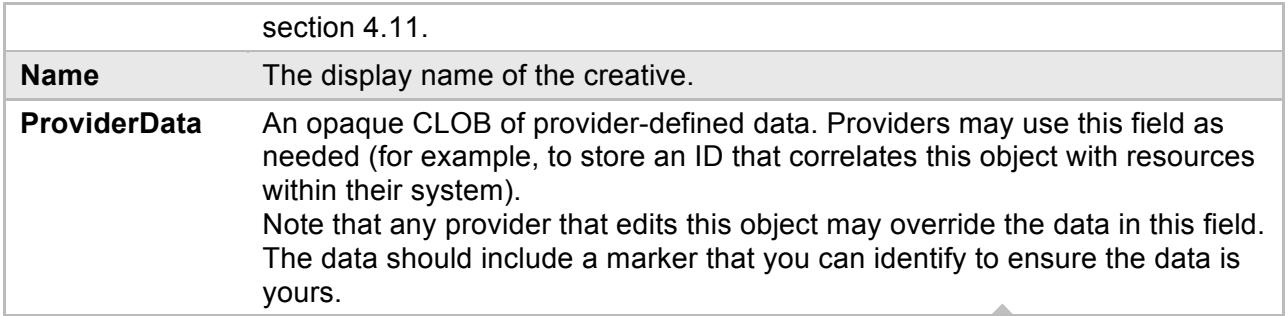

#### <span id="page-14-0"></span>**2.4 Line**

Line resources are included in an order and provide details about the product being booked, status, start and end dates, and other settings for the order item.

<span id="page-14-1"></span>Creative are assigned to the LINE resource of an order using the ASSIGNMENT resource, which is specified in section [2.2](#page-10-0). Notes: The user may update a line only if it's in the Draft state. If the line is in the Reserved or Declined state, the user may call Reset to move the line back to the Draft state in order to update the line.

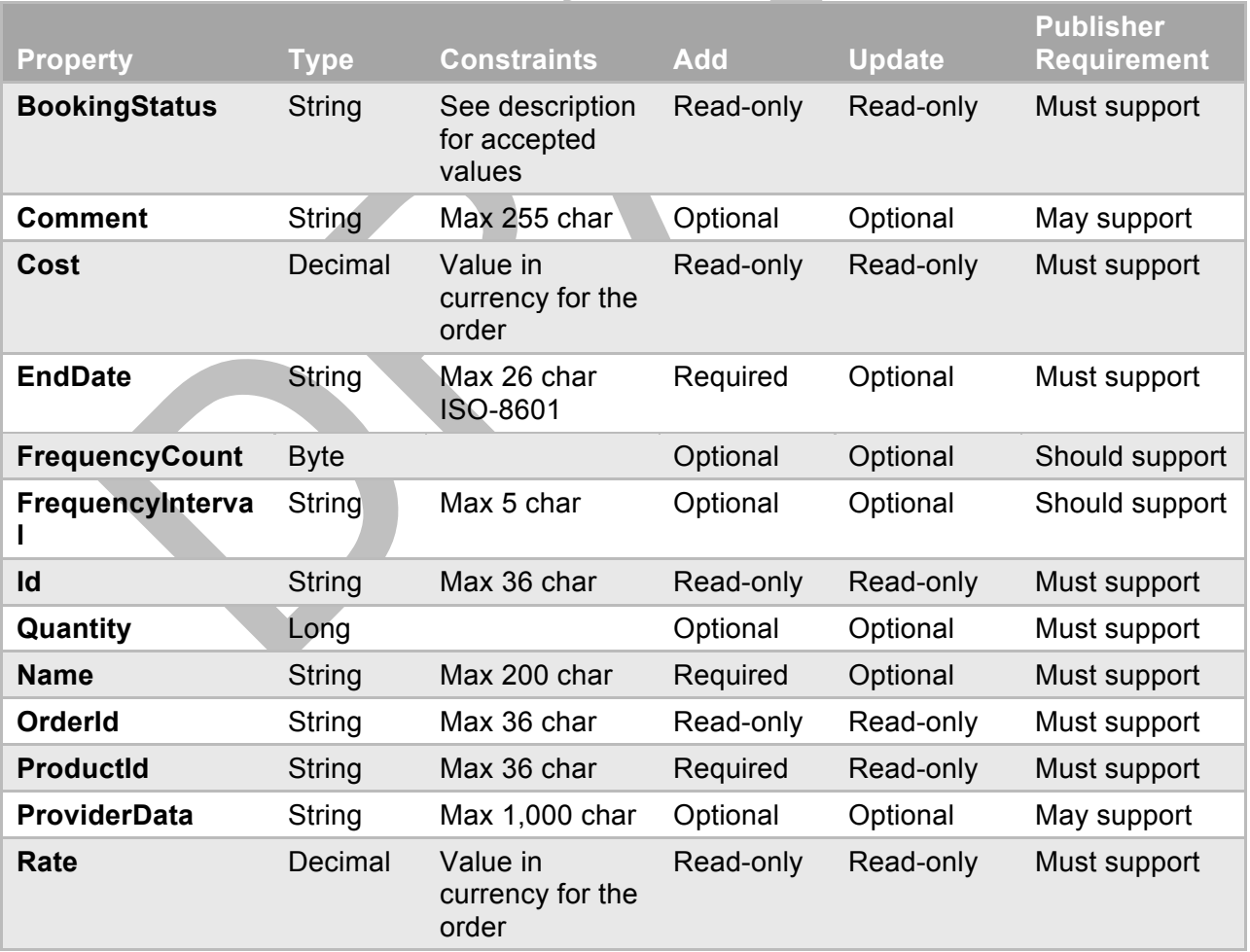

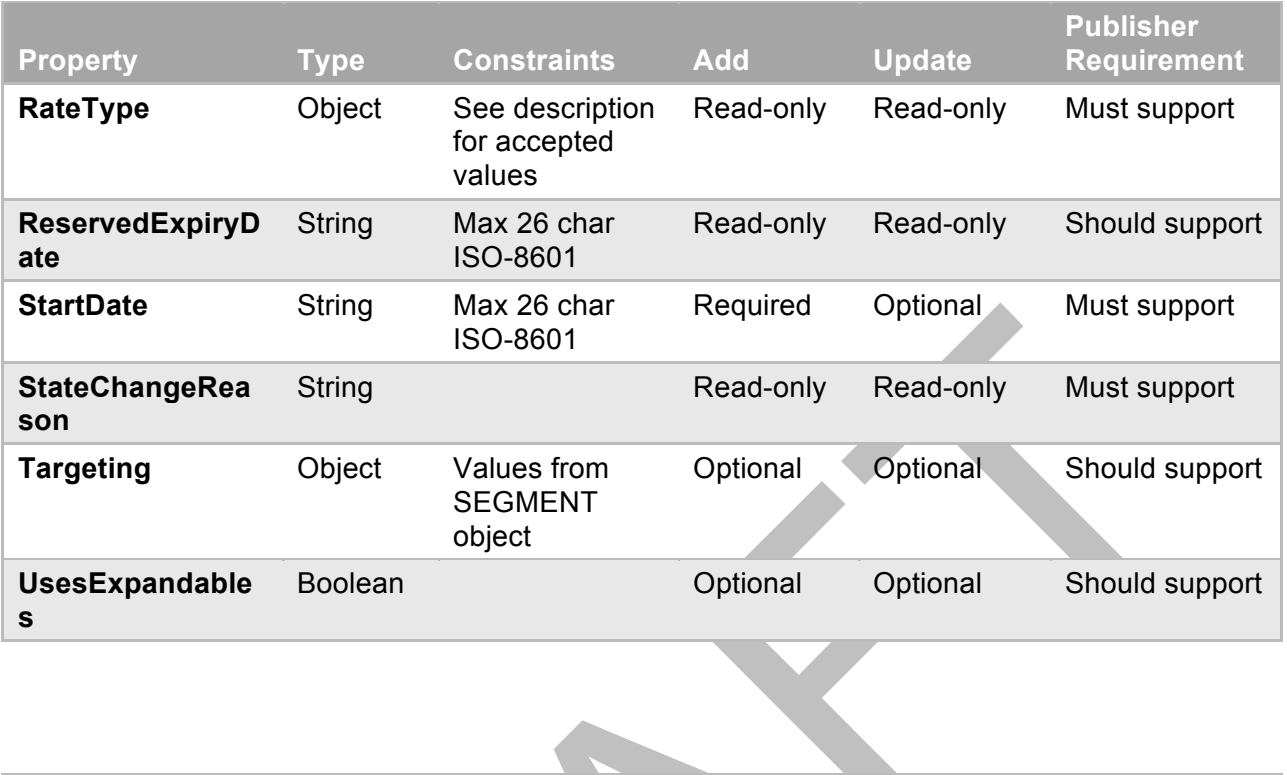

<span id="page-15-0"></span>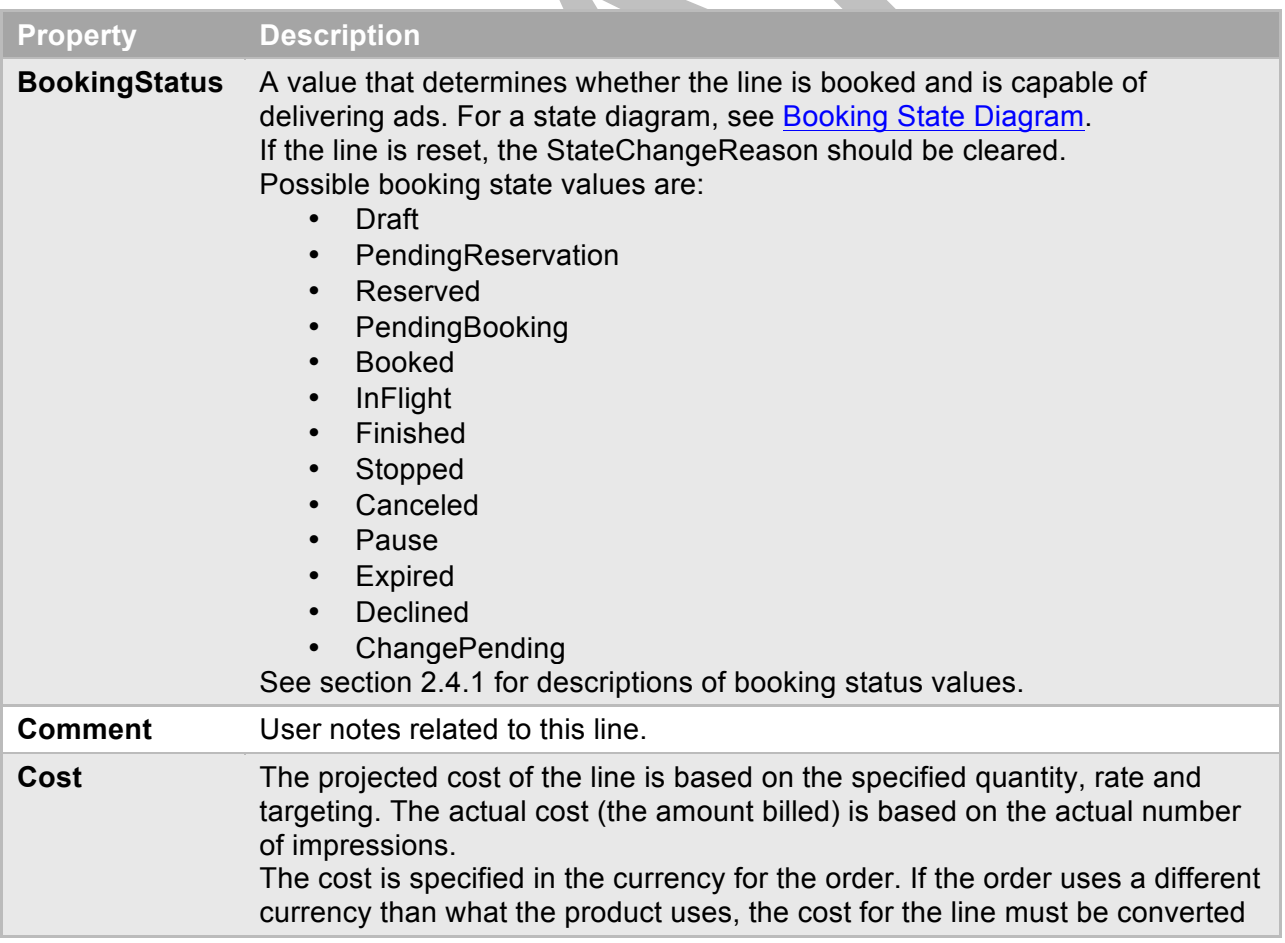

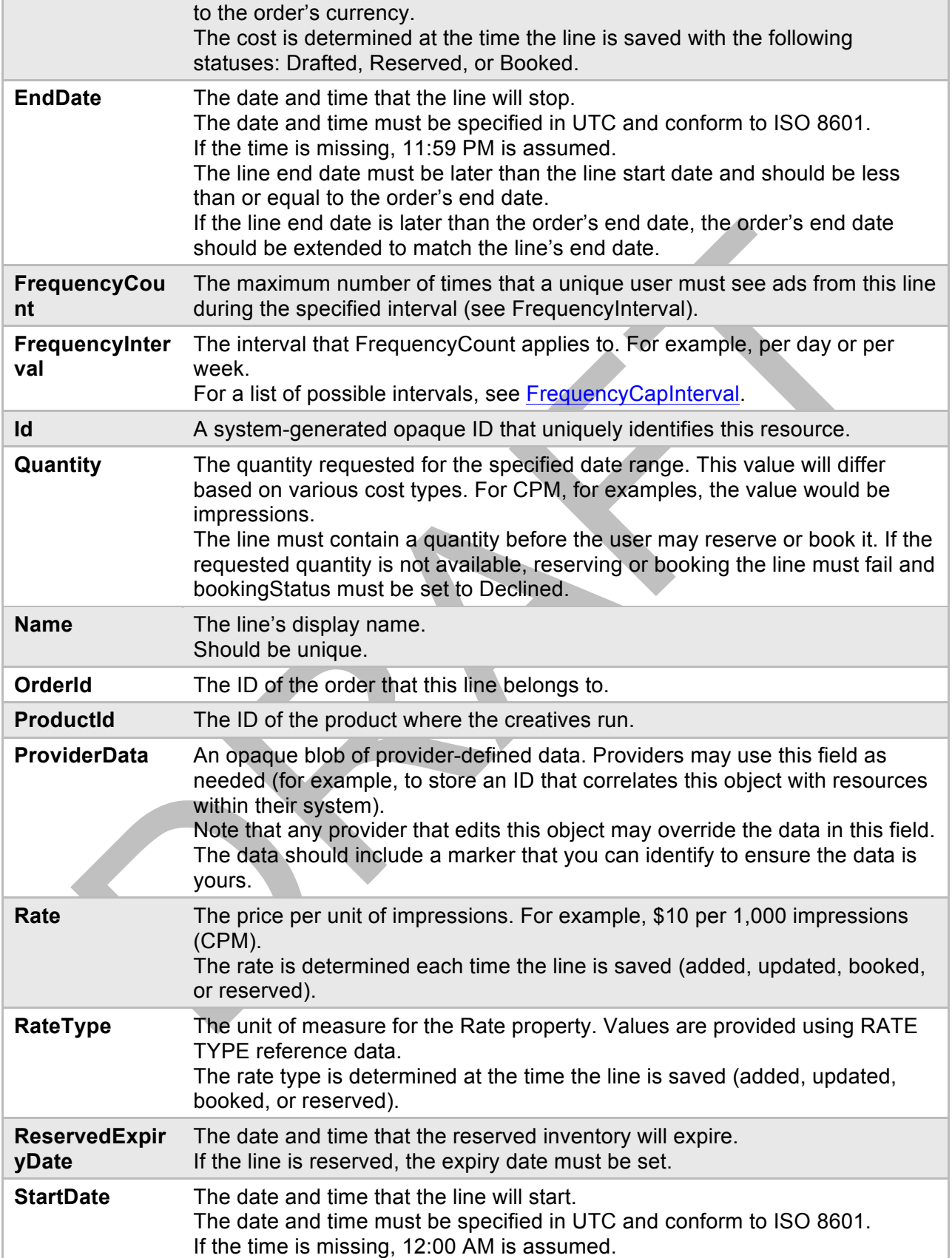

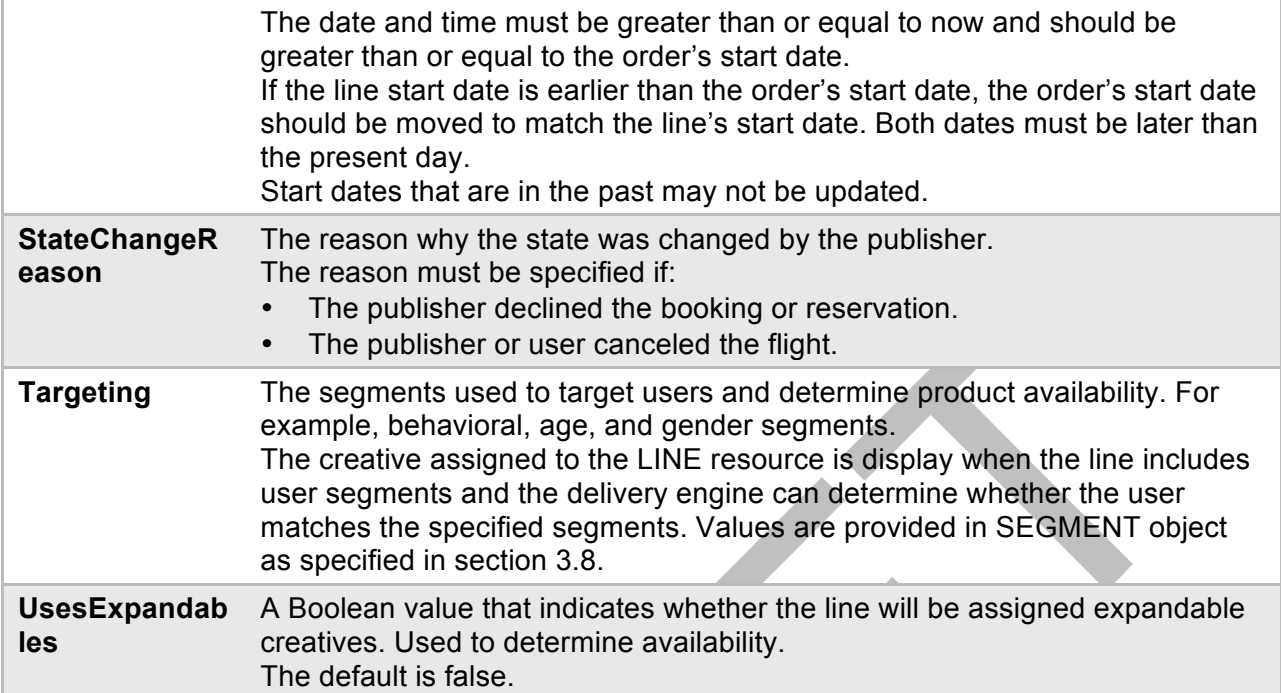

#### **2.4.1 Booking Status Values**

- <span id="page-17-0"></span>• **Draft** – Indicates that a draft of the line has been saved. The line may be updated only in this state. The line remains in this state until the user deletes, reserves, or books the line.
- **PendingReservation** Indicates that the reservation is in progress. If approved, the state moves to Reserved; otherwise, it moves to Declined. Any user action requested in this state must fail.
- **Reserved** Indicates that the inventory for the line has been reserved. Remains in this state until the user cancels, books, resets the line or the reservation expires. The ability to reserve inventory is optional. Each publisher determines the length of time that inventory may be reserved without booking before it's released. If the line is reserved, the ReservedExpiryDate must be set to the date and time that the reserved inventory will expire.
- PendingBooking Indicates that the booking is in progress. If approved, the state moves to Booked; otherwise, it moves to Declined. Any user action requested in this state must fail.
- **Booked** Indicates that the line is booked and the buyer is obligated to the terms. To book the line, the line must have a creative assigned to it. If a creative is not assigned, the booking must fail. The line stays in this state until the user cancels the line or the line reaches its delivery window. After the line reaches its delivery window, the line moves to the InFlight state.
- **InFlight** Indicates that the line is in its delivery window. The line stays in this state until the user cancels the line or the line reaches the end of its delivery window. If the line reaches the end of its delivery window, then it moves to the Finished state; otherwise, it moves to the Stopped state.
- **Finished** Indicates that the line successfully completed its flight. The line remains in this state.
- **Stopped** Indicates that the user or publisher canceled the line while it was in-flight. The StateChangeReason field must specify the reason why the flight was canceled. The line remains in this state.
- **Canceled** Indicates that the user canceled the line while it was in the Reserved or Booked state. The line remains in this state.
- **Paused**  Indicates that all creative for the line have been temporarily stopped while in Inflight status. Line may return to Inflight status or be updated to the Stopped status if creative is to be canceled.
- **Expired** Indicates that the reservation expired. The line remains in this state unless the user resets the line, which moves it back to the Draft state
- **Declined** Indicates that booking or reservation was declined by the publisher or failed. The line remains in this state unless the user resets the line, which moves it back to the Draft state. The StateChangeReason field must specify the reason why the booking or reservation was declined or failed.
- **Change Pending**  A change order has been initiated for the line. Upon approval the booking status is updated to reflect the approved change.

## **2.5 Order**

<span id="page-18-0"></span>The Order resource specifies the plan's start and end dates, estimated budget, currency, and preferred billing method for all line items in the order.

To specify the individual line item details of the order, use the LINEresource specified in section [2.4](#page-14-0).

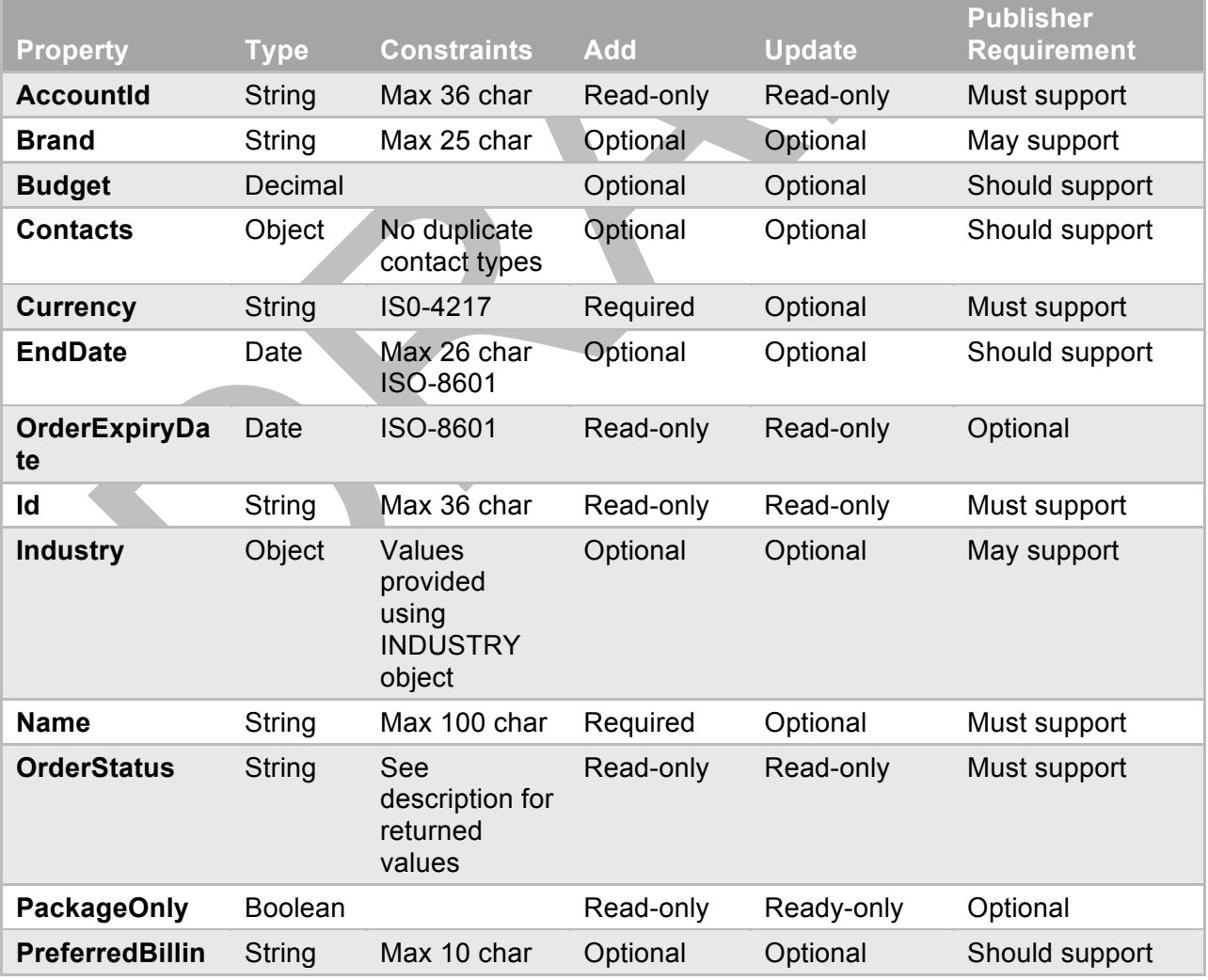

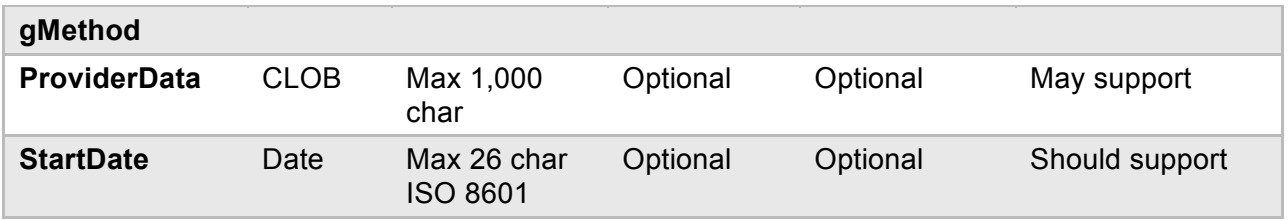

<span id="page-19-1"></span><span id="page-19-0"></span>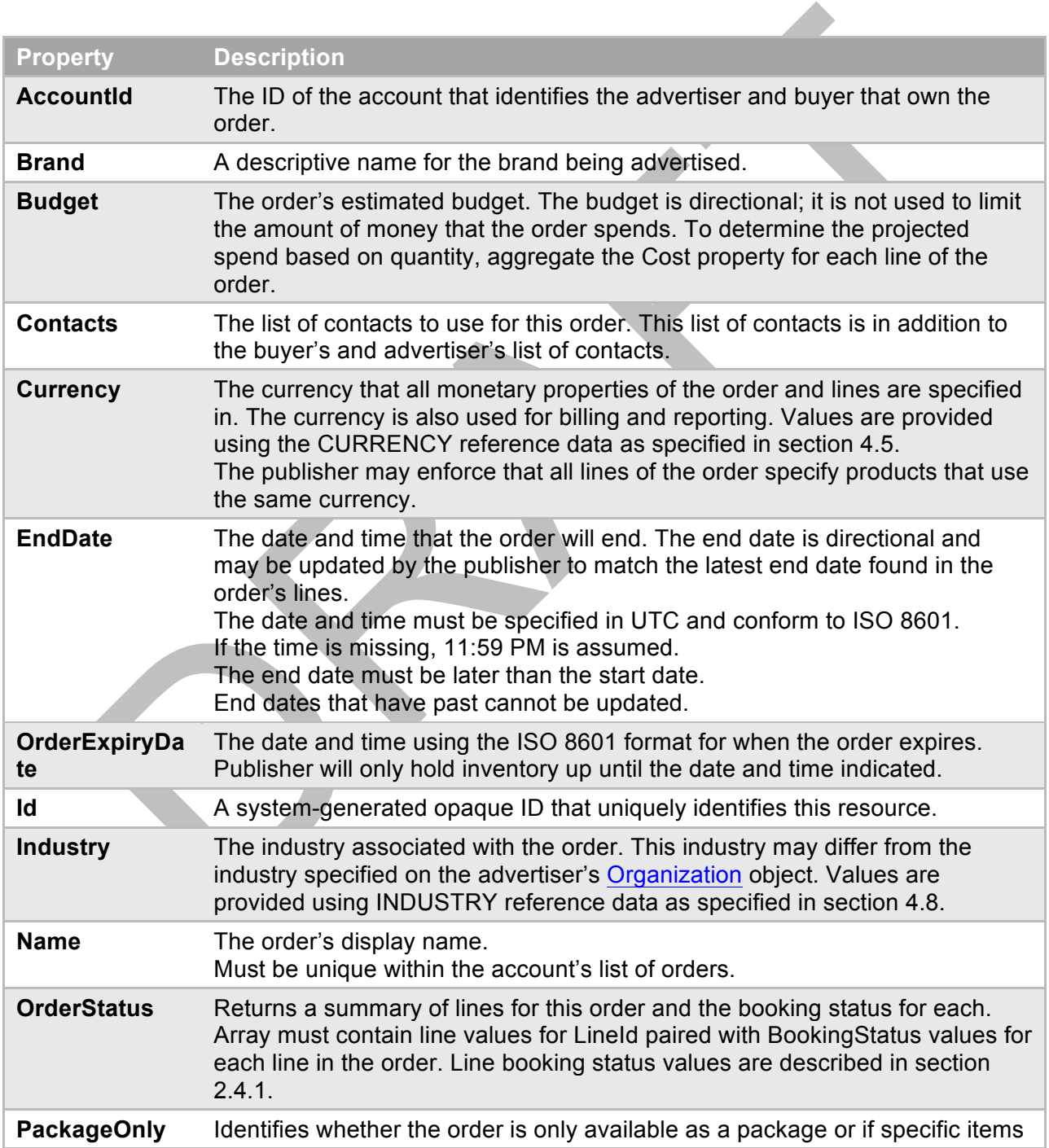

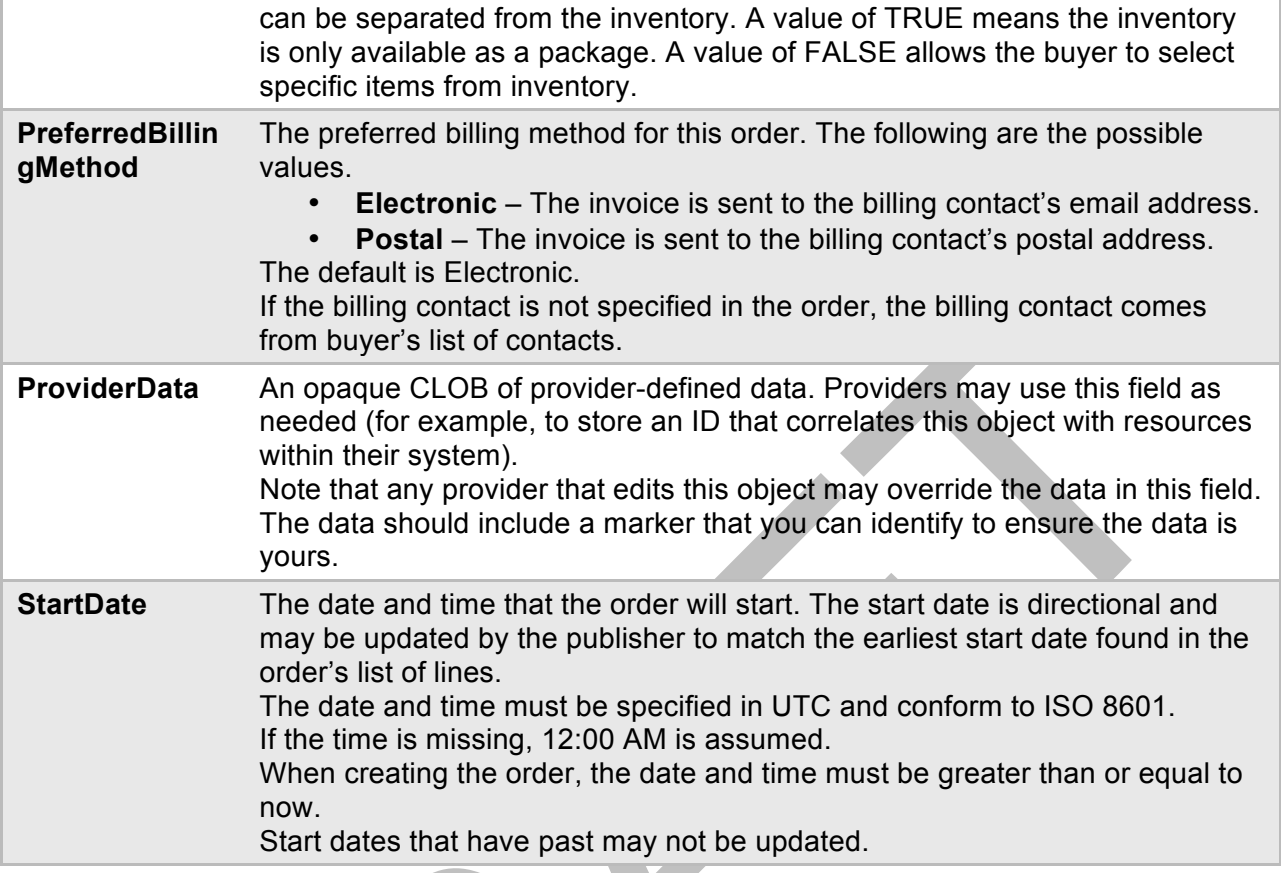

## **2.6 Organization**

<span id="page-20-0"></span>The organization resource may represent an advertiser or agency (buyer). The [Account](#page-19-1) determines the role that the organization plays by using the organization ID in place of the BuyerId or AdvertiserId. The organization's role may vary by account. For example, the organization may be an advertiser in one account and a buyer in another.An advertiser may create one or more organizations to meet their business needs. For example, they may create a single organization and then create accounts for each brand, subsidiary, or division. Or, they may create an organization for each brand. It is up to the advertiser to determine how they use Organization and Account to meet their organizational needs.

A publisher may also create an organization for itself for the purpose of requesting a change to an order. To identify a publisher for a change request, the organization ID is supplied as the RequesterId for the ChangeRequest resource.

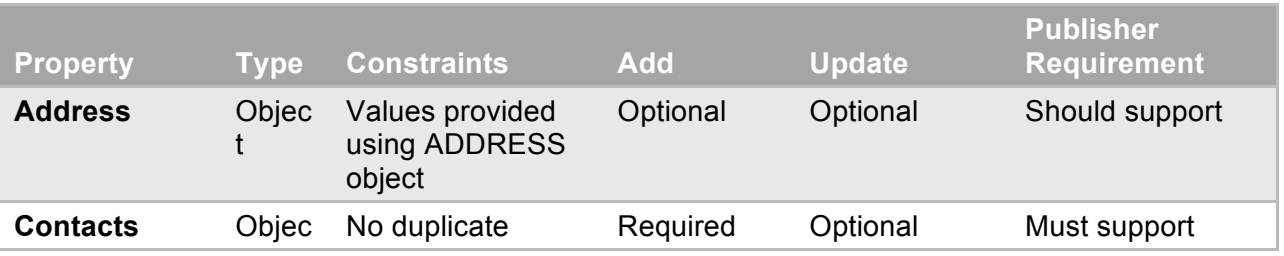

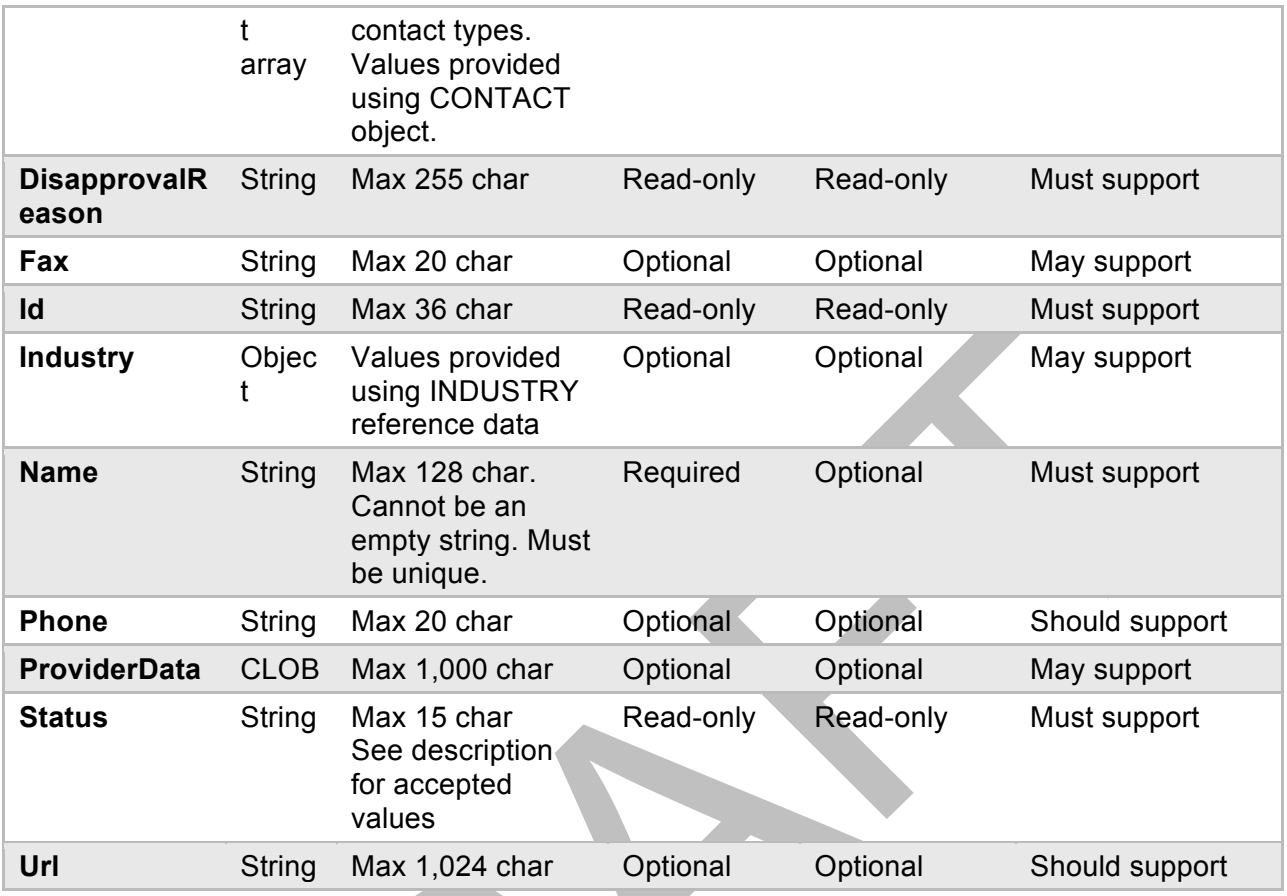

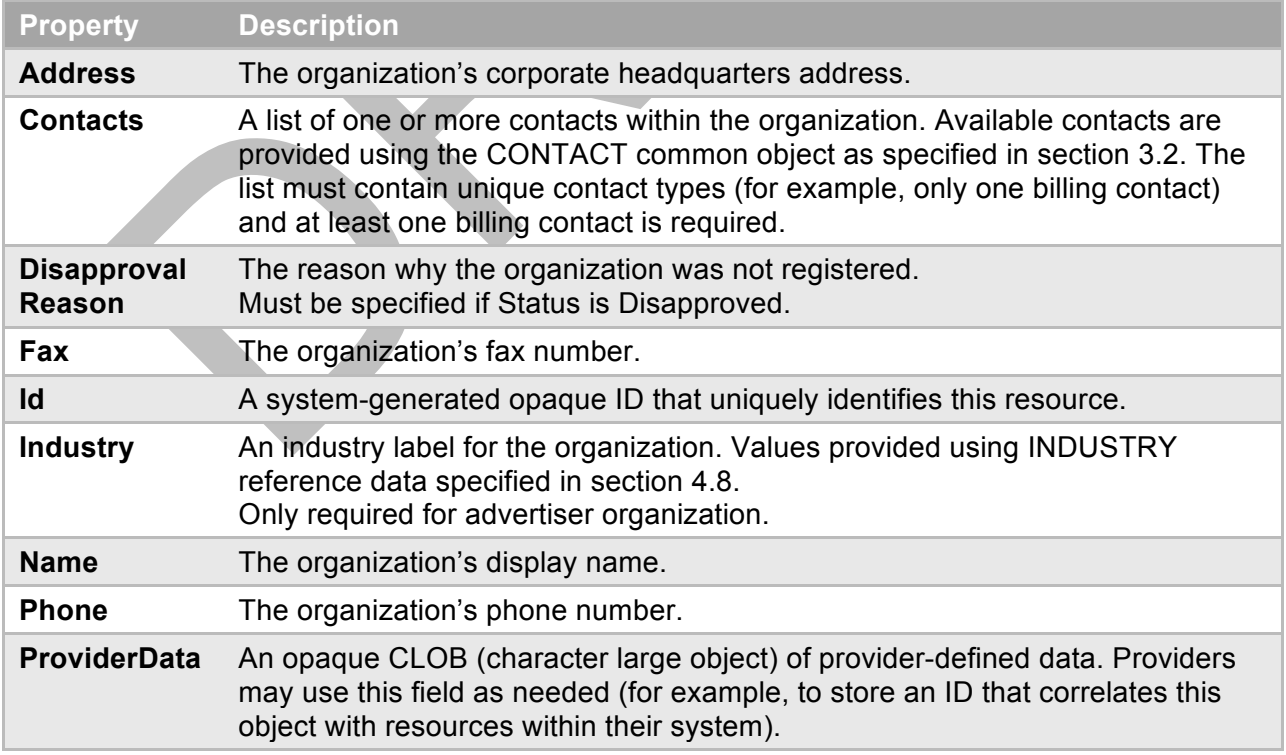

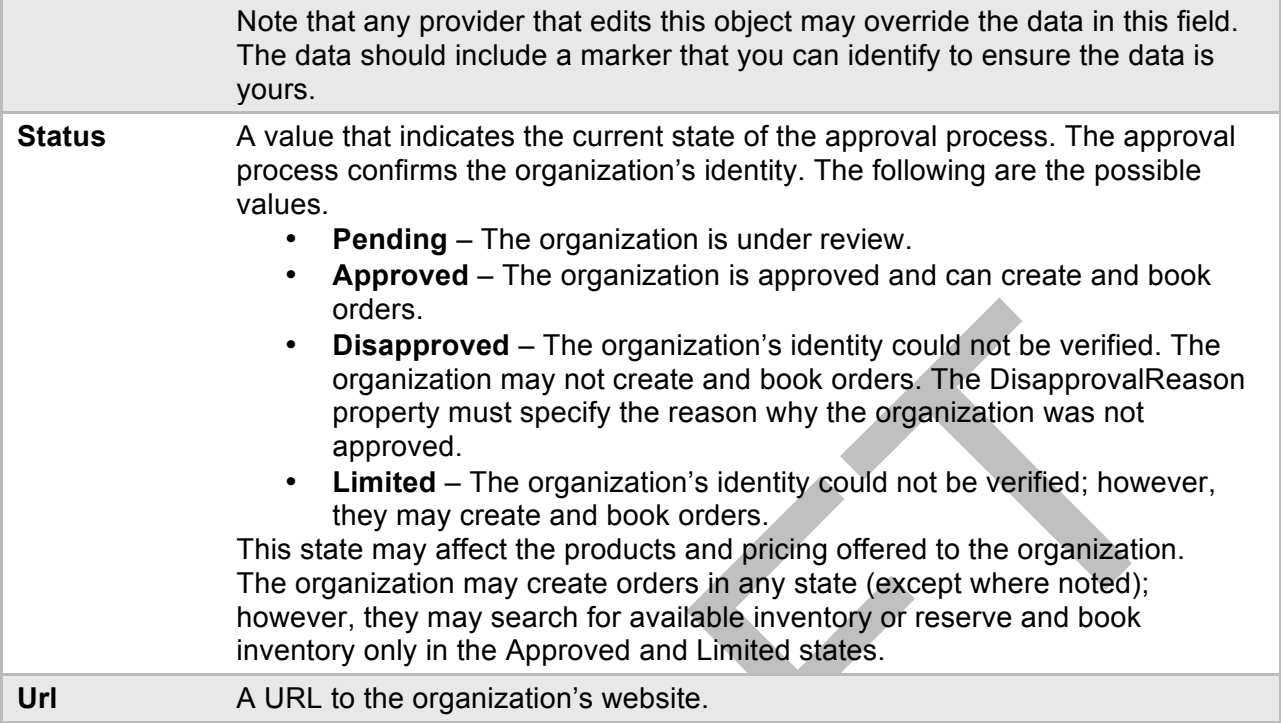

#### <span id="page-22-0"></span>**2.7 Product**

A Product resource identifies anything from an ad placement to a Run of Network product in the publisher's product catalog. Values for all supported fields are provided by the publisher.

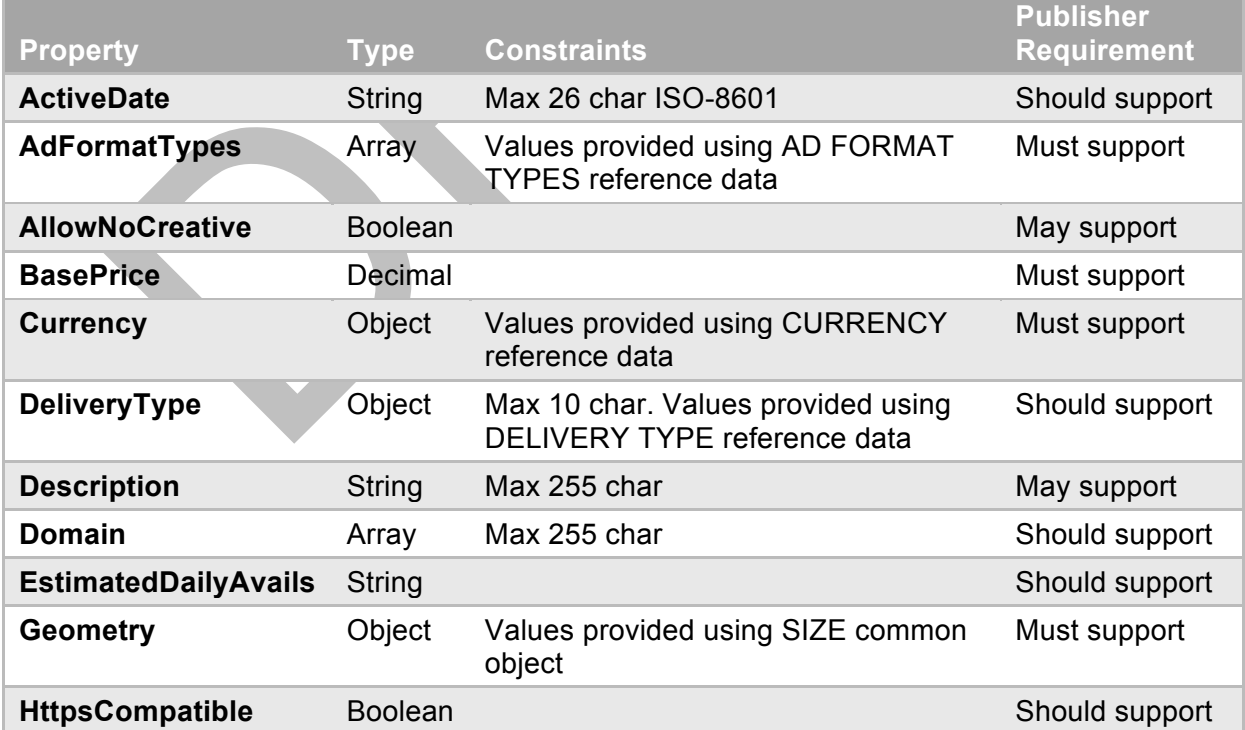

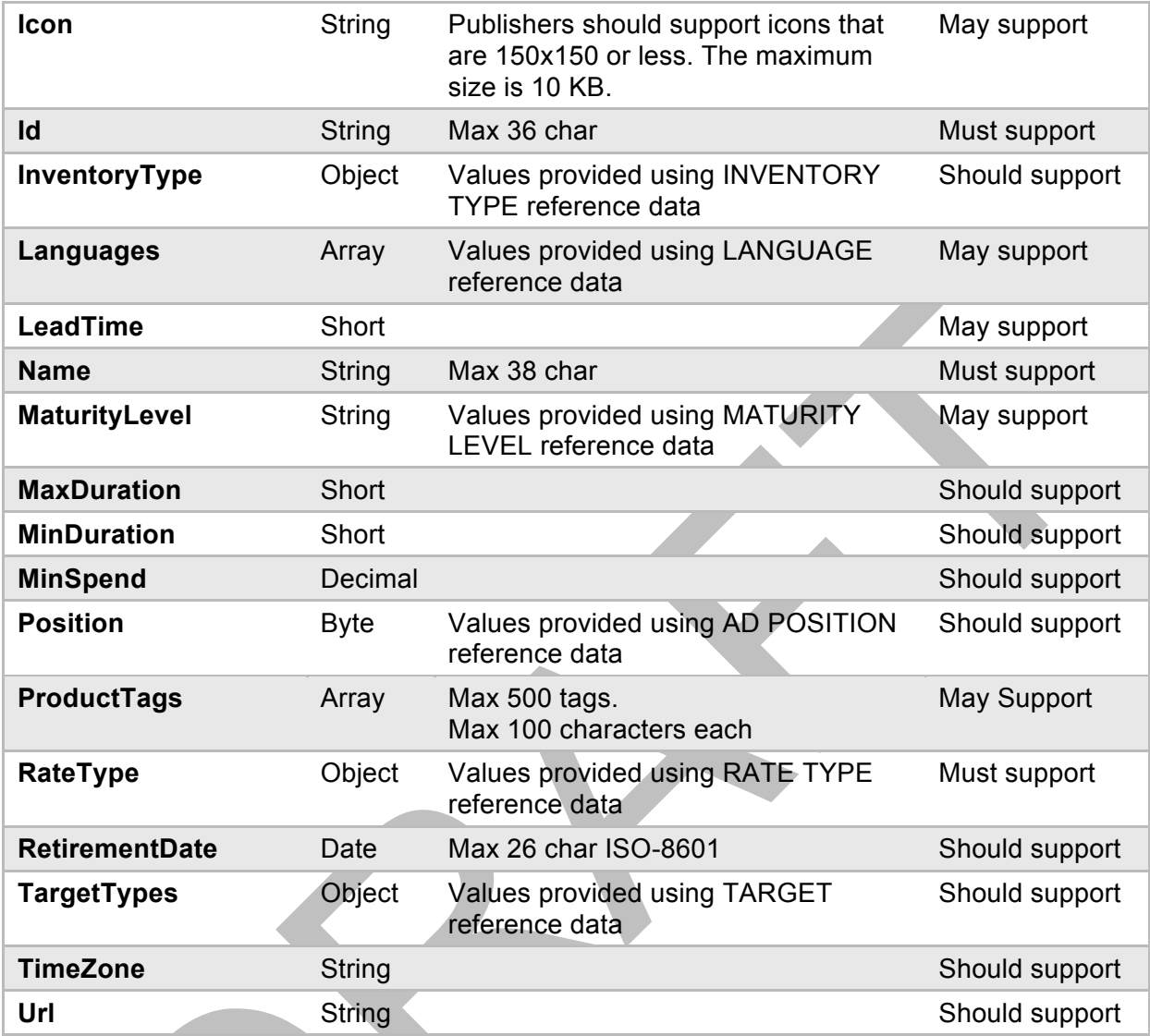

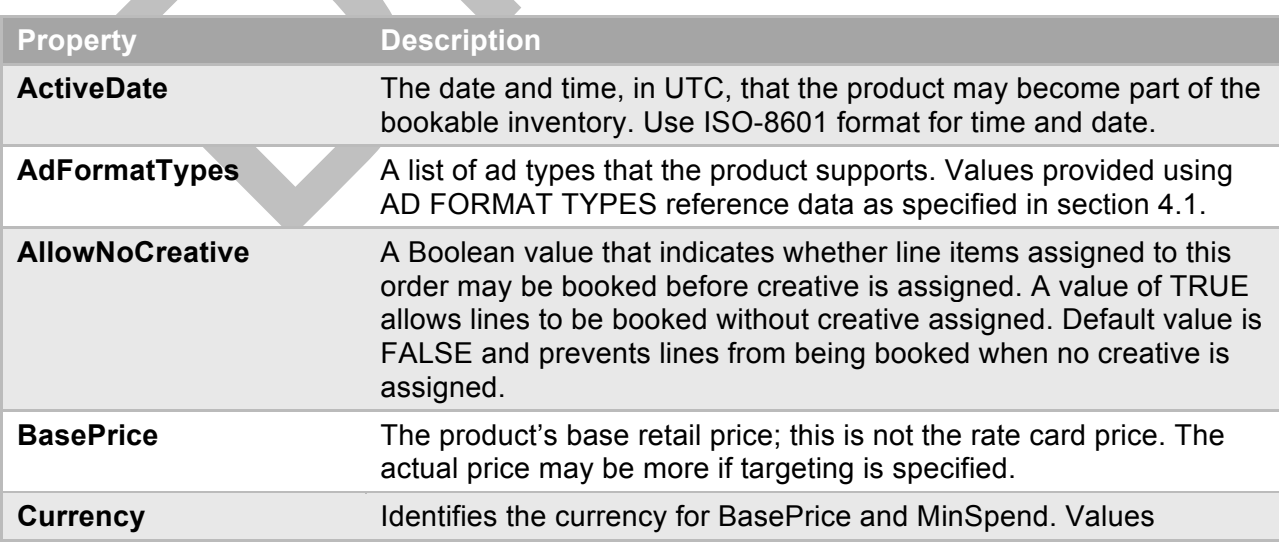

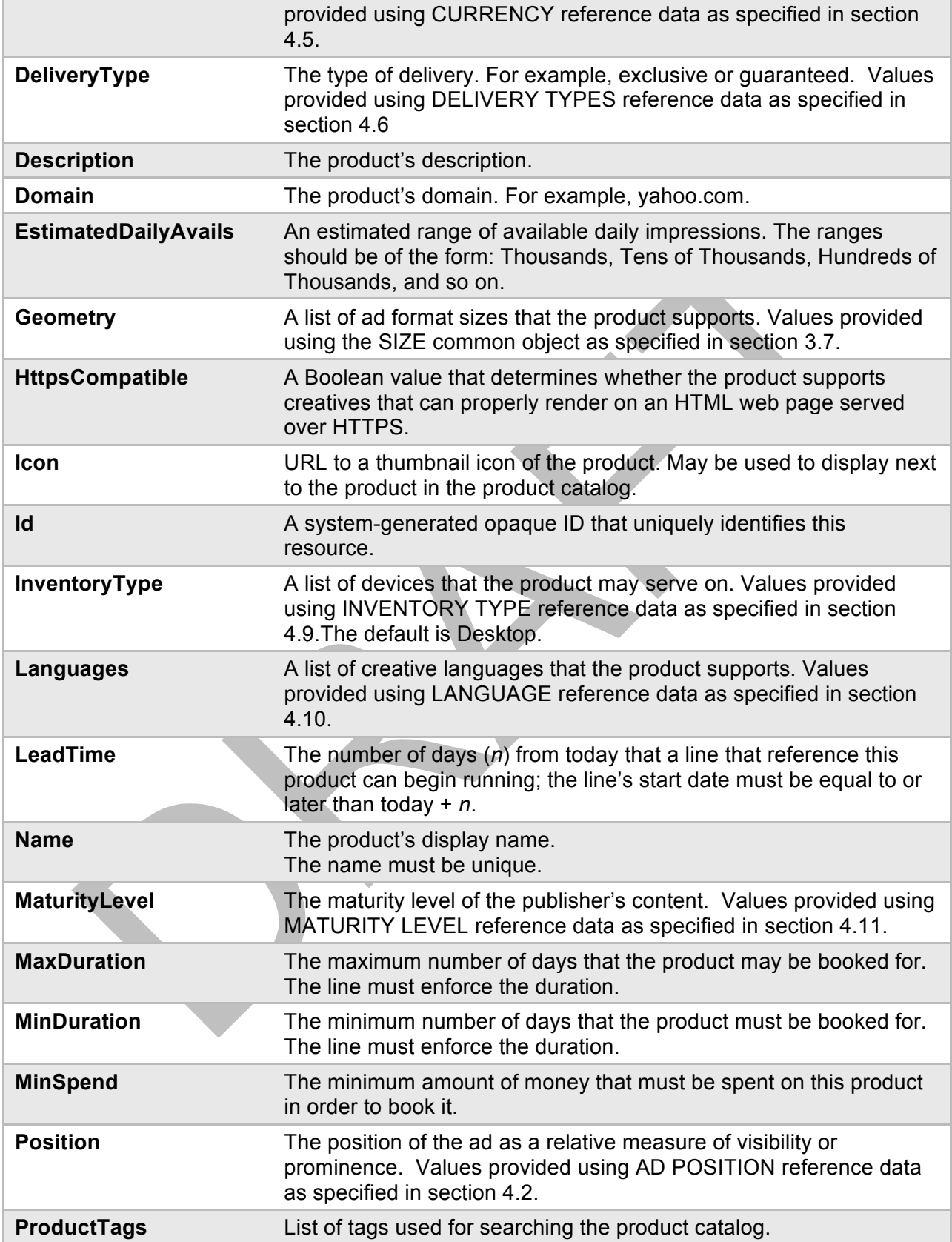

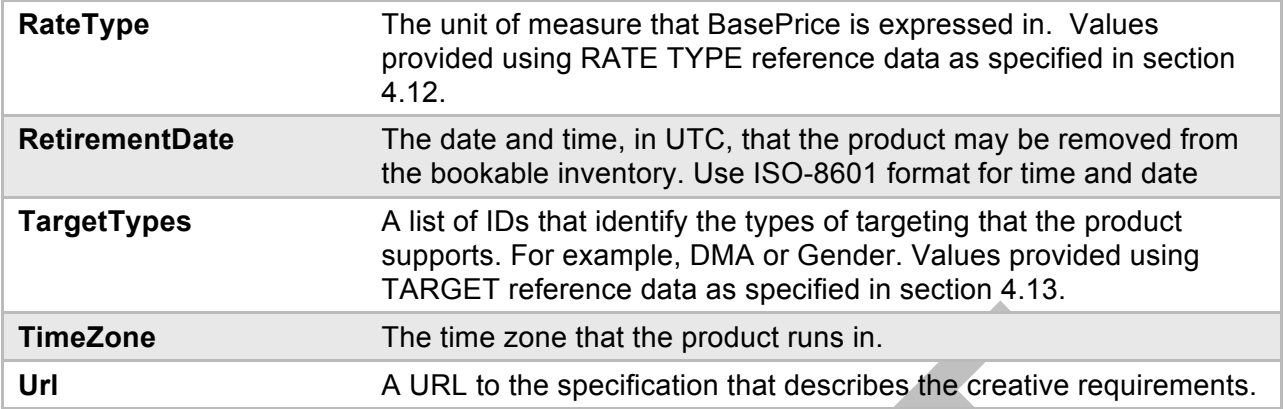

## <span id="page-25-0"></span>**2.8 Change Request**

When an order has already been placed and a change is needed, the ChangeRequest resource can be used to request a change and subsequently modify the order pending the approval of the change request.

The OrderSearch object specified in section [3.6](#page-32-0) can be used to search for orders that have an order status of "change pending."

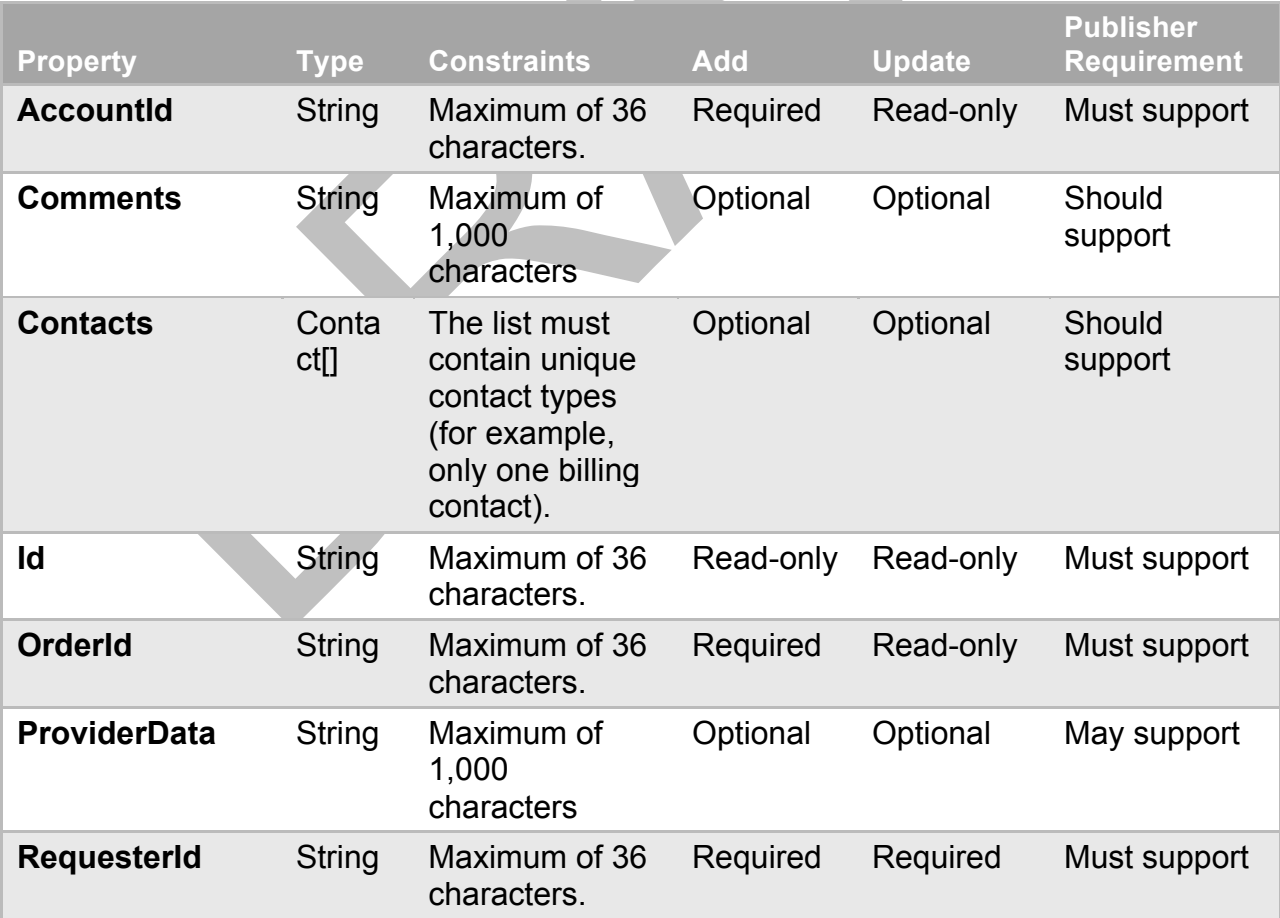

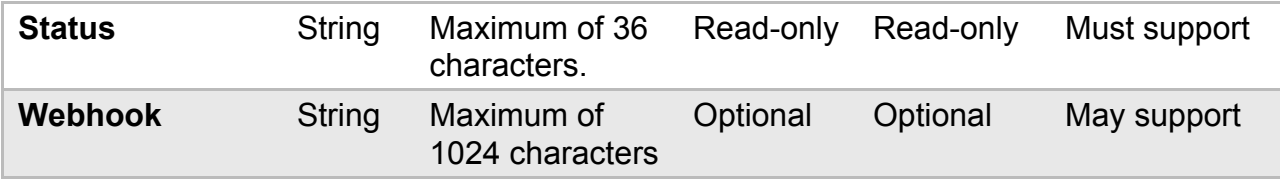

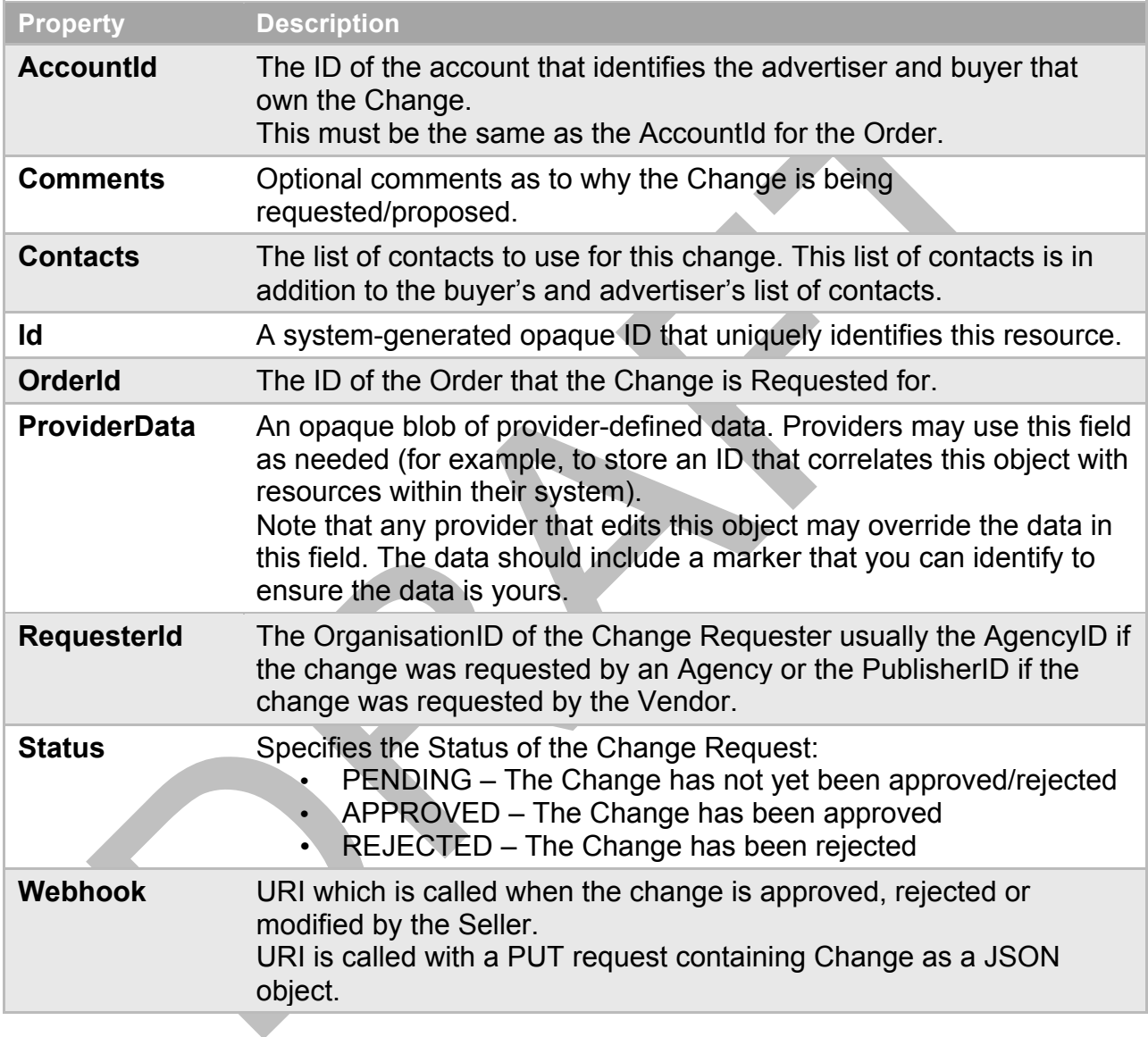

# <span id="page-26-0"></span>**3 Common Objects**

The following objects are common to one or more resources. For example, the CONTACT common object is used to provide values for both the PRODUCT and ORGANIZATION resources.

#### <span id="page-27-0"></span>**3.1 Address**

The address object is used to provide values for the ORGANIZATION resource.

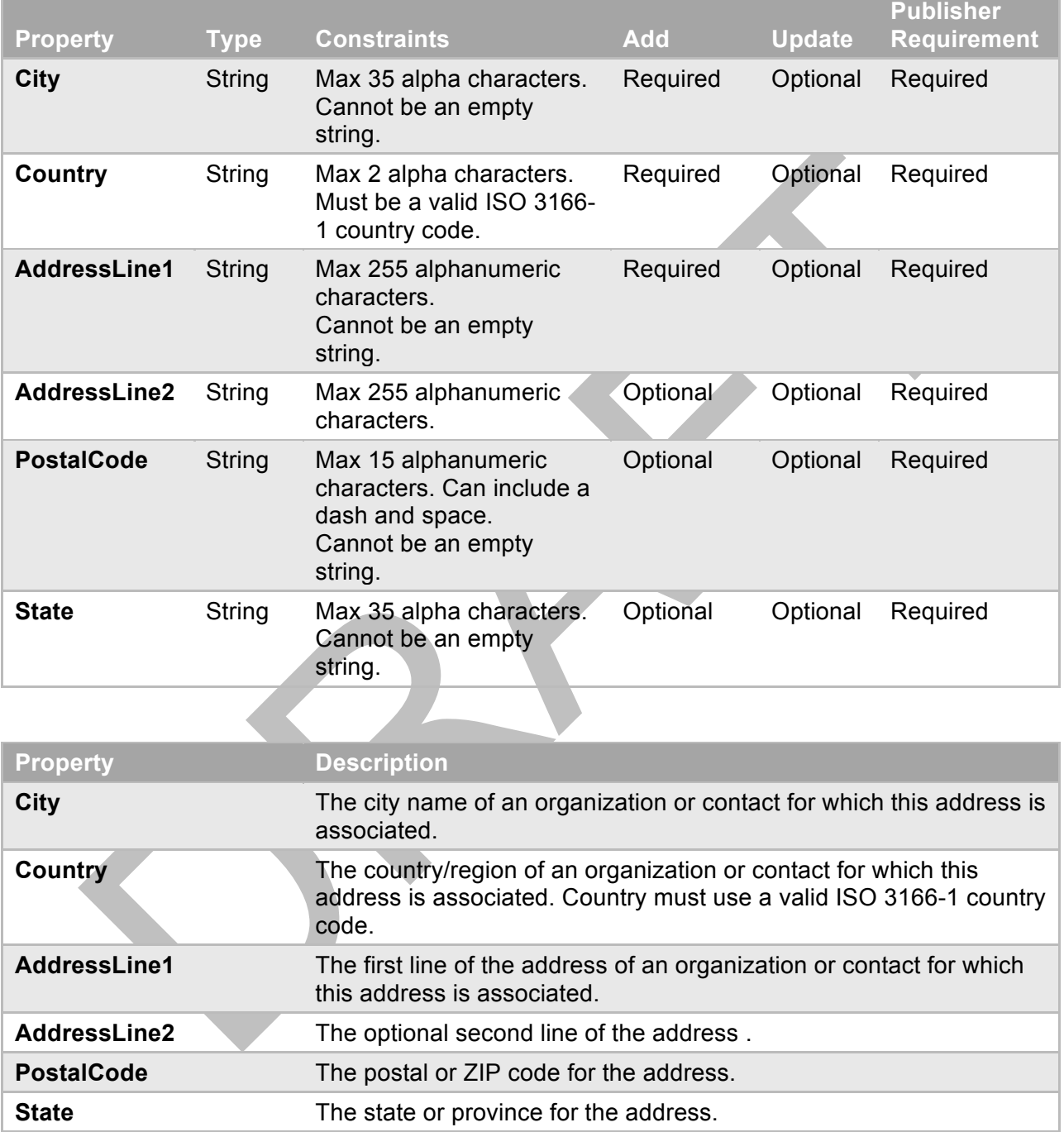

#### <span id="page-27-1"></span>**3.2 Contact**

Defines an agency or advertiser contact.

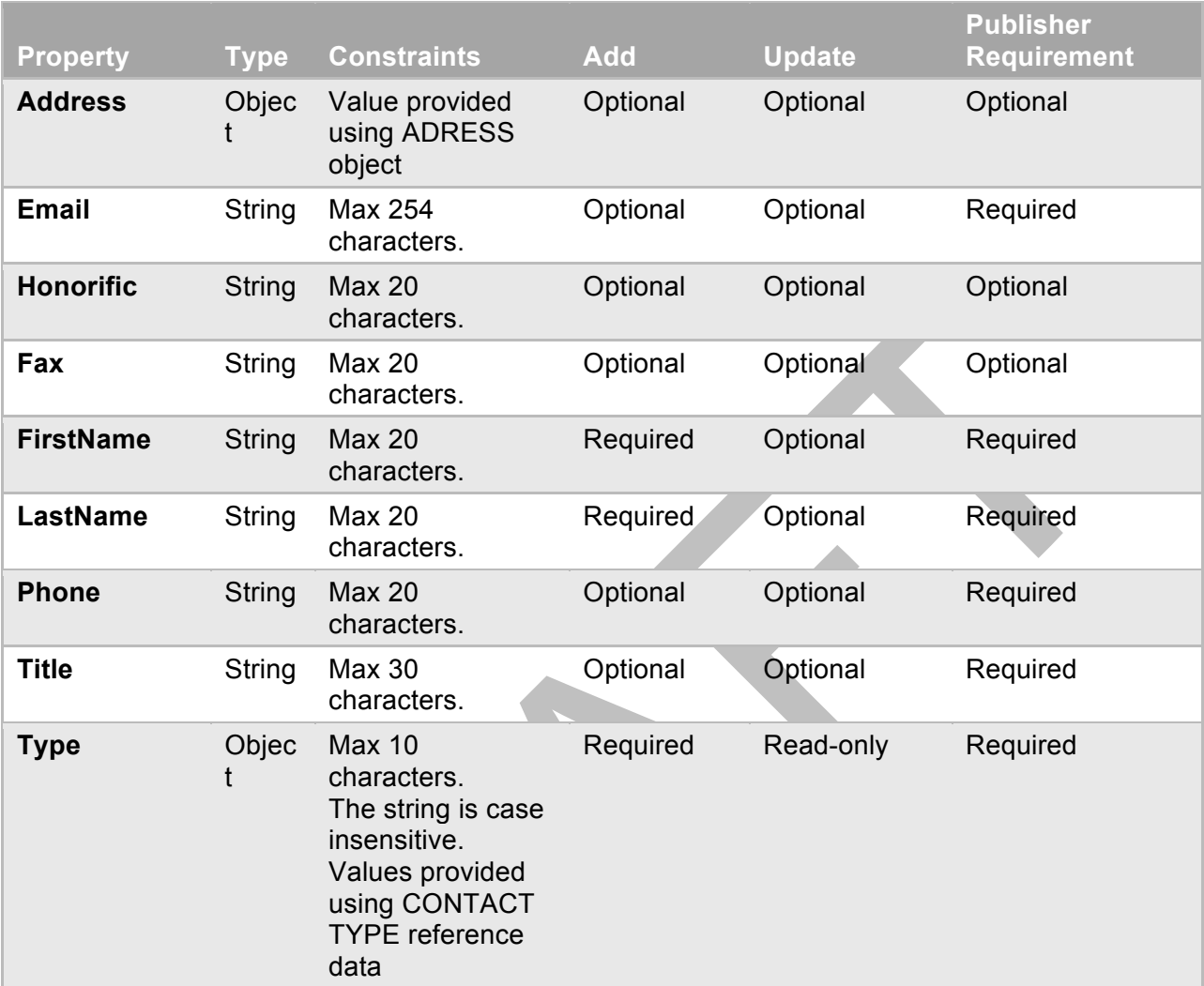

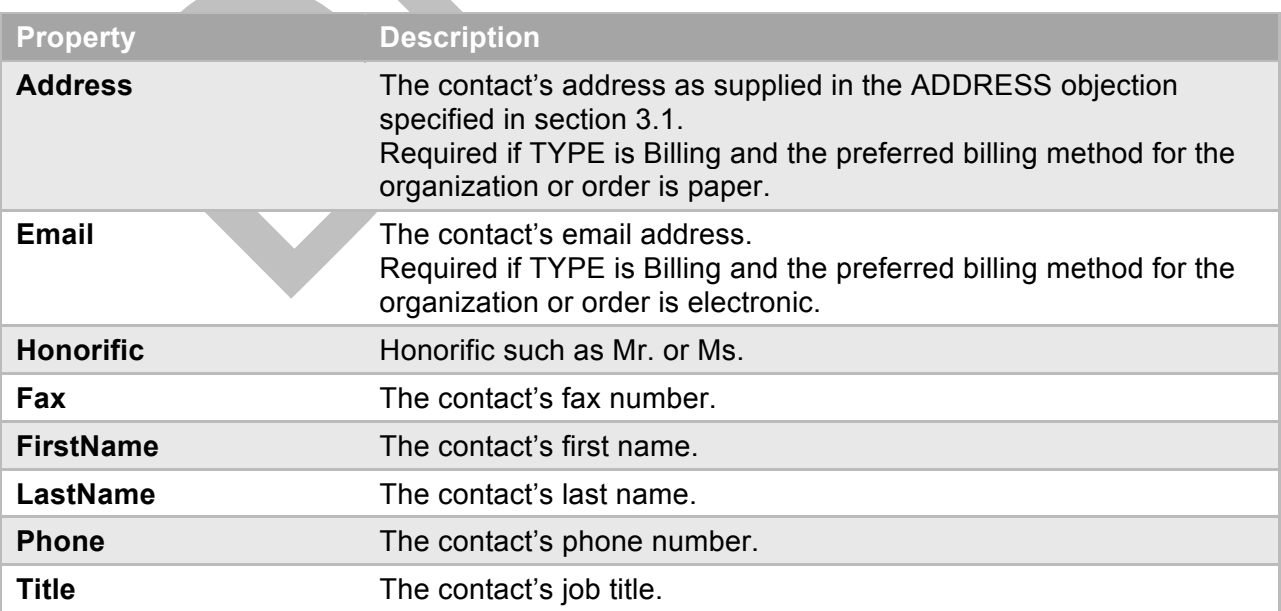

and the contract

**Type** The type of contact that this resource represents. Values provided using CONTACT TYPE reference data as specified in section [4.3](#page-35-1).

#### <span id="page-29-0"></span>**3.3 ProductAvails**

The ProductAvails object returns product availability and pricing information defined using the ProductAvailsSearch object specified in section [3.4.](#page-30-0)

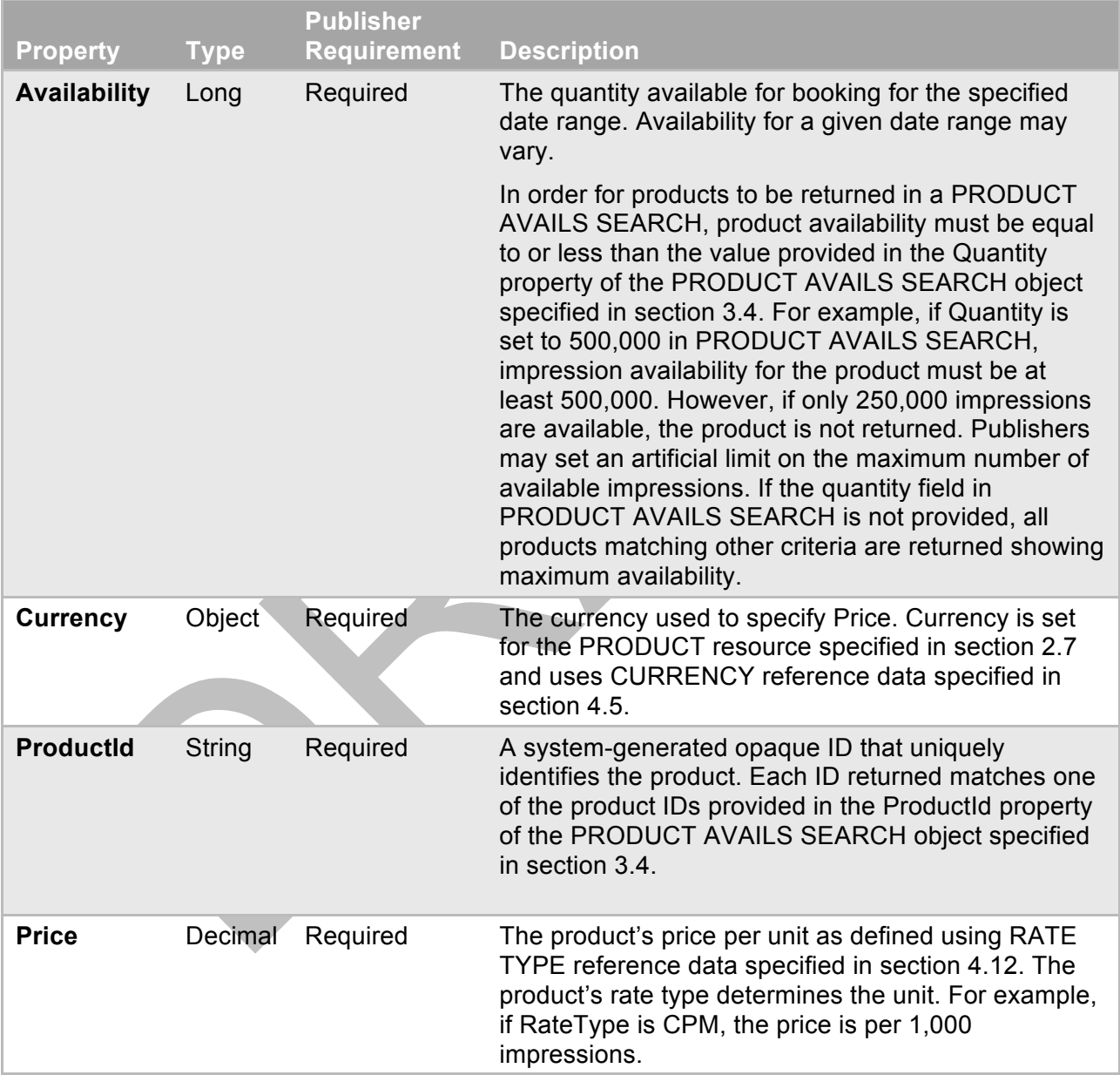

### <span id="page-30-0"></span>**3.4 ProductAvailsSearch**

The ProductAvailsSearch object is used to set search criteria used for listing all product availability and pricing within the given search criteria. The object returned is the ProductAvails object specified in section [3.3.](#page-29-0)

While the ProductAvailsSearch returns results that show specific availability, the ProductSearch specified in section [3.5](#page-31-0) returns product information independent of availability.

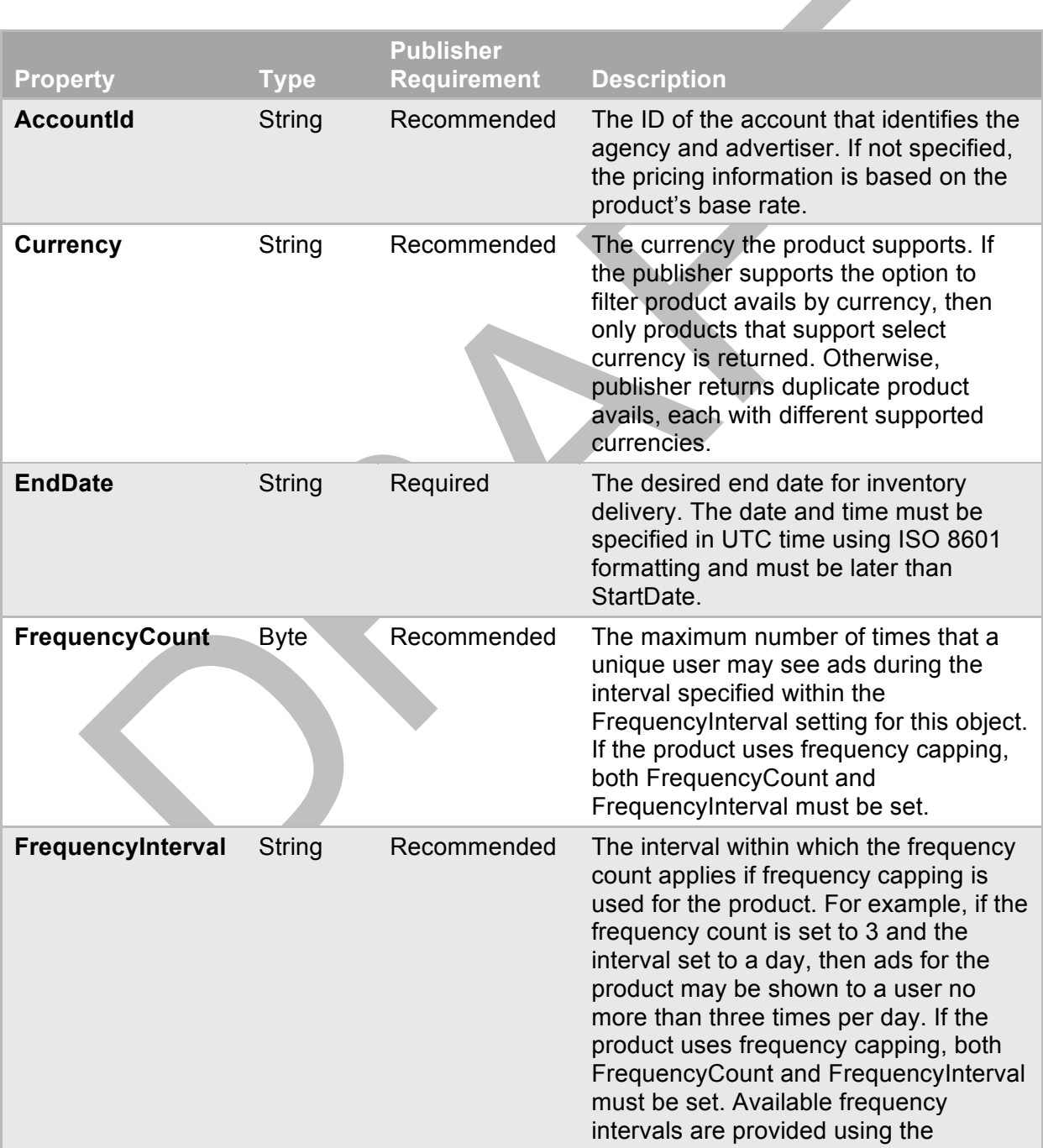

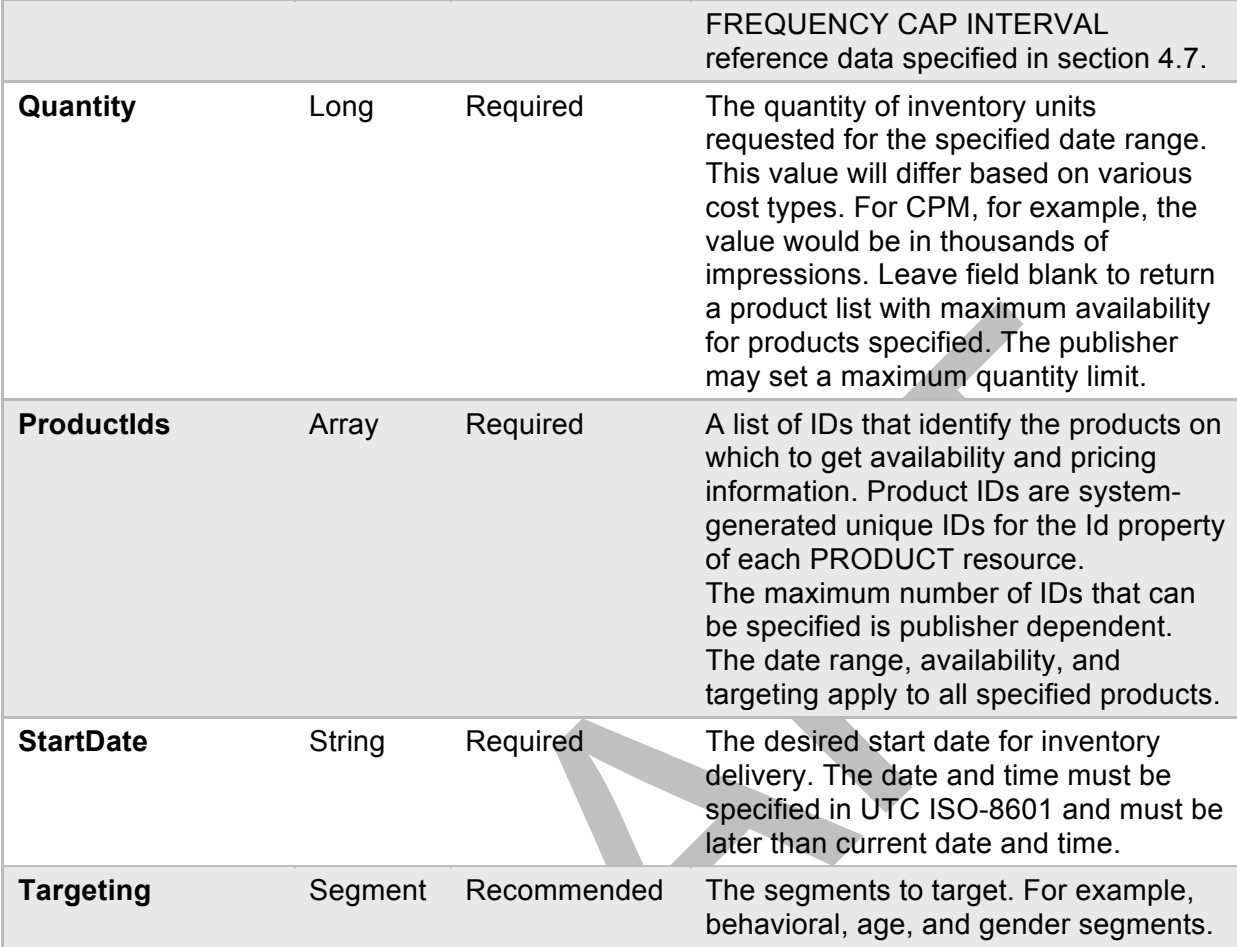

### **3.5 ProductSearch**

<span id="page-31-0"></span>The ProductSearch object is used to generate a general list of products independent of their availability. For example, an agency might be interested in looking up all products that support video ads just to get an idea for what the options are. Alternatively, the ProductAvailsSearch returns a list of products within specified search criteria. See section [3.4](#page-30-0) for information about ProductAvailsSearch.Product selection uses a logical AND between fields and a logical OR between field values. For example, the product is selected if it supports the Flash OR Image OR Text ad format, AND supports USD currency, AND specifies the ? tag OR bar product tag.

At least one field must be specified.

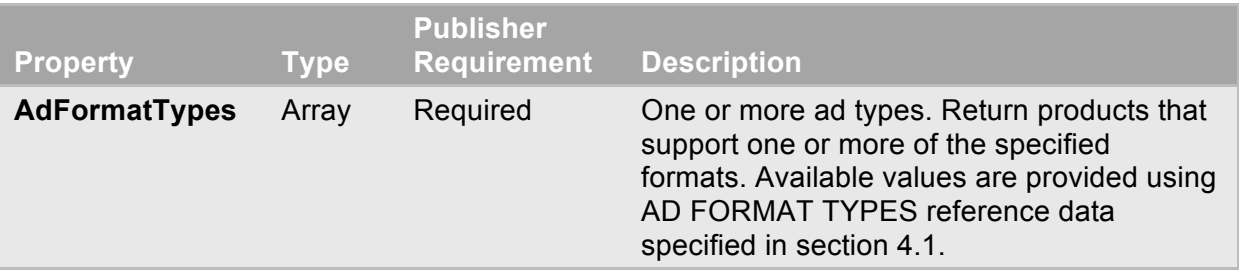

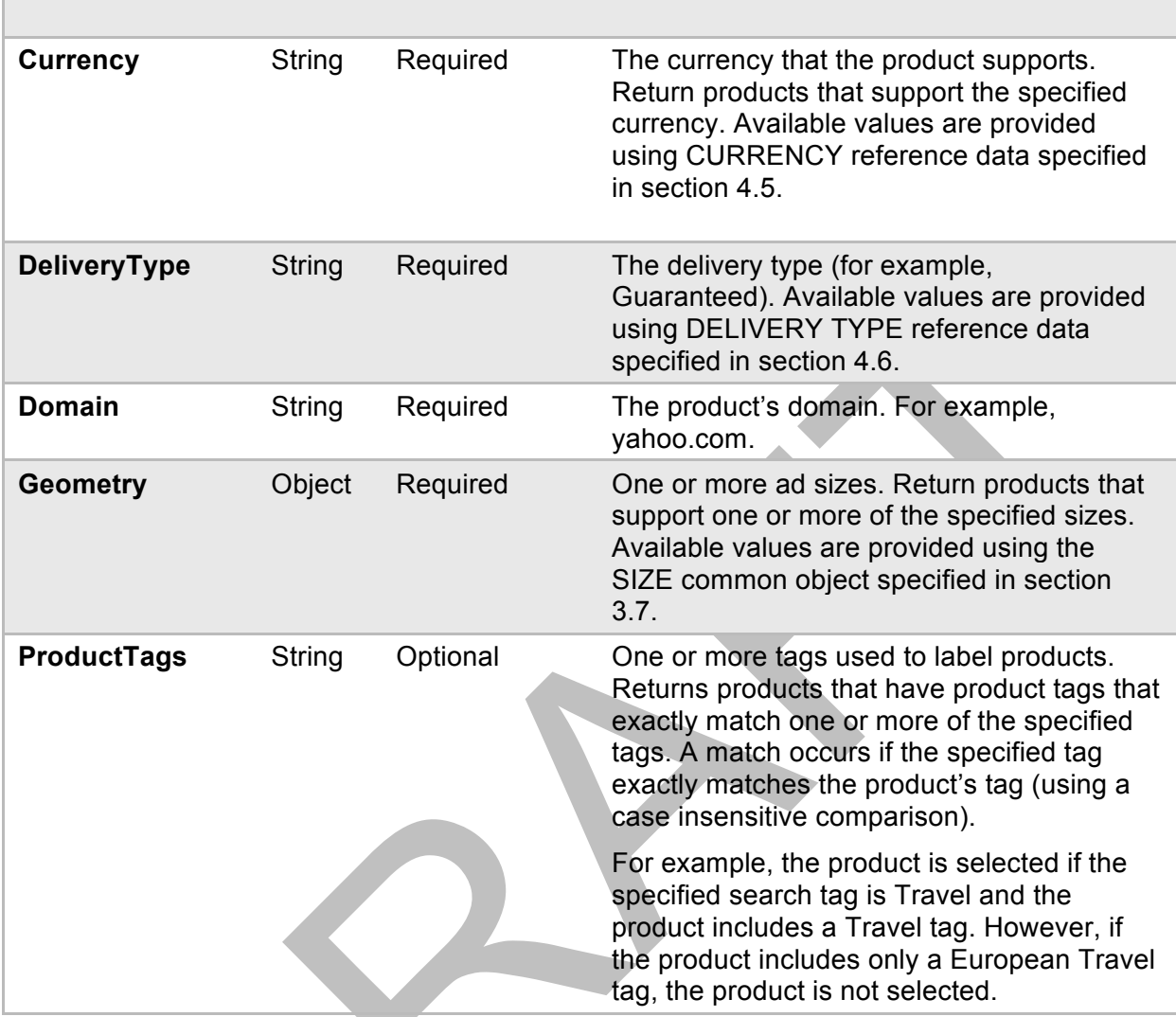

### <span id="page-32-0"></span>**3.6 OrderSearch**

The OrderSearch object is used to generate a list of orders based on the search criteria provided. This search is useful for finding all orders that belong to an account or to an organization. It can also be used to find orders with a specified order status, including any orders that have a change request that is pending.

Order search criteria uses a logical AND between fields and a logical OR between field values. For example, the order is selected if any of its lines in a BookingStatus of Reserved OR Booked OR ChangePending, AND the order is under a specified AccountId.

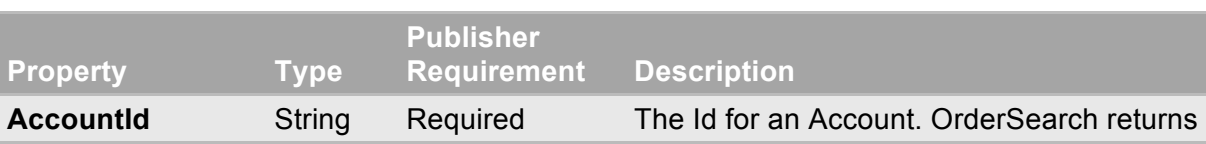

At least one field must be specified.

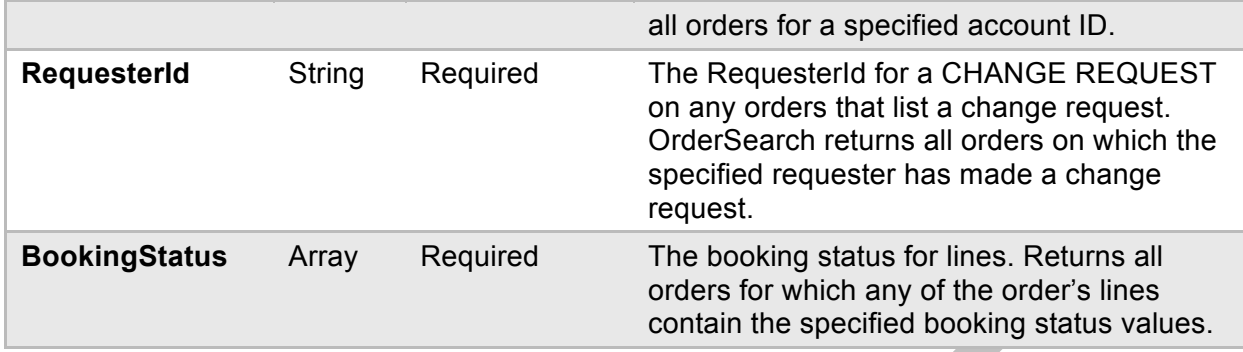

#### <span id="page-33-0"></span>**3.7 Size**

The Size object defines the height and width (in pixels) that a publisher accepts. The size object populates publisher-accepted sizes in the GEOMETRY property of relevant resources, such as CREATIVE.

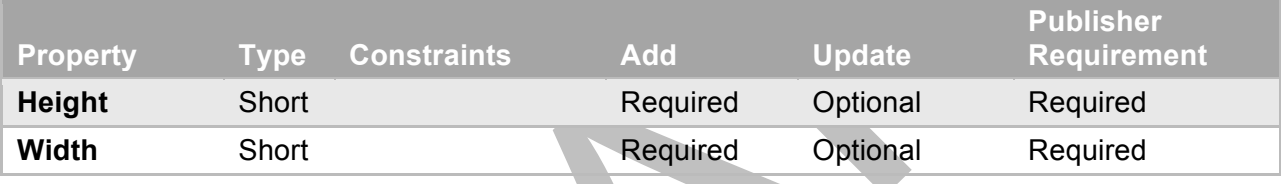

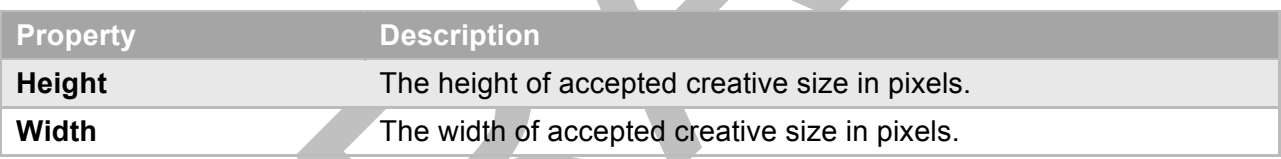

### <span id="page-33-1"></span>**3.8 Segment**

The segment object is made up of TARGET and TARGET VALUE reference data objects and is used to specify targeting options for a LINE resource. TARGET and TARGET VALUE reference data objects are specified in sections [4.13](#page-42-1) and [4.14](#page-43-0), respectively.

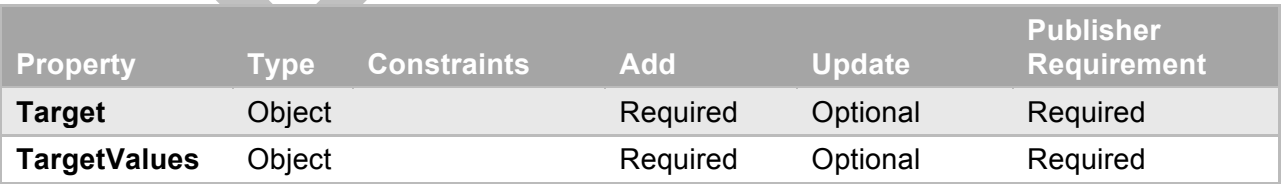

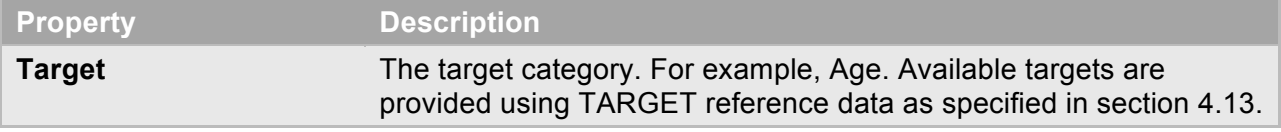

<span id="page-34-2"></span>**TargetValues** A list of target values. For example, age range 18-24 and 25-34. Available target values are provided using TARGET VALUE reference data as specified in section [4.14](#page-43-0).

# <span id="page-34-0"></span>**4 Reference Data**

This section defines the reference data that an OpenDirect API must support. Reference data provides enumerated values for a resource property. The publisher must return only those values that they support. For example, a resource, such as Order, uses Currency reference data for the currency property to supply the list of currencies that the publisher supports.

#### <span id="page-34-1"></span>**4.1 AdFormatType**

Defines the possible ad formats.

The API may support all or a subset of the following ad formats.

- HTML5
- HTML5 Expandable
- Flash
- FlashExpandable
- Image
- Tag
- TagExpandable
- Text
- Video
- VPAID
- MRAID

Tag and TagExpandable denote a third-party script.

#### Native Ads

If the publisher supports native ads, a "Native" format may be added and must designate the native ad type by preceding it with an "x-." For example, "x-fallfasion."

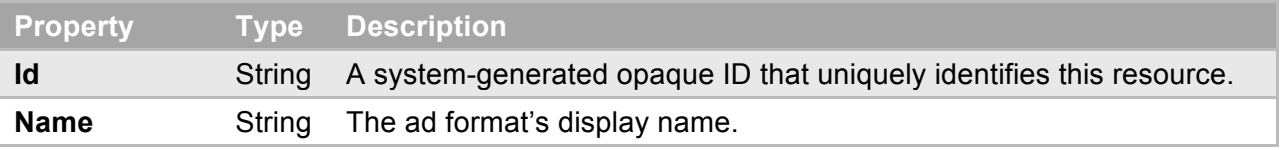

#### <span id="page-35-0"></span>**4.2 AdPosition**

Defines the possible ad positions on a web page.

The API may support all or a subset of the following ad positions.

- AboveFold Ad placements that are visible without scrolling.
- BelowFold Ad placements that are visible only if the user scrolls down the page.

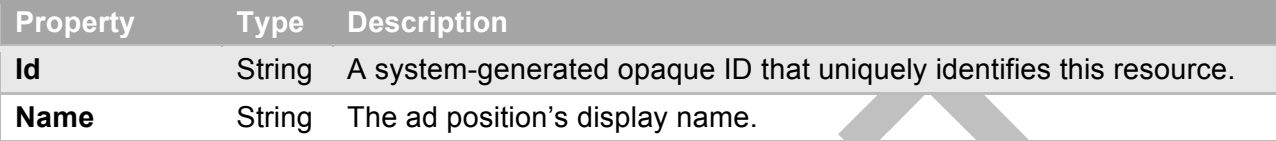

#### <span id="page-35-1"></span>**4.3 ContactType**

Defines the possible types of [Contacts](#page-34-2).

The API must support the following contact types.

- Billing The person to contact with billing inquiries.
- Buyer The person to contact with general questions about the order.
- Creative The person to contact if there is an issue with one of the order's creatives.

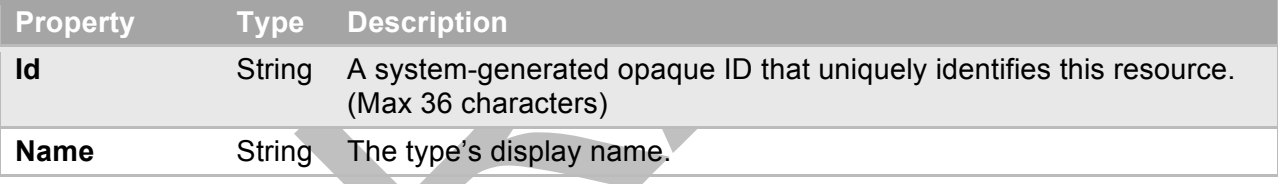

#### <span id="page-35-2"></span>**4.4 Country**

Defines a country that the API supports.

The API may support all or a subset of the countries specified in ISO 3166-1.

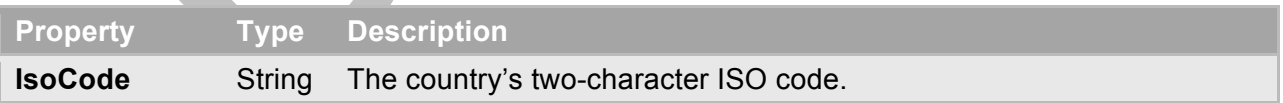

#### <span id="page-35-3"></span>**4.5 Currency**

Defines a currency that the API supports.

The API may support all or a subset of the currencies specified in ISO 4217.

**Property Type Description**
**IsoCode** String The currency's three-character ISO code.

## **4.6 DeliveryType**

Defines the possible types of delivery.

The API may support all or a subset of the following formats.

- Exclusive 100% share of voice.
- Guaranteed Guaranteed delivery of all booked impressions.

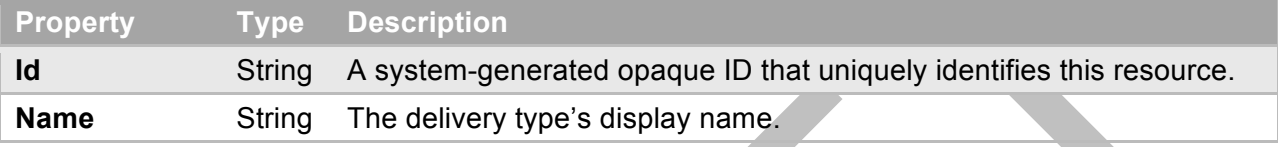

### **4.7 FrequencyCapInterval**

Defines the frequency cap intervals that the API supports.

The frequency interval specifies the units in which the frequency count is expressed. For example, if a line's frequency count is 2 and interval is Day, display the ad to the same user a Max 2 times in the same calendar day.

The API may support all or a subset of the following intervals.

- Day
- Month
- Week
- Hour
- LineDuration For the life of the line based on its start and end dates.

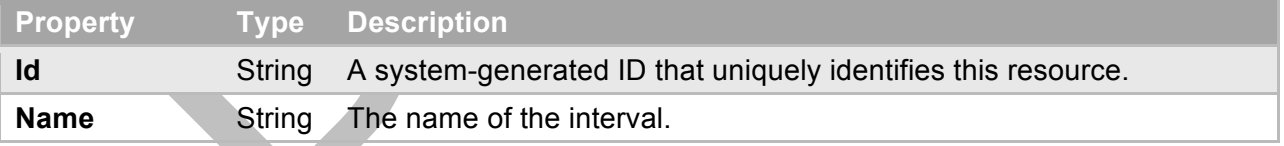

### **4.8 Industry**

Defines an industry that the advertiser belongs to.

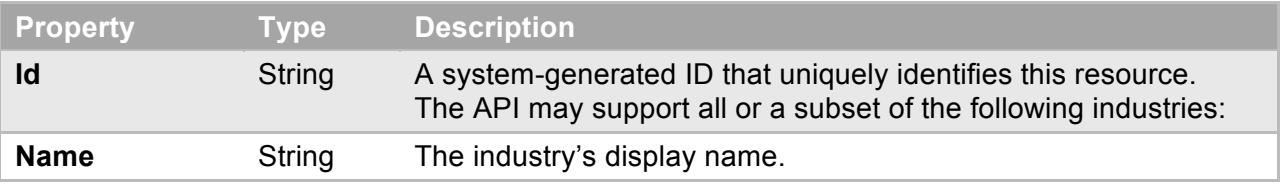

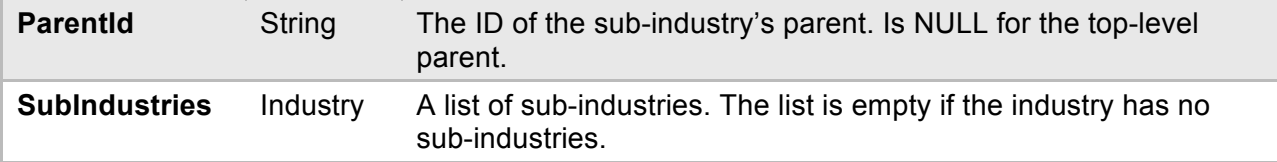

© 2015 Interactive Advertising Bureau 38 OpenDirect\_v1.5

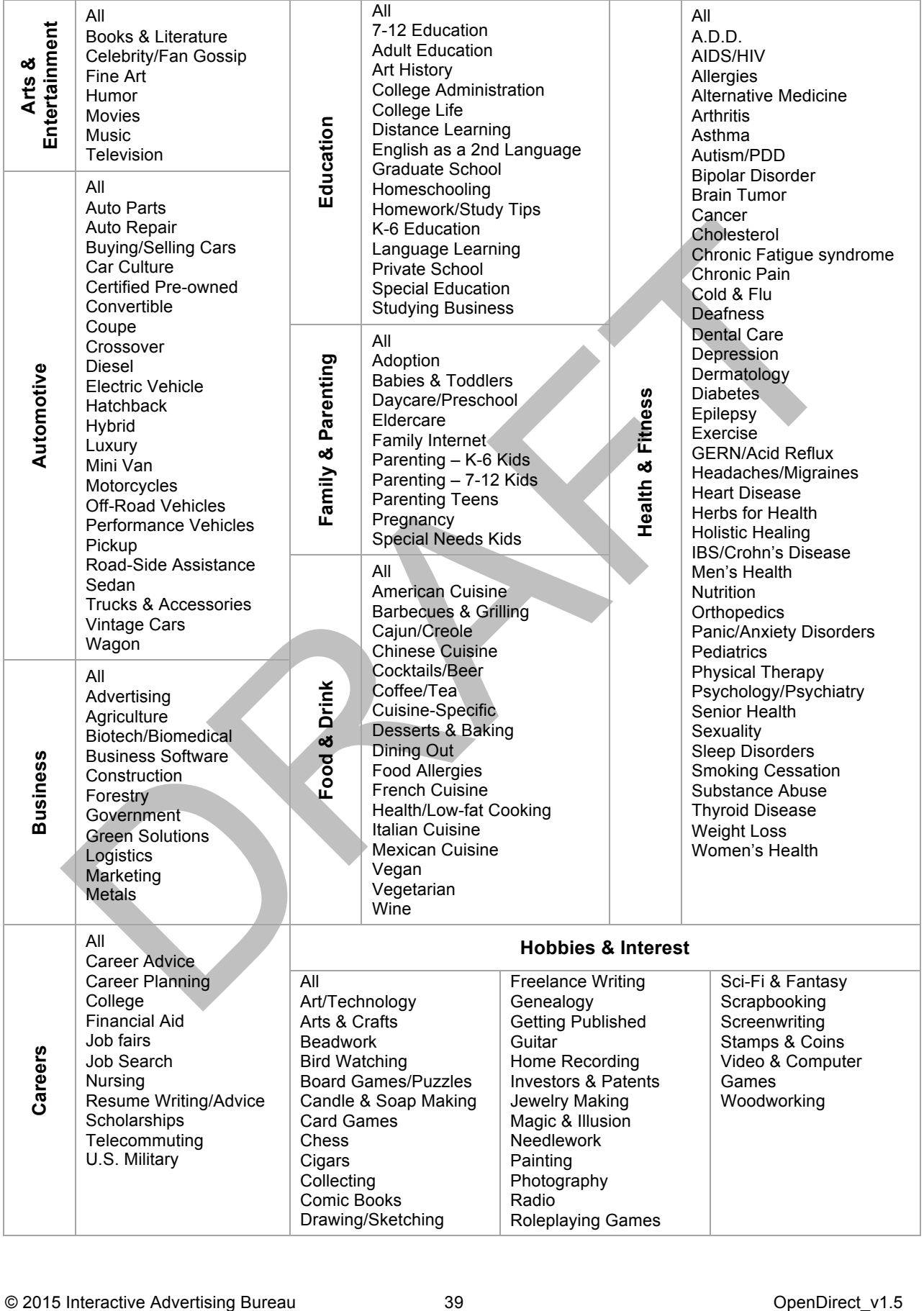

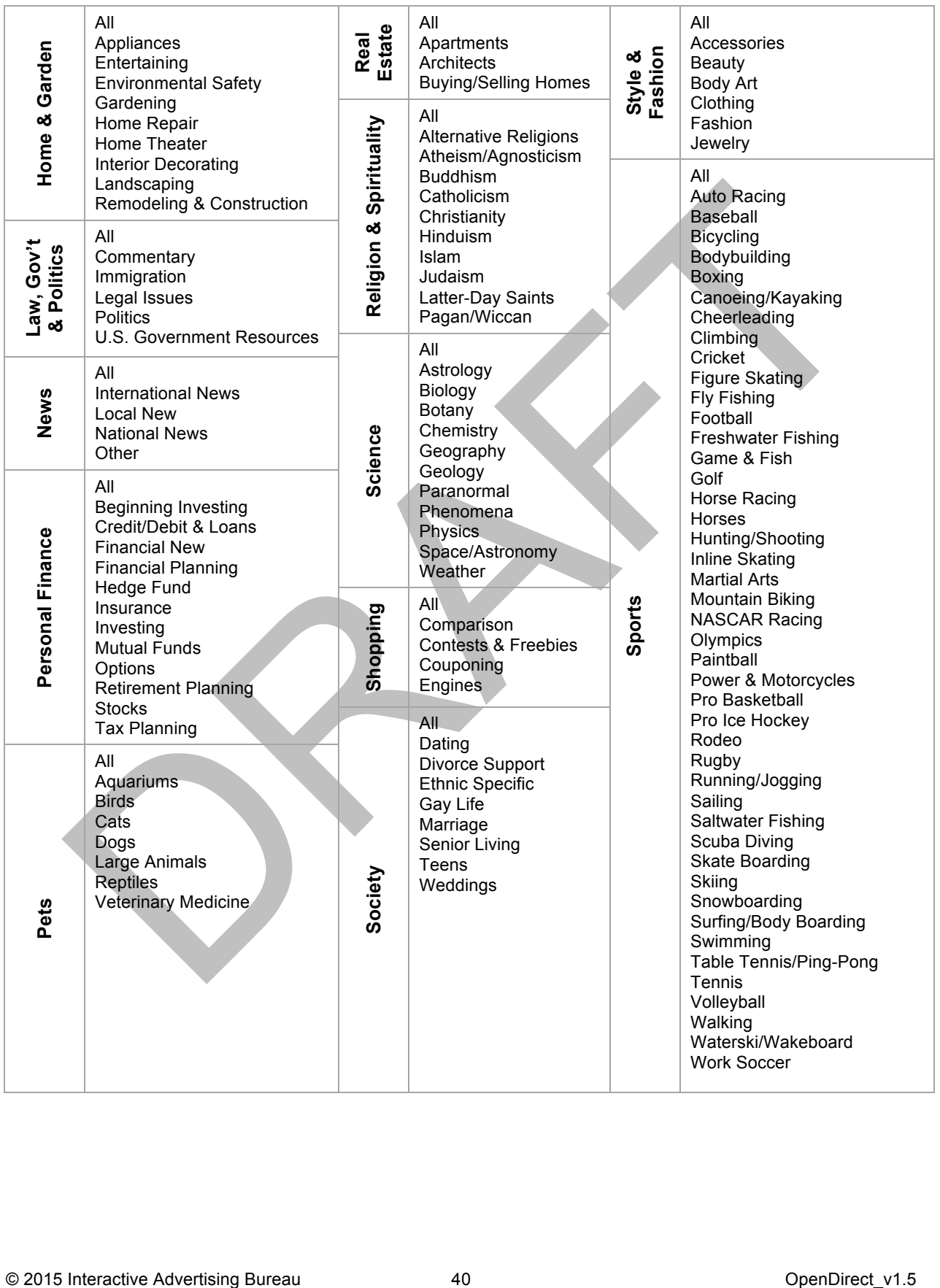

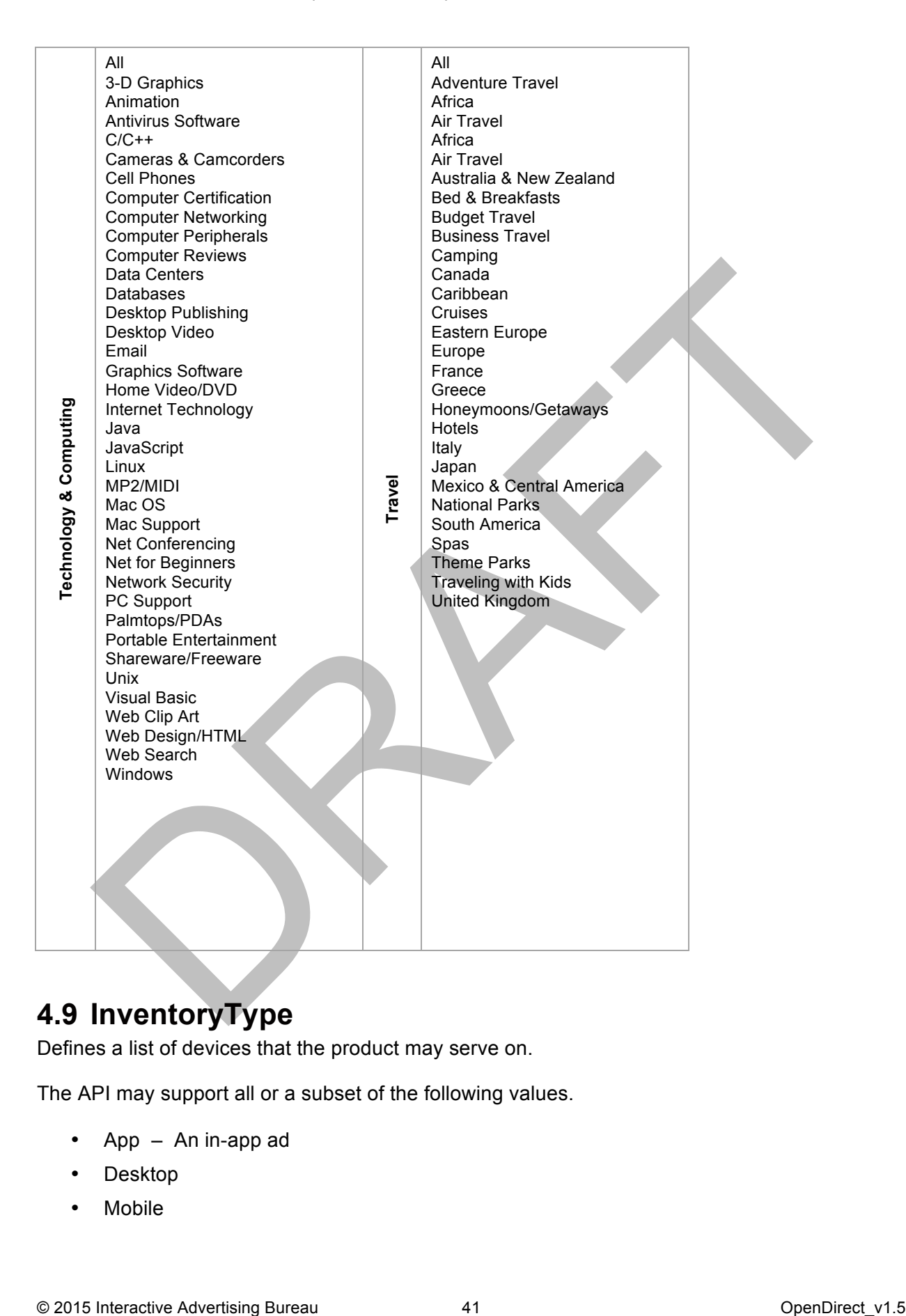

# **4.9 InventoryType**

Defines a list of devices that the product may serve on.

The API may support all or a subset of the following values.

- $App An in-app ad$
- Desktop
- Mobile

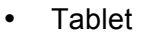

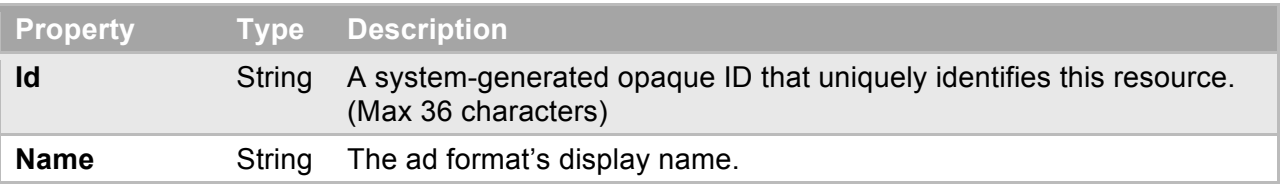

### **4.10 Language**

Defines a language that the API supports. The API may support all or a subset of the languages specified in ISO 639-1.

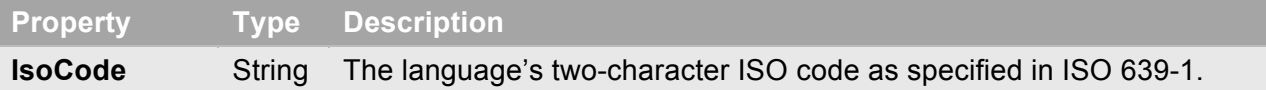

### **4.11 MaturityLevel**

Defines a list of maturity levels. Current maturity level definitions comply with those provided in section 4.2.3 of the **[IAB Inventory Quality Guidelines released July 25, 2013](https://www.tagtoday.net/wp-content/uploads/2015/05/QualityAssuranceGuidelines7252013.pdf)**. Current guidelines can be found on the tagtoday.net website. The API may support all or a subset of the following values.

#### **All Audiences (All)**

Appropriate for all segments of the general public. For this rating, all of the following must apply:

- No profanity
- No sexual content
- No violence
- No depictions of alcohol, tobacco, weapons, gambling, or drug use

#### **Everyone over 12 (Over12)**

May contain material considered inappropriate for young children. Any of the following may be present:

- Implicit references to vulgar language
- Kissing
- Violence to animated characters
- Journalistic references to alcohol, tobacco, weapons, gambling, or drug use

#### **Mature Audiences (Mature)**

- May contain material suitable only for mature audiences. Any of the following may be present:
- Profanity
- Provocative images
- Nudity
- Violence to human beings or animals

• Depictions of alcohol, tobacco, weapons, gambling or drug use, etc.

#### **Unknown (NotSpecified)**

• Content cannot be determined or is unknown.

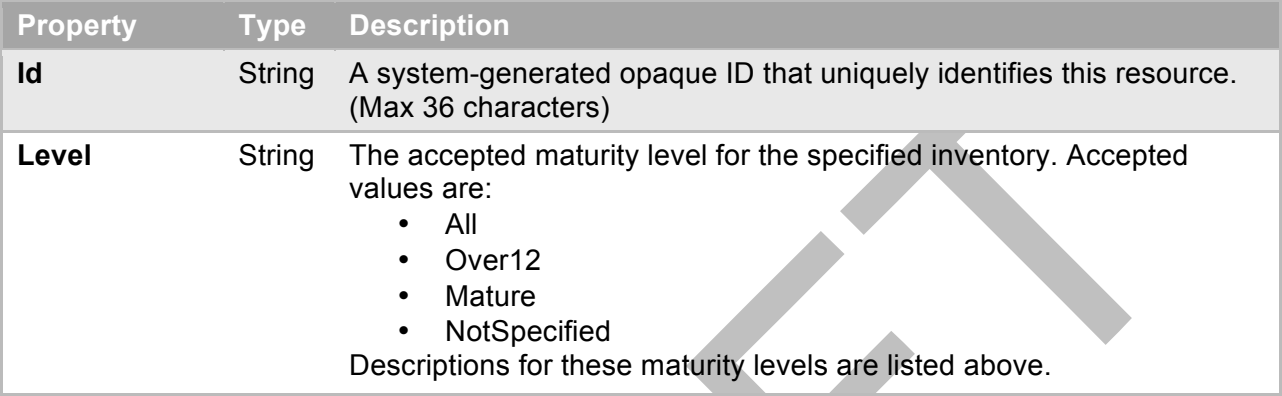

## **4.12 RateType**

Defines a unit of measure that a cost (i.e. BasePrice) is expressed in.

The API may support all or a subset of the following values.

- CPM Cost per thousand impressions
- CPMV Cost per thousand impressions viewed
- CPC Cost per click
- CPD Cost per day
- FlatRate Flat rate

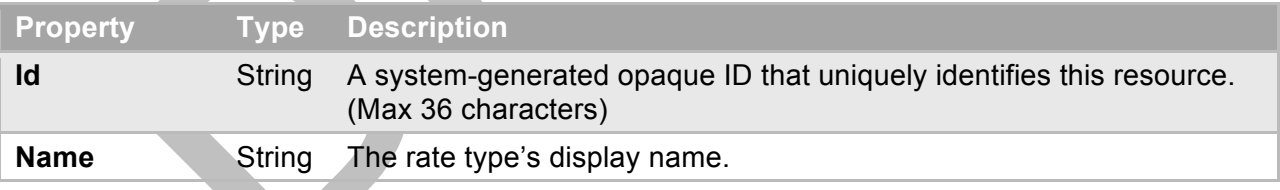

### **4.13 Target**

Defines a target category. For example: gender or DMA targeting.

The API must support the following target categories and may support additional categories such as zip code or postal code.

- Age
- Gender
- DMA
- Country
- State/Province
- Daypart
- Weekpart
- Behavioral

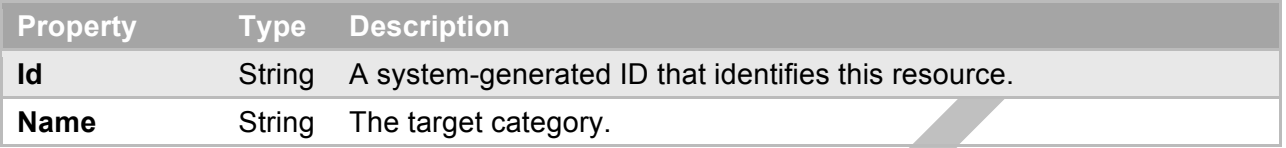

# **4.14 TargetValue**

Defines a target value.

The API must support the following values per target category:

- Age
	- o Publisher-defined age ranges.
- **Gender** 
	- o Female
	- o Male
- DMA
	- o Source is Digital Envoy
- Country
	- o Source is Digital Envoy
- State/Province
	- o Source is Digital Envoy
- Daypart
	- o 0 through 23 hours
- **Weekpart** 
	- o Sunday
	- o Monday
	- o Tuesday
	- o Wednesday
	- o Thursday
	- o Friday
	- o Saturday
- Behavioral

Publisher-defined behavioral segments.

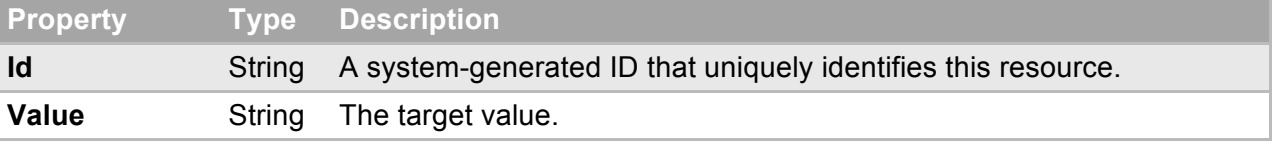

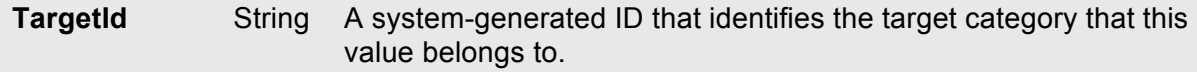

# **5 Collection Objects**

For GET calls that return a collection of resources, such as /accounts/{id}/orders, the response must be an object that contains an array of the requested resources. The array must be named according to the type of resource it contains. The following table identifies the property name that must be used for each collection call.

<span id="page-44-2"></span><span id="page-44-1"></span><span id="page-44-0"></span>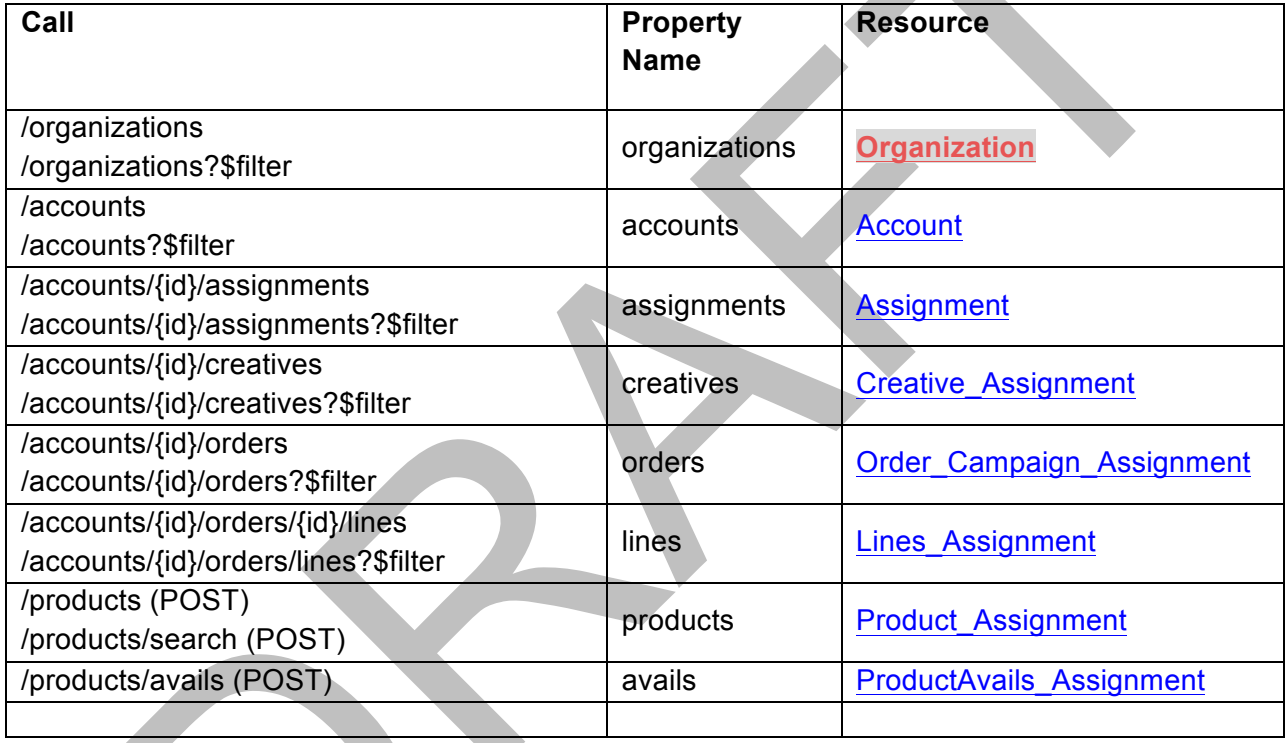

The following shows an example response for /accounts.

{ 

```
"accounts":	[	
{	
"advertiserId":	"B7EBC7F3-FBB3-4250-99F1-8D001088434B",	
"agencyId":	"4AA837B7-1A27-421E-9DDD-CAEF1AE884B5",	
"id":	"9B0878BE-7254-49BE-AFD4-B0A67C7C3D26",	
},	
{	
"advertiserId":	"16B55667-37CF-4447-A79D-88E6DAC4D7C2",	
"agencyId":	"4AA837B7-1A27-421E-9DDD-CAEF1AE884B5",	
"id":	"EAC93F5D-F448-44D6-8333-4E530D14C9DA",
```

```
},	
        ]	
}	
The collection object may include additional publisher-defined properties.
```
If there are no resources to return, the array must be empty.

# **6 General Support Requirements**

OpenDirect-compliant systems must support the following:

# **6.1 Authentication**

Publishers must support authenticating advertiser and agency users. Publishers must use [OAuth 2.0](http://tools.ietf.org/html/draft-ietf-oauth-v2-15) for user authentication. Publishers must support the implicit and authorization code grant flows.

Each request must include an AccessToken header that is set to the user's access token. If the token is not valid, the request must fail with HTTP status code 401 Unauthorized.

# **6.2 Versioning**

Versioning occurs at the API level and is URI based. All services that make up the API must use the same version number. The version may fall anywhere in the path before the resource and must have the form v*n*, where *n* is a positive integer. For example, in the URI https://<host>/api/v1/accounts/{id}, v1 indicates version 1 of the API.

## **6.3 HTTP Error Codes/Error Handling**

The publisher must support the following HTTP status codes.

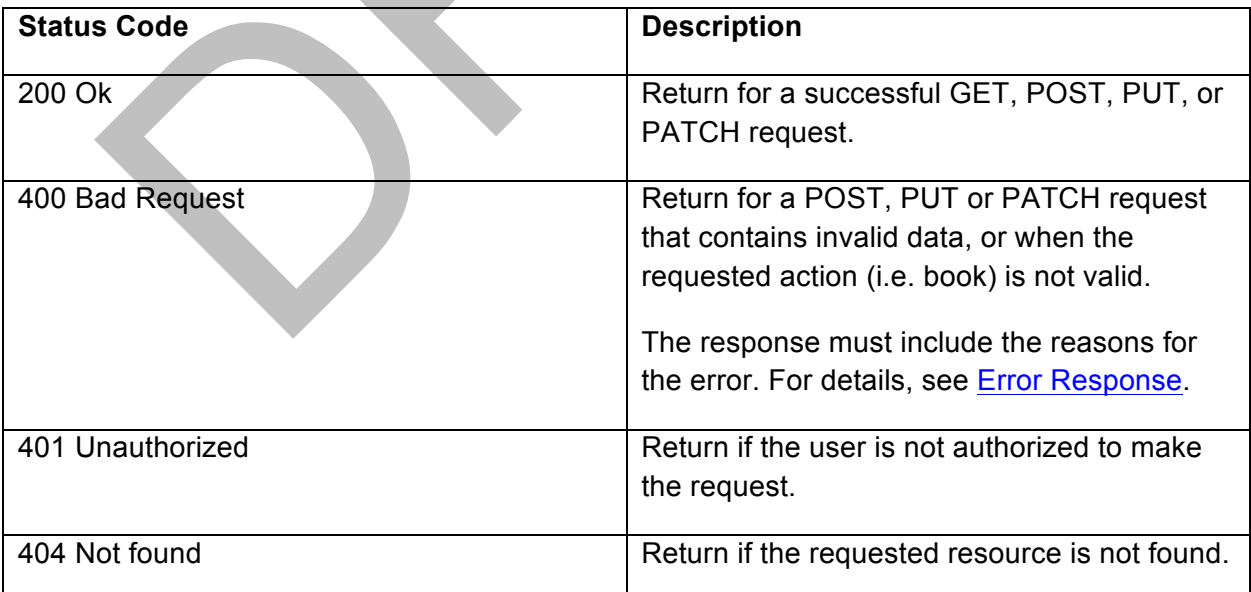

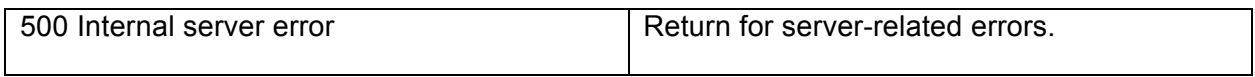

The API may support the following HTTP status codes.

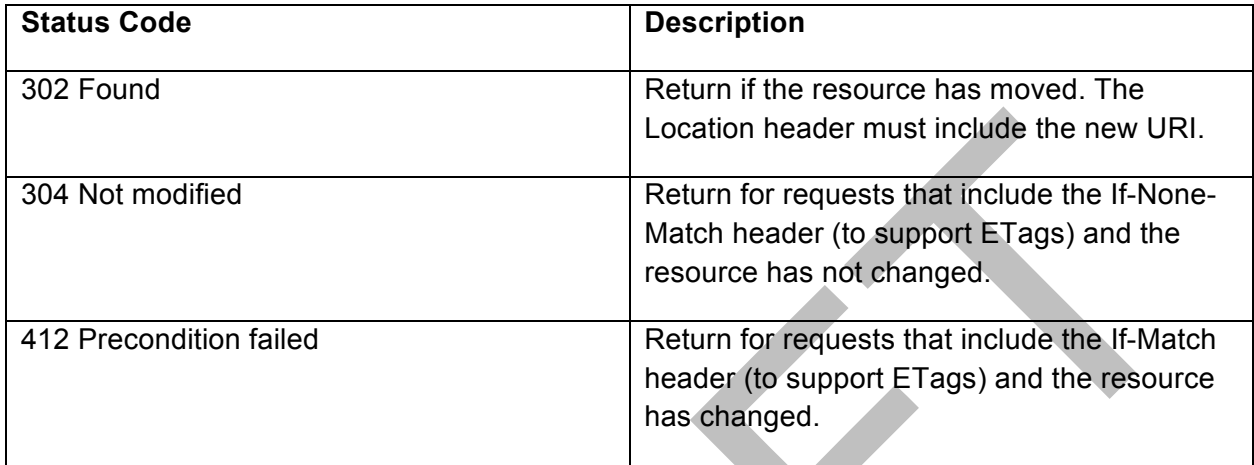

# **6.4 Error Response**

If the request generates a 400 Bad Request status code, the response must contain a collection object; the collection object must contain a single field named **errors**. The value of **errors** is an array of one or more error objects. The following table defines the properties of the error object.

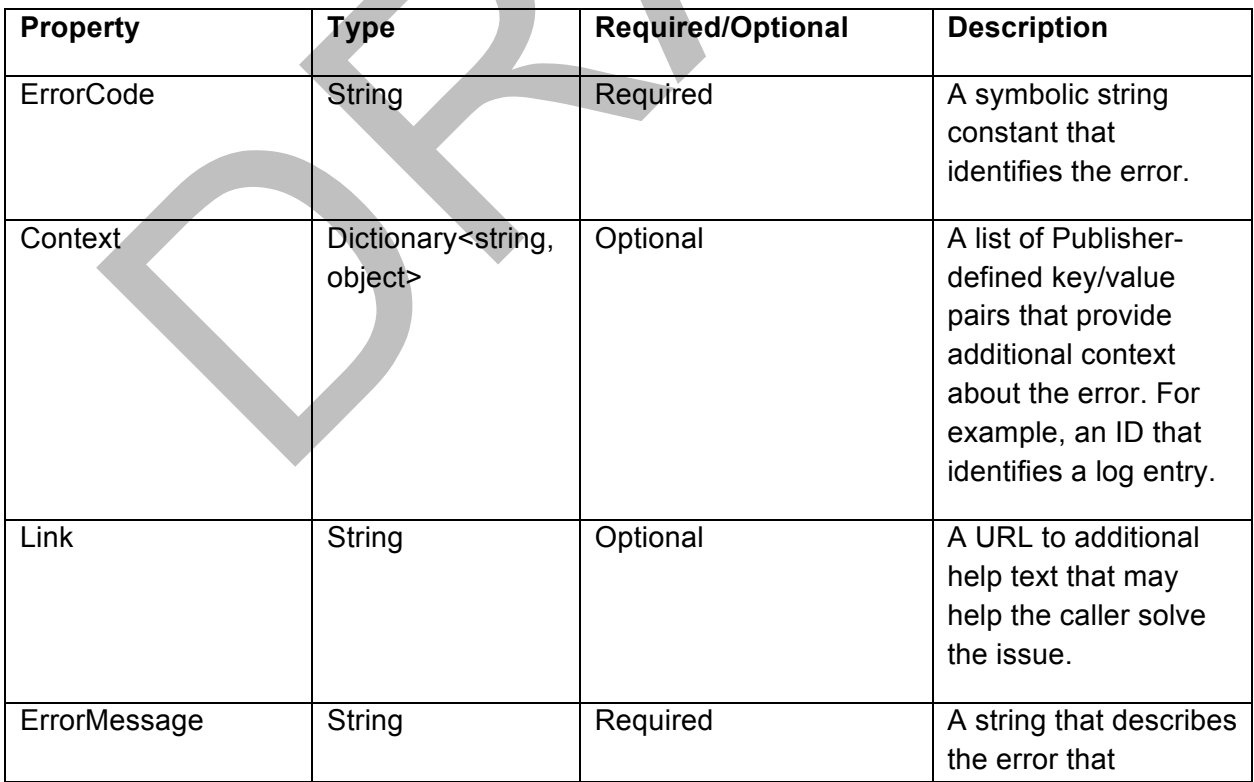

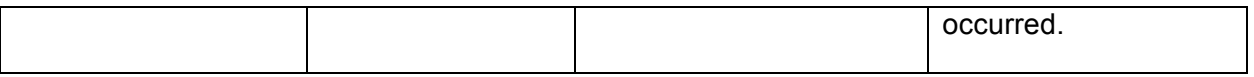

The following shows the body of an example error response.

```
{ 
      "errors": [ 
      { 
      "context": {"logId":"123abc"}, 
      "message": "The requested impressions are not available.", 
      "errorCode": "ImpressionsNotAvailable", 
             "link": "https:\\<host>\help\impressions.aspx" 
      }, 
      { 
      "context": {}, 
      "message": "", 
      "errorCode": "", 
      "link": "" 
      }, 
      \mathbf{I}}
```
### **6.5 Data Format**

Supported mime type: application/json

## **6.6 Reporting**

Reporting occurs at the line level. The publisher must support the following GET calls to generate a click and impression report.

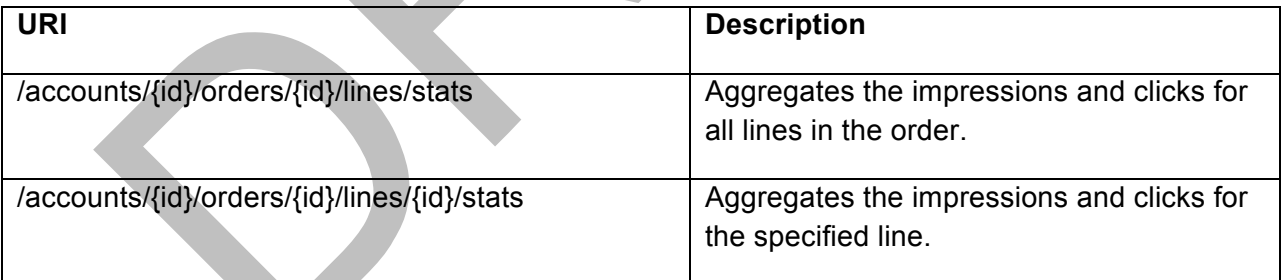

The following identifies the properties of the report.

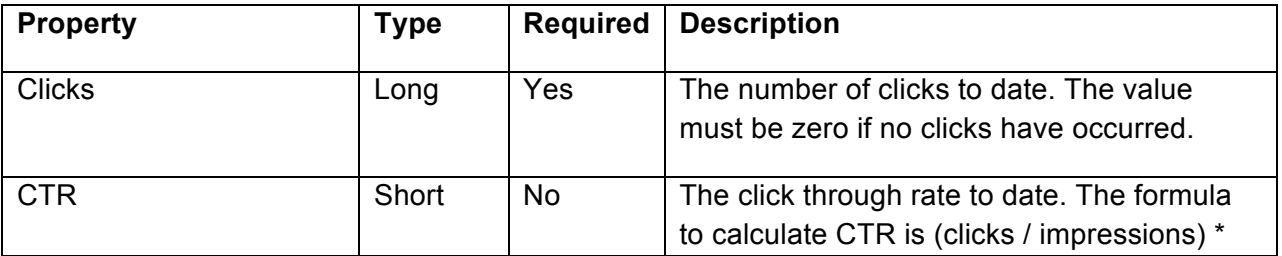

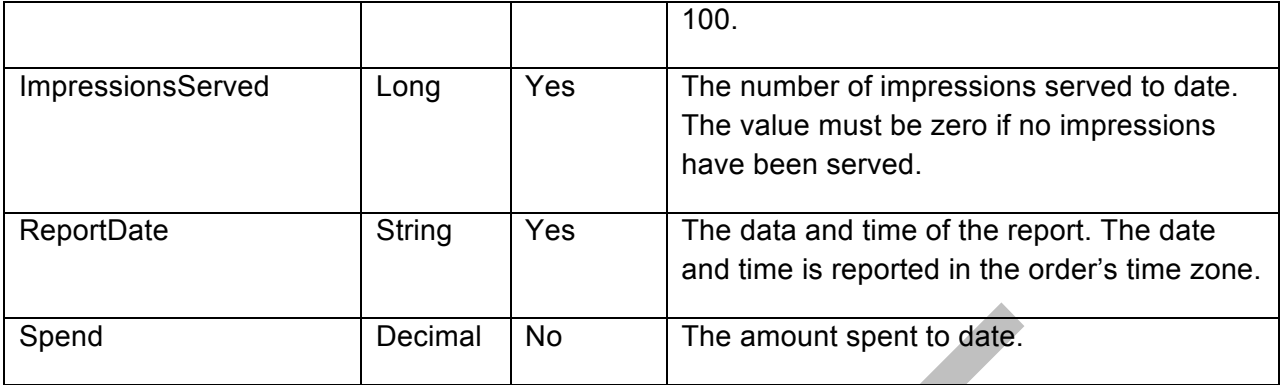

### **6.7 Paging Query Parameters**

For any resource that returns lists of data, these resources should support paging. Two resource parameters—count and offset—will be required in order to support paging. If the parameters aren't included, the total number of available data might not be returned.

count: Indicates the number of desired records to be returned in the response.

offset: Indicates the starting point from which the number of records should be returned in the response. If you wish to start with the first record, you must provide 0. Always use the number prior to the record position that is desired. For example, you have 100 records and wish to return 25 per page, you would specify it this way:

count= 25, offset 0 count= 25, offset 25 count= 25, offset 50 count= 25, offset 75

Recommended Count Limit: 250

#### **Custom Headers**

When using paging, the consumer may need to know how many total records there are so this should be part of the response. There are two options here. One would be to return the total count in an outer json object to the request. The other is to use a custom header. The custom header is preferable because it does not become part of the model represented by the json. The con is, many frown upon custom headers.

Header Name: X-Total-Count

# **7 URIs and General Request/Response Rules**

URIs are what the API uses to communicate OpenDirect resource object details between publisher and provider systems. The following list of rules apply to all resources in general, but rules specific to each resource, along with examples for requests and responses, are described in more detail in the following sections. A summary of resource URIs is provided in section [7.1.](#page-49-0)

- 1. If the following is true for the request, the response must not include the property.
	- The value is NULL
	- There is no default value
	- Its type is numeric or string

However, if the property is an array of any type and is NULL, the response must include the property and it must be set to an empty array.

- 2. All POST (add operations) and PUT/PATCH requests must include the resource in the response.
- 3. For POSTs (add operations), ignore properties that are set to NULL. However, for PUT/PATCH, if a property is set to NULL, remove the current value.

<span id="page-49-1"></span>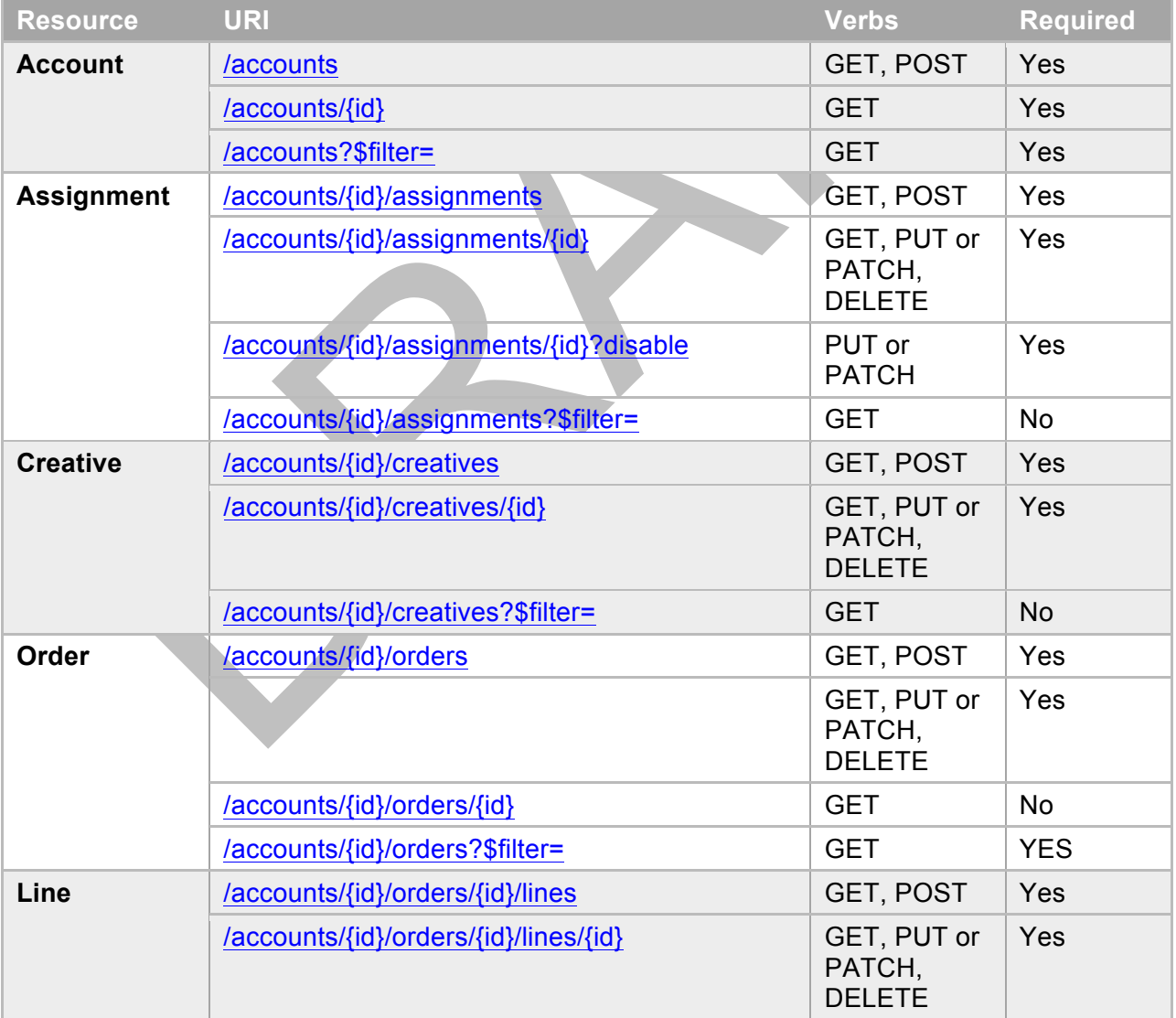

# <span id="page-49-0"></span>**7.1 URI Summary Table**

<span id="page-50-0"></span>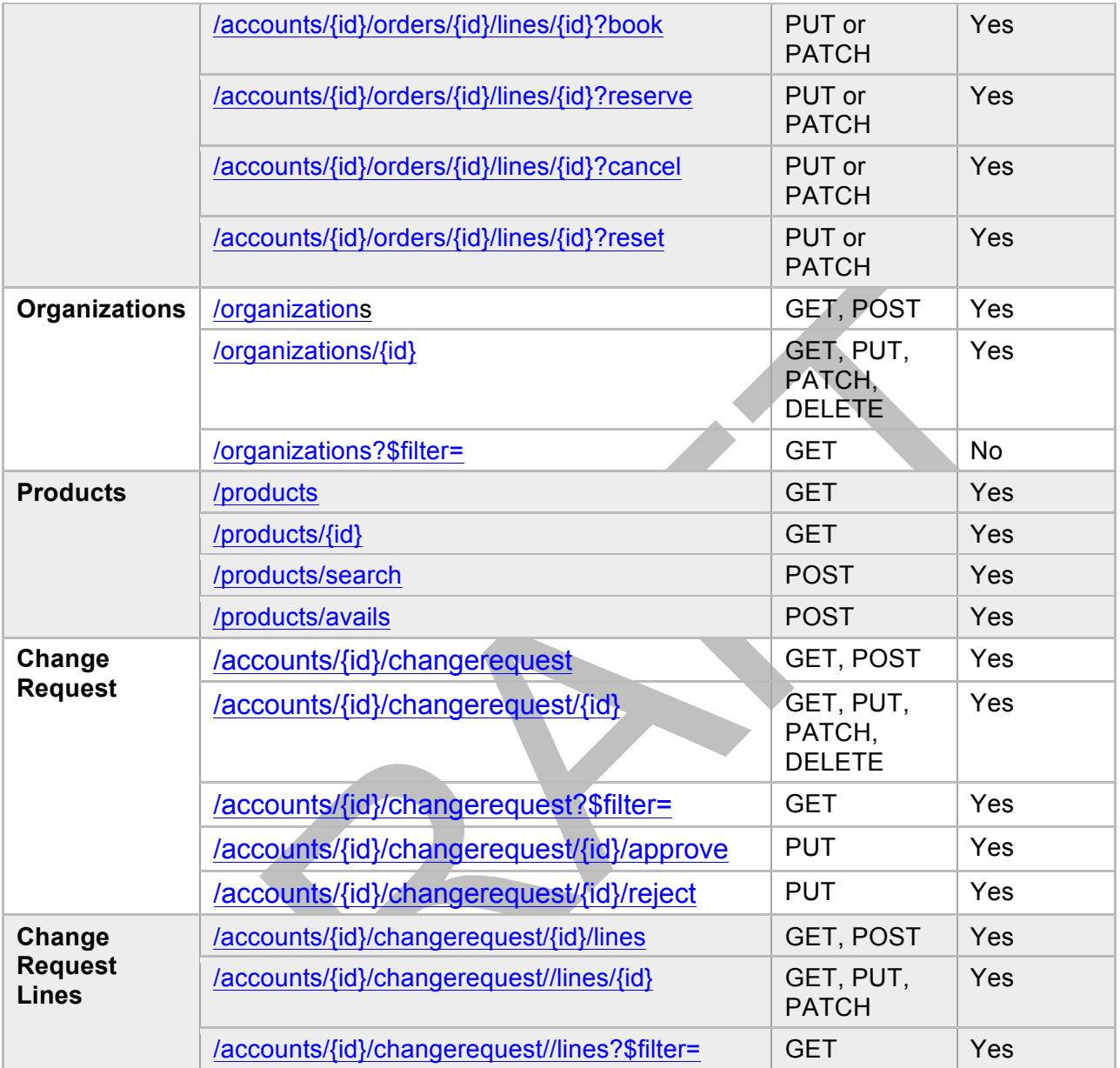

# <span id="page-50-1"></span>**7.2 Account**

The account resource associates an organization ID for a buyer with an organization ID for an advertiser. Account URIs enable account creation and account search.

#### **7.2.1 /accounts**

<span id="page-50-2"></span>Adds an **Account** or gets a list of accounts that the user has access to. The response must support pagination. See Paging Query Parameters.

#### **Verbs**

GET: Gets a list of all accounts.

POST: Adds an account.

#### **Rules**

An advertiser or agency may add accounts to only the organization they own; an agency may not add accounts to an advertiser's organization. If an advertiser wants an agency to manage an account on their behalf, the advertiser must add the account and set the account's buyerId to the agency's organization ID.

An organization may add as many accounts as needed to create a buying structure that supports their needs. For example, the organization may create a single account, an account for each region, an account for each brand, and so on.

For an advertiser, the list of accounts will include only accounts that they own. However, for an agency, the list of accounts will include the accounts that they own and the accounts that they manage on behalf of advertisers.

#### **Example POST Request**

POST https://<host>/<path>/<version>/accounts HTTP/1.1 Content-Type: application/json AccessToken: <OAuth token>

```
{
  "advertiserId":"1234987",
  "buyerId":"34587",
  "name":"Brand A",
  "providerData":"cid=934759"
}
```
#### **Example POST Response**

HTTP/1.1 200 OK Location: https://<host>/<path>/<version>/accounts/23873345

Content-Type: application/json Content-Length: 379

```
{
  "advertiserId":"1234987",
  "buyerId":"34587",
  "id":"23873345",
  "name":"Brand A",
  "providerData":"cid=934759"
}
```
#### **Example GET Request**

GET https://<host>/<path>/<version>/accounts HTTP/1.1

Accept: application/json AccessToken: <OAuth token>

#### **Example GET Response**

HTTP/1.1 200 OK Content-Type: application/json Content-Length: 187

```
{
```

```
 "accounts":[
\{ "advertiserId":"1234987",
    "buyerId":"1234987",
    "id":"9876542",
    "name":"Brand B",
    "providerData":"cid=8934579"
   },
   {
    "advertiserId":"1234987",
    "buyerId":"34587",
    "id":"23873345",
    "name":"Brand A",
    "providerData":"cid=934759"
   }
 ]
```
#### **7.2.2 /accounts/{id}**

<span id="page-52-0"></span>Gets the specified [Account.](#page-50-2)

#### **Verb**

}

GET: Gets the specified account.

#### **Rules**

The user must have permissions to perform the requested action. For example, advertisers and agencies may get the accounts that they own. In addition, an agency may get the accounts that they manage on behalf of advertisers.

#### **Example GET Request**

GET https://<host>/<path>/<version>/accounts/23873345 HTTP/1.1 Accept: application/json AccessToken: <OAuth token>

#### **Example GET Response**

HTTP/1.1 200 OK Content-Type: application/json Content-Length: 187

```
{
  "advertiserId":"1234987",
  "buyerId":"34587",
  "id":"23873345",
  "name":"Brand A",
  "providerData":"cid=934759"
}
```
#### **7.2.3 /accounts?\$filter=**

<span id="page-53-0"></span>The response must support pagination. See Paging Query Parameters.

#### **Verb**

GET: Gets a list of accounts that match the specified filter criteria. The user may use OData expressions with the following Account properties:

- AdvertiserId
- BuyerId

May also support getting a list of IDs.

#### **Rules**

Only an advertiser or a buyer who own the accounts can issue the request. User should be able to filter the accounts by any of the fields or field values of the owned account. Logical AND/OR condition of the fields shall be allowed.

#### **Example Request**

GET **Error! Hyperlink reference not valid.** HTTP/1.1 Accept: application/json AccessToken: <OAuth token>

#### **Example Response**

<span id="page-53-1"></span>HTTP/1.1 200 OK Content-Type: application/json Content-Length: 187

```
{
  "accounts":[
   {
    "advertiserId":"1234568",
```

```
 "buyerId":"34587",
     "id":"23873450",
     "name":"Brand B",
     "providerData":"cid=8934579"
   },
\{ "advertiserId":"1234987",
     "buyerId":"34587",
     "id":"23873345",
     "name":"Brand A",
     "providerData":"cid=934759"
   }
  ]
}
```
## **7.3 Account Assignments**

Account assignments associate a creative with a line.

#### **7.3.1 /accounts/{id}/assignments**

<span id="page-54-0"></span>Adds an [Assignment](#page-52-0) or gets a list of assignments that the user has access to.

#### **Verbs**

GET: Gets a list of all assignments that belong to the account.

POST: Adds an assignment to the specified account. To add an assignment, the creative must be approved. An assignment may be added at any time prior to the order finishing its flight.

#### **Rules**

An advertiser or agency may add assignments to accounts that they own. In addition; an agency may add assignments to accounts that they manage on behalf of advertisers.

For advertisers, the list will include only assignments that they own. For agencies, the list will include the assignments that they own and the assignments that belong to accounts that they manage on behalf of advertisers.

#### **Example POST Request**

POST https://<host>/<path>/<version>/accounts/23873345/assignments HTTP/1.1 Content-Type: application/json AccessToken: <OAuth token>

```
{
  "creativeId":"394857",
  "lineId":"394578",
```

```
 "weight":75,
  "providerData":"cid=98374"
}
```
#### **Example POST Response**

```
HTTP/1.1 200 OK
Location: https://<host>/<path>/<version>/accounts/23873345/assignments/34534
Content-Type: application/json
Content-Length: 187
```

```
{
```

```
 "creativeId":"394857",
  "lineId":"394578",
  "Id":"34534",
  "weight":75,
  "status":"Active",
  "providerData":"cid=98374"
}
```
#### **Example GET Request**

GET https://<host>/<path>/<version>/accounts/23873345/assignments HTTP/1.1 Accept: application/json AccessToken: <OAuth token>

#### **Example GET Response**

```
HTTP/1.1 200 OK
Content-Type: application/json
Content-Length: 387
```
#### {

```
 "assignments":[
   {
    "creativeId":"394857",
    "lineId":"394578",
    "weight":75,
    "id":"34534",
    "status":"Active",
    "providerData":"cid=98374"
   },
\{ "creativeId":"54345",
    "lineId":"394578",
    "weight":25,
```

```
 "id":"453365",
     "status":"Active",
     "providerData":"cid=34325"
   }
 ]
}
```
### **7.3.2 /accounts/{id}/assignments/{id}**

<span id="page-56-1"></span><span id="page-56-0"></span>Gets, updates, or deletes the specified [Assignment](#page-54-0).

#### **Verbs**

GET: Gets the specified assignment. PUT or PATCH: Updates the specified assignment. DELETE: Deletes the specified assignment. May delete an assignment only if it has never delivered impressions.

#### **Rules**

The user must have permissions to perform the requested action. For example, advertisers and agencies may get, update, and delete the assignments that they own. In addition, an agency may get, update, and delete assignments that belong to the accounts that they manage on behalf of advertisers.

An assignment may be deleted only if it has never delivered impressions.

#### **Example GET Request**

GET https://<host>/<path>/<version>/accounts/23873345/assignments/453365 HTTP/1.1 Accept: application/json AccessToken: <OAuth token>

#### **Example GET Response**

HTTP/1.1 200 OK Content-Type: application/json Content-Length: 108

{

```
 "creativeId":"54345",
  "lineId":"394578",
  "weight":25,
  "id":"453365",
  "status":"Active",
  "providerData":"cid=34325"
}
```
#### **Example PATCH Request**

PATCH https://<host>/<path>/<version>/accounts/23873345/assignments/453365 HTTP/1.1

Content-Type: application/json AccessToken: <OAuth token>

```
{
  "weight":30
}
```
#### **Example PATCH Response**

HTTP/1.1 200 OK Content-Type: application/json Content-Length: 108

```
{
  "creativeId":"54345",
  "lineId":"394578",
  "weight":30,
  "id":"453365",
  "status":"Active",
  "providerData":"cid=34325"
}
```
### <span id="page-57-0"></span>**7.3.3 /accounts/{id}/assignments/{id}?disable**

Prevents a creative from running or stops a creative that is currently running.

#### **Verbs**

PUT or PATCH: Changes the status to "Inactive."

#### **Rules**

<span id="page-57-1"></span>The user must have permissions to access the assignment. For example, advertisers and agencies may disable [Assignment](#page-56-1)s that they own. In addition, an agency may disable assignments that belong to the accounts that they manage on behalf of advertisers.

#### **Example Request**

PATCH https://<host>/<path>/<version>/accounts/23873345/assignments/453365 HTTP/1.1 Content-Type: application/json AccessToken: <OAuth token>

#### **Example Response**

HTTP/1.1 200 OK Content-Type: application/json Content-Length: 108

```
{
  "creativeId":"54345",
  "lineId":"394578",
  "weight":30,
  "id":"453365",
  "status":"Inactive",
  "providerData":"cid=34325"
}
```
### **7.3.4 /accounts/{id}/assignments?\$filter=**

<span id="page-58-1"></span><span id="page-58-0"></span>Gets a list of [Assignments](#page-57-1) that match the specified filter criteria.

#### **Verb**

GET: The response must support pagination. See Paging Query Parameters. The caller may use OData expressions with the following Assignment properties:

- CreativeId
- LineId
- StartDate
- EndDate

#### **Rules**

The user must have permissions to access the assignment. For example, advertisers and agencies may get assignments that they own. In addition, an agency may get assignments that belong to the accounts that they manage on behalf of advertisers.

#### **Example GET Request**

GET

https://<host>/<path>/<version>/accounts/23873345/assignments?\$filter=LineId+eq+394578 HTTP/1.1

Accept: application/json AccessToken: <OAuth token>

#### **Example GET Response**

```
HTTP/1.1 200 OK
Content-Type: application/json
Content-Length: 108
```

```
{
  "assignments":[
   {
     "creativeId":"394857",
     "lineId":"394578",
     "weight":75,
```

```
 "id":"65433",
     "status":"Active",
     "providerData":"cid=98374"
   },
\{ "creativeId":"54345",
     "lineId":"394578",
     "weight":25,
     "id":"453365",
     "status":"Active",
     "providerData":"cid=34325"
   }
  ]
}
```
## **7.4 Account Creative**

Account creative hold all creative for the advertiser identified for an account. These creative can be assigned to one or more lines for one or more orders under the account using the assignment object.

#### **7.4.1 /accounts/{id}/creatives**

<span id="page-59-0"></span>Adds a [Creative](#page-58-1) or gets a list of creatives that the user has access to. The response must support pagination. See Paging Query Parameters.

#### **Verbs**

GET: (required) Gets a list of all creatives that belong to the account.

POST: (required) Adds a creative to the account.

#### **Rules**

An advertiser or agency may add creatives to accounts that they own. In addition; an agency may add creatives to accounts that they manage on behalf of advertisers.

For advertisers, the list will include only creatives that they own. For agencies, the list will include the creatives that they own and the creatives that belong to accounts that they manage on behalf of advertisers.

#### **Example POST Request**

POST https://<host>/<path>/<version>/accounts/23873345/creatives HTTP/1.1 Content-Type: application/json AccessToken: <OAuth token>

```
 "accountId":"23873345",
  "adFormatType":"Tag",
  "creativeAsset":"<third-party script goes here>",
  "geometry":{
   "height":"160",
   "width":"600"
  },
  "language":"EN",
  "maturityLevel":"General",
  "name":"My Creative",
  "providerData":"cid=54574"
}
```

```
Example POST Response
```

```
HTTP/1.1 200 OK
Location: https://<host>/<path>/<version>/accounts/23873345/creatives/53444
```
Content-Type: application/json Content-Length: 108

#### {

```
 "accountId":"23873345",
 "adFormatType":"Tag",
 "adStatus":"Pending",
 "creativeAsset":"<third-party script goes here>",
 "geometry":{
  "height":"160",
  "width":"600"
 },
 "httpsCompatible":0,
 "id":"53444",
 "language":"EN",
 "maturityLevel":"General",
 "name":"My Creative",
 "providerData":"cid=54574"
```
}

#### **Example GET Request**

```
GET https://<host>/<path>/<version>/accounts/23873345/creatives HTTP/1.1
Accept: application/json
AccessToken: <OAuth token>
```
#### **Example GET Response**

```
HTTP/1.1 200 OK
Content-Type: application/json
Content-Length: 187
```

```
{
  "creatives":[
\{ "accountId":"23873345",
     "adFormatType":"Tag",
    "adQualityStatus":"Approved",
     "creativeAsset":"<third-party script goes here>",
     "geometry":{
      "height":"160",
      "width":"600"
    },
    "httpsCompatible":0,
     "id":"53444",
    "language":"EN",
     "maturityLevel":"General",
     "name":"My Creative",
    "providerData":"cid=54574"
   }
 ]
}
```
### **7.4.2 /accounts/{id}/creatives/{id}**

<span id="page-61-1"></span><span id="page-61-0"></span>Gets, updates, or deletes the specified [Creative.](#page-59-0)

#### **Verbs**

GET: (required) Gets the specified creative.

PUT or PATCH: (required) Updates the properties of the creative object; however, the user may not update the following properties:

- ClickURL
- CreativeAsset
- BackupFlashAsset

DELETE: (required) Deletes the specified creative. May delete a creative only if it has no assignments.

#### **Rules**

The user must have permissions to perform the requested action. For example, advertisers and agencies may get, update, and delete the creatives that they own. In addition, an agency may get, update, and delete the creatives that belong to the accounts that they manage on behalf of advertisers.

A creative may be deleted only if it has no assignments.

#### **Example GET Request**

GET https://<host>/<path>/<version>/accounts/23873345/creatives/53444 HTTP/1.1 Accept: application/json AccessToken: <OAuth token>

#### **Example GET Response**

HTTP/1.1 200 OK Content-Type: application/json Content-Length: 308

```
{
```

```
 "accountId":"23873345",
  "adFormatType":"Tag",
  "adQualityStatus":"Pending",
  "creativeAsset":"<third-party script goes here>",
  "geometry":{
   "height":"160",
   "width":"600"
  },
  "httpsCompatible":0,
  "id":"53444",
  "language":"EN",
  "maturityLevel":"General",
  "name":"My Creative",
  "providerData":"cid=54574"
}
```
#### **Example PATCH Request**

PATCH https://<host>/<path>/<version>/accounts/23873345/creatives/53444 HTTP/1.1 Content-Type: application/json AccessToken: <OAuth token>

{ "clickUrl":"http://domain.com/path" }

#### **Example PATCH Response**

HTTP/1.1 200 OK

Content-Type: application/json Content-Length: 308

```
{
  "accountId":"23873345",
  "adFormatType":"Tag",
  "adQualityStatus":"Pending",
  "clickUrl":"http://domain.com/path"
  "creativeAsset":"<third-party script goes here>",
  "geometry":{
   "height":"160",
   "width":"600"
  },
  "httpsCompatible":0,
  "id":"53444",
  "language":"EN",
  "maturityLevel":"General",
  "name":"My Creative",
  "providerData":"cid=54574"
}
```
### **7.4.3 /accounts/{id}/creatives?\$filter=**

<span id="page-63-0"></span>The response must support pagination. See Paging Query Parameters.

#### **Verbs**

GET: (optional) Gets a list of creatives that match the specified filter criteria. The user may use OData expressions with the following Creative properties:

• AdStatus

May support getting a list by IDs.

#### **Rules**

Users that own the account and creative can issue the request. Filter shall include AND/OR condition of the fields and field values.

#### **Example Request**

GET **Error! Hyperlink reference not valid.** HTTP/1.1 Accept: application/json AccessToken: <OAuth token>

#### **Example Response**

Response should return a list of all the creatives that have "adStatus = Pending" and "maturityLevel = General"

# **7.5 Account Orders**

Account orders hold a collection of lines. The account owns the orders and the order owns the lines.

#### **7.5.1 /accounts/{id}/orders**

<span id="page-64-1"></span><span id="page-64-0"></span>Adds an [Order](#page-61-1) or gets a list of orders that the user has access to. The response must support pagination. See Paging Query Parameters.

#### **Verbs**

GET: (required) Gets a list of all orders that belong to the account.

POST: (required) Adds an order to the account.

#### **Rules**

An advertiser or agency may add orders to accounts that they own. In addition; an agency may add orders to accounts that they manage on behalf of advertisers.

For advertisers, the list will include only orders that they own. For agencies, the list will include the orders that they own and the orders that belong to accounts that they manage on behalf of advertisers.

#### **Example POST Request**

POST https://<host>/<path>/<version>/accounts/23873345/orders HTTP/1.1

Content-Type: application/json AccessToken: <OAuth token>

```
{
  "accountId":"23873345",
  "brand":"Four Wakes",
  "budget":50000,
  "currency":"USD",
  "endDate":"2014-12-24T18:00:00.000Z",
  "name":"My Order",
  "providerData":"cid=563364",
  "startDate":"2014-11-24T06:00:00.000Z",
}
```
#### **Example POST Response**

HTTP/1.1 200 OK Location: https://<host>/<path>/<version>/accounts/23873345/orders/1235872 Content-Type: application/json Content-Length: 108

{

 "accountId":"23873345", "brand":"Four Wakes", "budget":50000, "currency":"USD", "endDate":"2014-12-24T18:00:00.000Z", "id":"1235872", "name":"My Order", "preferredBillingMethod":"Electronic", "providerData":"cid=563364", "startDate":"2014-11-24T06:00:00.000Z", }

#### **Example GET Request**

#### GET https://<host>/<path>/<version>/accounts/23873345/orders HTTP/1.1

Accept: application/json AccessToken: <OAuth token>

#### **Example GET Response**

HTTP/1.1 200 OK Content-Type: application/json Content-Length: 187

#### {

```
 "orders":[
\{ "accountId":"23873345",
    "brand":"Four Wakes",
    "budget":50000,
    "currency":"USD",
    "endDate":"2014-12-24T18:00:00.000Z",
    "id":"1235872",
    "name":"My Order",
    "preferredBillingMethod":"Electronic",
    "providerData":"cid=563364",
    "startDate":"2014-11-24T06:00:00.000Z",
   }
 ]
}
```
### **7.5.2 /accounts/{id}/orders/{id}**

<span id="page-65-0"></span>Gets, updates or deletes the specified [Order.](#page-64-1)

#### **Verbs**

GET: (required) Gets the specified order.

PUT or PATCH: (required) Updates the specified order.

DELETE: (required) Deletes the specified order. May delete the order only if all lines in the order are in the Draft state. Must also delete assignments that reference the line.

#### **Rules**

The user must have permissions to perform the requested action. For example, advertisers and agencies may get, update, and delete the orders that they own. In addition, an agency may get, update, and delete the orders that belong to the accounts that they manage on behalf of advertisers.

Only orders in the Draft booking state may be deleted.

#### **Example GET Request**

GET https://<host>/<path>/<version>/accounts/23873345/orders/1235872 HTTP/1.1

Accept: application/json AccessToken: <OAuth token>

#### **Example GET Response**

HTTP/1.1 200 OK Content-Type: application/json Content-Length: 158

{

```
 "accountId":"23873345",
  "brand":"Four Wakes",
  "budget":50000,
  "currency":"USD",
  "endDate":"2014-12-24T18:00:00.000Z",
  "id":"1235872",
  "name":"My Order",
  "preferredBillingMethod":"Electronic",
  "providerData":"cid=563364",
  "startDate":"2014-11-24T06:00:00.000Z",
}
```
#### **Example PATCH Request**

PATCH https://<host>/<path>/<version>/accounts/23873345/orders/1235872 HTTP/1.1 Content-Type: application/json AccessToken: <OAuth token>

```
{
  "startDate":"2014-12-05T18:00:00.000Z",
  "name":"My Better Order Name"
}
```
#### **Example PATCH Response**

HTTP/1.1 200 OK Content-Type: application/json Content-Length: 358

{

```
 "accountId":"23873345",
  "brand":"Four Wakes",
  "budget":50000,
  "currency":"USD",
  "endDate":"2014-12-24T18:00:00.000Z",
  "id":"1235872",
  "name":"My Better Order Name",
  "preferredBillingMethod":"Electronic",
  "providerData":"cid=563364",
  "startDate":"2014-12-05T18:00:00.000Z ",
}
```
#### **7.5.3 /accounts/{id}/orders?\$filter=**

<span id="page-67-0"></span>The response must support pagination. See Paging Query Parameters.

#### **Verbs**

GET: (optional) Gets a list of creatives that match the specified filter criteria. The user may use OData expressions with the following Creative properties:

• AdStatus

May support getting a list by IDs.

#### **Rules**

User should be either an advertiser or buyer who owns the orders.

#### **Example Request**

GET https://<host>/<path>/<version>/accounts/23873345/orders?accountId=235634&currency=USD HTTP/1.1 Accept: application/json AccessToken: <OAuth token>

#### **Example Response**

Returns a list of all the orders setup for the specified accountId in USD currency.

# **7.6 Account Order Lines**

Lines hold the product details that are added to an order for an account. Creative are also assigned to the line.

### **7.6.1 /accounts/{id}/orders/{id}/lines**

<span id="page-68-0"></span>Adds a [Line](#page-65-0) to an order or gets a list of lines that the user has access to. The response must support pagination. See Paging Query Parameters.

#### **Verbs**

GET: (required) Gets a list of all lines in the order.

POST: (required) Adds a line to the order.

#### **Rules**

An advertiser or agency may add lines to orders that they own. In addition; an agency may add lines to orders that they manage on behalf of advertisers.

For advertisers, the list will include only lines that they own. For agencies, the list will include the lines that they own and the lines that belong to accounts that they manage on behalf of advertisers.

#### **Example POST Request**

POST https://<host>/<path>/<version>/accounts/23873345/orders/1235872/lines HTTP/1.1 Content-Type: application/json AccessToken: <OAuth token>

```
{
```

```
 "comment":"Free form comment",
 "endDate":"2014-12-10T18:00:00.000Z",
 "frequencyCount":3,
 "frequencyInterval":"Day",
 "quantity":30000,
 "name":"My Line 1",
 "productId":"456366",
 "providerData":"cid=88873",
 "startDate":"2014-12-05T06:00:00.000Z",
  "targeting":[
   {
    "target":"Age",
    "targetValues":["18-24","25-34"]
   },
\{ "target":"Gender",
    "targetValues":["Male"]
```
 } ] }

#### **Example POST Response**

```
HTTP/1.1 200 OK
Location: https://<host>/<path>/<version>/accounts/23873345/orders/1235872/lines/345233
Content-Type: application/json
Content-Length: 878
```

```
{
```

```
 "bookingStatus":"Draft",
 "comment":"Free form comment",
 "endDate":"2014-12-10T18:00:00.000Z",
 "frequencyCount":3,
 "frequencyInterval":"Day",
 "id":"345233",
 "quantity":30000,
 "name":"My Line 1",
 "orderId":"1235872",
 "productId":"456366",
 "providerData":"cid=88873",
 "startDate":"2014-12-05T06:00:00.000Z",
  "targeting":[
   {
    "target":"Age",
    "targetValues":["18-24","25-34"]
   },
\{ "target":"Gender",
    "targetValues":["Male"]
   }
 ] 
 "usesExpandables":0
```

```
}
```
#### **Example GET Request**

```
GET https://<host>/<path>/<version>/accounts/23873345/orders/1235872/lines HTTP/1.1
Accept: application/json
AccessToken: <OAuth token>
```
#### **Example GET Response**

```
HTTP/1.1 200 OK
Content-Type: application/json
Content-Length: 587
```

```
{
  "lines":[
   {
     "bookingStatus":"Booked",
     "comment":"Free form comment",
     "cost":39.30,
     "endDate":"2014-12-10T18:00:00.000Z",
     "frequencyCount":3,
     "frequencyInterval":"Day",
     "id":"345233",
     "quantity":30000,
     "name":"My Line 1",
     "orderId":"1235872",
     "productId":"456366",
     "providerData":"cid=88873",
     "rate":1.31,
     "rateType":"CPM",
     "startDate":"2014-12-05T06:00:00.000Z",
     "targeting":[
      {
       "target":"Age",
       "targetValues":["18-24","25-34"]
      },
\{ \{ \} "target":"Gender",
       "targetValues":["Male"]
      }
    \bf{l} "usesExpandables":0
   }
 ]
}
```
### **7.6.2 /accounts/{id}/orders/{id}/lines/{id}**

<span id="page-70-1"></span><span id="page-70-0"></span>Gets, updates, or deletes the specified [Line.](#page-68-0)

#### **Verbs**

GET: (required) Gets the specified line from the order.

PUT or PATCH: (required) Updates the specified line. To update a line, the line must be in the Draft state.

DELETE: (required) Deletes the specified line. May delete a line only if it's in the Draft state. Must also delete assignments that reference the line.

#### **Rules**

The user must have permissions to perform the requested action. For example, advertisers and agencies may get, update, and delete the [Lines](#page-70-1) that they own. In addition, an agency may get, update, and delete the lines that belong to the accounts that they manage on behalf of advertisers.

A line may be deleted only if it's in the Draft state. In addition, all assignments that reference the line must be deleted.

#### **Example GET Request**

GET https://<host>/<path>/<version>/accounts/23873345/orders/1235872/lines/345233 HTTP/1.1 Accept: application/json AccessToken: <OAuth token> **Example GET Response** HTTP/1.1 200 OK Content-Type: application/json Content-Length: 158 { "bookingStatus":"Draft", "comment":"Free form comment", "endDate":"2014-12-10T18:00:00.000Z", "frequencyCount":3, "frequencyInterval":"Day", "id":"345233", "quantity":30000, "name":"My Line 1", "orderId":"1235872", "productId":"456366", "providerData":"cid=88873", "startDate":"2014-12-05T06:00:00.000Z", "targeting":[ {

```
 "target":"Age",
```

```
 "targetValues":["18-24","25-34"]
```

```
 },
\{
```

```
 "target":"Gender",
```

```
 "targetValues":["Male"]
```
```
 }
  ] 
  "usesExpandables":0
}
```
 "name":"My Line 1", "orderId":"1235872", "productId":"456366",

"target":"Age",

 "target":"Gender", "targetValues":["Male"]

"usesExpandables":0

"targeting":[

{

 }, {

 } ]

}

"providerData":"cid=88873",

"startDate":"2014-12-05T06:00:00.000Z",

"targetValues":["18-24","25-34"]

# **Example PATCH Request**

```
PATCH https://<host>/<path>/<version>/accounts/23873345/orders/1235872/lines/345233
HTTP/1.1
Content-Type: application/json
AccessToken: <OAuth token>
{
  "frequencyCount":NULL,
  "frequencyInterval":NULL,
}
Example PATCH Response
HTTP/1.1 200 OK
Content-Type: application/json
Content-Length: 458
{
  "bookingStatus":"Draft",
  "comment":"Free form comment",
  "endDate":"2014-12-10T18:00:00.000Z",
  "id":"345233",
  "quantity":30000,
```
© 2015 Interactive Advertising Bureau 73 OpenDirect\_v1.5

# **7.6.3 /accounts/{id}/orders/{id}/lines?\$filter=**

# **Description**

The response must support pagination. See Paging Query Parameters.

# **Verbs**

GET: (required) Gets a list of lines that match the specified filter criteria. The user may use OData expressions and method calls with the following Line properties:

- Name
- BookingStatus
- StartDate
- EndDate

May also support getting a list by IDs.

# **7.6.4 accounts/{id}/orders/{id}/lines/{id}?book**

Books the line.

#### **Verbs**

PUT or PATCH: (required) Begins the booking process for the line. The booking process may be asynchronous.

To book a line, the line must:

- Be in the Draft or Reserved state.
- Have a creative assigned.
- Have available impressions.

If successfully booked, the line moves to the Booked state; otherwise, it moves to Declined and sets StateChangedReason.

# **Rules**

<span id="page-73-0"></span>The user must have permissions to book the line. For example, advertisers and agencies may book [Lines](#page-71-0) that they own. In addition, an agency may book lines that belong to the accounts that they manage on behalf of advertisers.

Only organizations that have an Approved or Limited status may book lines.

To book a line, the line must:

- Be in the Draft or Reserved booking state.
- Have a creative assigned.
- Have available quantity/impressions

The booking process may be asynchronous. If asynchronous, set the bookingStatus field to PendingBooking until the line is booked or declined. If successfully booked, set the bookingStatus field to Booked; otherwise, set the bookingStatus field to Declined and specify why the request was declined in the StateChangedReason field.

#### **Example Request**

```
PATCH 
https://<host>/<path>/<version>/accounts/23873345/orders/1235872/lines/345233?book
HTTP/1.1
Content-Type: application/json
AccessToken: <OAuth token>
Example Response
HTTP/1.1 200 OK
Content-Type: application/json
Content-Length: 458
{
  "bookingStatus":"Draft",
  "comment":"Free form comment",
  "endDate":"2014-12-10T18:00:00.000Z",
  "id":"345233",
  "quantity":30000,
  "name":"My Line 1",
 "orderId":"1235872",
  "productId":"456366",
  "providerData":"cid=88873",
  "startDate":"2014-12-05T06:00:00.000Z",
  "targeting":[
   {
    "target":"Age",
    "targetValues":["18-24","25-34"]
   },
   {
    "target":"Gender",
    "targetValues":["Male"]
   }
  ] 
  "usesExpandables":0
}
```
# **7.6.5 /accounts/{id}/orders/{id}/lines/{id}?reserve**

Reserves the line.

# **Verbs**

PUT or PATCH: (required) Reserves the line. The reserve process may be asynchronous. To reserve a line, the line must be in the Draft state. If successfully reserved, the line moves to the Reserved state; otherwise, it moves to Declined and StateChangedReason is set.

# **Rules**

<span id="page-75-0"></span>The user must have permissions to reserve the line. For example, advertisers and agencies may reserve [Line](#page-73-0)s that they own. In addition, an agency may reserve lines that belong to the accounts that they manage on behalf of advertisers.

Only organizations that have an Approved or Limited status may reserve lines.

To reserve a line, the line must be in the Draft booking state.

The reservation process may be asynchronous. If asynchronous, set the bookingStatus field to PendingReservation until the line is reserved or declined. If successfully reserved, set the bookingStatus field to Reserved and the ReservedExpiryDate field to the date and time that the reservation expires. If the line was not reserved, set the bookingStatus field to Declined and specify why the request was declined in the StateChangedReason field.

Supporting reserve is optional.

# **Example Request**

PATCH https://<host>/<path>/<version>/accounts/23873345/orders/1235872/lines/345233?reserve HTTP/1.1 Content-Type: application/json AccessToken: <OAuth token>

# **Example Response**

HTTP/1.1 200 OK Content-Type: application/json Content-Length: 458

{

 "bookingStatus":"Draft", "comment":"Free form comment", "endDate":"2014-12-10T18:00:00.000Z", "id":"345233", "quantity":30000, "name":"My Line 1", "orderId":"1235872", "productId":"456366", "providerData":"cid=88873", "startDate":"2014-12-05T06:00:00.000Z",

```
 "targeting":[
   {
     "target":"Age",
     "targetValues":["18-24","25-34"]
   },
\{ "target":"Gender",
     "targetValues":["Male"]
   }
  ] 
  "usesExpandables":0
}
```
# **7.6.6 /accounts/{id}/orders/{id}/lines/{id}?cancel**

Cancels the line.

#### **Verbs**

PUT or PATCH: (required) Cancels the line. To cancel a line, the line must be in the Reserved, Booked, or InFlight state. If successfully canceled, the line moves to the Canceled state. If the status was InFlight, StateChangedReason is set.

# **Rules**

<span id="page-76-0"></span>The user must have permissions to cancel the line. For example, advertisers and agencies may cancel [Lines](#page-75-0) that they own. In addition, an agency may cancel lines that belong to the accounts that they manage on behalf of advertisers.

To cancel a line, the line must be in the Reserved, Booked, or InFlight state. If successfully canceled, set the bookingStatus field to Canceled. If the previous status was InFlight, set the StateChangedReason field as appropriate (for example, "User canceled").

#### **Example Request**

PATCH https://<host>/<path>/<version>/accounts/23873345/orders/1235872/lines/345233?cancel HTTP/1.1 Content-Type: application/json AccessToken: <OAuth token>

#### **Example Response**

HTTP/1.1 200 OK Content-Type: application/json Content-Length: 658

{

"bookingStatus":"InFlight",

```
 "comment":"Free form comment",
  "cost":39.30,
  "endDate":"2014-12-10T18:00:00.000Z",
  "id":"345233",
  "quantity":30000,
  "name":"My Line 1",
  "orderId":"1235872",
  "productId":"456366",
  "providerData":"cid=88873",
  "rate":1.31,
  "rateType":"CPM",
  "startDate":"2014-12-05T06:00:00.000Z",
  "targeting":[
   {
     "target":"Age",
     "targetValues":["18-24","25-34"]
   },
   {
     "target":"Gender",
    "targetValues":["Male"]
   }
  ] 
  "usesExpandables":0
}
```
# **7.6.7 /accounts/{id}/orders/{id}/lines/{id}?reset**

Moves the line back to the Draft state.

# **Verbs**

PUT or PATCH: (required) Resets a line back to the Draft state. To reset a line, the line must be in the Reserved or Declined state.

# **Rules**

<span id="page-77-0"></span>The user must have permissions to reset the line. For example, advertisers and agencies may reset [Line](#page-76-0)s that they own. In addition, an agency may reset lines that belong to the accounts that they manage on behalf of advertisers.

To reset a line, the line must be in the Reserved, Declined, or Expired booking state. If successfully reset, set the bookingStatus field to Draft.

#### **Example Request**

PATCH https://<host>/<path>/<version>/accounts/23873345/orders/1235872/lines/345233?reset HTTP/1.1

Content-Type: application/json AccessToken: <OAuth token>

#### **Example Response**

HTTP/1.1 200 OK Content-Type: application/json Content-Length: 458

{

```
 "bookingStatus":"Declined",
  "comment":"Free form comment",
  "endDate":"2014-12-10T18:00:00.000Z",
  "id":"345233",
  "quantity":30000,
  "name":"My Line 1",
  "orderId":"1235872",
  "productId":"456366",
  "providerData":"cid=88873",
  "startDate":"2014-12-05T06:00:00.000Z",
  "stateChangeReason":"The request impressions are not available.",
  "targeting":[
   {
     "target":"Age",
     "targetValues":["18-24","25-34"]
   },
   {
     "target":"Gender",
    "targetValues":["Male"]
   }
  ] 
  "usesExpandables":0
}
```
# **7.7 Organizations**

Organizations are used to define a group of users. A unique ID is generated for each organization and organization IDs are used to identify the buyer and the advertiser for an account.

# **7.7.1 /organizations**

<span id="page-78-0"></span>Gets a list of [Organizations](#page-77-0) that the user has access to. The response must support pagination. See Paging Query Parameters.

#### **Verbs**

GET: (required) Gets a list of all organizations that the user has access to. The list may contain both advertiser and agency organizations depending on the caller's access. For example, if the caller is an advertiser, the list will contain only the advertiser's organization objects; however, if the caller is an agency, the list will contain the agency's organization objects and the organization objects of the advertisers whose accounts that they manage.

POST: (required) Adds an organization. Note that POST is not supported in the public API; it is included here for completeness. The process of adding advertiser and agency organizations and providing credentials is publisher defined.

#### **Rules**

The list will contain a single organization for advertisers; however, for agencies, the list will include the agency's organization and the organizations of the advertisers whose accounts they manage

#### **Example Request**

GET https://<host>/<path>/<version>/organizations HTTP/1.1 Accept: application/json AccessToken: <OAuth token>

#### **Example Response**

HTTP/1.1 200 OK Content-Type: application/json Content-Length: 1879

```
{
  "organizations":[
\{ "address":{
      "addressLine1":"1234 Tiger Blvd",
      "city":"Redmond",
      "country":"US",
      "postalCode":"98123",
      "state":"WA"
     },
     "contacts":[
\{ \{ \} "address":{
         "addressLine1":"1234 Tiger Blvd",
         "city":"Redmond",
         "country":"US",
         "postalCode":"98123",
         "state":"WA"
       },
```

```
 "email":"jsilver@contoso.com",
      "honorific":"Ms",
      "fax":"2065551212",
      "firstName":"Janet",
      "lastName":"Silver",
      "phone":"2065550101",
      "title":"Comptroller",
      "type":"Billing"
     }
    ],
    "fax":"2065551212",
    "id":"12345678",
    "industry":"Automotive",
    "name":"Contoso",
    "phone":"2065550100",
    "providerData":"cid=89345",
    "status":"Approved",
    "url":"http://contoso.com"
  }
 ]
```
# **7.7.2 /organization/{id}**

Gets or updates the specified organization.

# **Verbs**

}

GET: (required) Gets the specified organization.

PUT or PATCH: (required) Updates the specified organization.The caller must have permissions to update the organization. For example, an advertiser and agency may update their organization object but an agency may not update an advertiser's Organization object.

DELETE: (required) The process of deleting an organization is publisher defined; however, deleting an organization via the API is not supported.

# **Rules**

<span id="page-80-0"></span>The user must have permissions to perform the requested action. For example, advertisers and agencies may get and update the [Organization](#page-78-0) that they own; however, an agency may only get the organization of the advertisers whose accounts they manage.

An agency may not update an advertiser's organization.

# **Example GET Request**

GET https://<host>/<path>/<version>/organizations/12345678 HTTP/1.1

Accept: application/json AccessToken: <OAuth token>

#### **Example GET Response**

HTTP/1.1 200 OK Content-Type: application/json Content-Length: 1879

```
{
```

```
 "address":{
  "addressLine1":"1234 Tiger Blvd",
  "city":"Redmond",
  "country":"US",
  "postalCode":"98123",
  "state":"WA"
 },
 "contacts":[
  {
   "address":{
     "addressLine1":"1234 Tiger Blvd",
     "city":"Redmond",
     "country":"US",
     "postalCode":"98123",
     "state":"WA"
   },
   "email":"jsilver@contoso.com",
   "honorific":"Ms",
   "fax":"2065551212",
   "firstName":"Janet",
   "lastName":"Silver",
   "phone":"2065550101",
   "title":"Comptroller",
   "type":"Billing"
 }
 ],
```

```
 "fax":"2065551212",
 "id":"12345678",
 "industry":"Automotive",
 "name":"Contoso",
 "phone":"2065550100",
 "providerData":"cid=89345",
 "status":"Approved",
```

```
 "url":"http://contoso.com"
}
```
# **Example PATCH Request**

PATCH https://<host>/<path>/<version>/organizations/12345678 HTTP/1.1 Content-Type: application/json AccessToken: <OAuth token>

```
{
  "id":"12345678",
  "contacts":[
   {
     "email":"bnicks@contoso.com",
     "honorific":"Mr",
     "fax":"2065551212",
     "firstName":"Bill",
     "lastName":"Nicks",
     "phone":"2065550105",
     "title":"Comptroller",
     "type":"Billing"
   }
  ]
}
```
# **Example PATCH Response**

HTTP/1.1 200 OK

Content-Type: application/json Content-Length: 1879

```
{
```

```
 "address":{
  "addressLine1":"1234 Tiger Blvd",
  "city":"Redmond",
  "country":"US",
  "postalCode":"98123",
  "state":"WA"
 },
 "contacts":[
  {
   "address":{
     "addressLine1":"1234 Tiger Blvd",
     "city":"Redmond",
     "country":"US",
```

```
 "postalCode":"98123",
     "state":"WA"
   },
   "email":"bnicks@contoso.com",
   "honorific":"Mr",
   "fax":"2065551212",
   "firstName":"Bill",
   "lastName":"Nicks",
   "phone":"2065550105",
   "title":"Comptroller",
   "type":"Billing"
  }
 ],
 "fax":"2065551212",
 "id":"12345678",
 "industry":"Automotive",
 "name":"Contoso",
 "phone":"2065550100",
 "providerData":"cid=89345",
 "status":"Approved",
 "url":"http://contoso.com"
```
# **7.7.3 /organizations?\$filter=**

The response must support pagination. See Paging Query Parameters.

# **Verbs**

}

GET: (optional) Gets a list of organizations that match the specified filter criteria. The user may use OData expressions and method calls with the following Organization properties:

- Name
- **Status**
- One or more organization IDs

# **7.8 Products**

Products are defined by the publisher with details as specified in the Product object.

# **7.8.1 /products**

<span id="page-83-0"></span>Gets the list of [Product](#page-80-0)s from the product catalog. The response must support pagination. See Paging Query Parameters.

#### **Verbs**

GET: (required) Gets a list of all products from the publisher's product catalog.

#### **Rules**

Only buyers/advertisers who have obtained an Organization ID and Account ID (Buyer ID/Advertiser ID) from the publisher shall issue this request. Requests from buyers and advertisers who do not have the publisher obtained IDs shall return an error (define error code and/or message).

#### **Example Request**

```
GET https://<host>/<path>/<version>/products HTTP/1.1
Accept: application/json
AccessToken: <OAuth token>
Example Response
HTTP/1.1 200 OK
Content-Type: application/json
Content-Length: 5899
{
  "products":[
\{ "adFormatTypes":["Flash", "Tag", "Image"],
    "basePrice":1.31,
    "currency":"USD",
    "deliveryType":"Guaranteed",
    "description":"A description of the product for display purposes",
    "domain":"mydomain.com",
    "estimatedDailyAvails":"Hundreds of Thousands",
    "geometry":[
      {
       "height":160
       "width":600
     }
    ]
    "httpsCompatible":0,
    "icon":"http://<domain>/<path>/icon.jpg",
    "id":"456366",
    "inventoryType":["Desktop","Tablet"],
    "languages":["EN"],
    "name":"Unique Product Name",
    "maturityLevel":"General",
    "maxDuration":30,
    "minDuration":1,
    "minSpend":30.00,
    "position":"AboveFold",
    "productTags":"Foo Bar Zoo",
```

```
 "rateType":"CPM",
    "targetTypes":["2342","3355"],
    "timeZone":"Eastern Standard Time"
    "url":"http://<domain>/<path>/creativespec.aspx"
   }
 ]
}
```
# **7.8.2 /product/{id}**

<span id="page-85-0"></span>Gets the specified **Product** from the product catalog.

#### **Verbs**

GET: (required) Gets the specified product from the publisher's product catalog.

#### **Rules**

Only the buyers/advertisers who have obtained an Organization ID and Buyer ID/Advertiser ID from the publisher shall issue this request. The ID issued should be a valid product id previously retrieved from the publisher, for example, with /products. Invalid IDs should return an error (define error code/message)

# **Example Request**

GET https://<host>/<path>/<version>/products/456366 HTTP/1.1

Accept: application/json AccessToken: <OAuth token>

# **Example Response**

HTTP/1.1 200 OK Content-Type: application/json Content-Length: 5899

#### {

```
 "adFormatTypes":["Flash", "Tag", "Image"],
 "basePrice":1.31,
 "currency":"USD",
 "deliveryType":"Guaranteed",
 "description":"A description of the product for display purposes",
 "domain":"mydomain.com",
 "estimatedDailyAvails":"Hundreds of Thousands",
 "geometry":[
  {
   "height":160
   "width":600
  }
 ]
```

```
 "httpsCompatible":0,
  "icon":"http://<domain>/<path>/icon.jpg",
  "id":"456366",
  "inventoryType":["Desktop","Tablet"],
  "languages":["EN"],
  "name":"Unique Product Name",
  "maturityLevel":"General",
  "maxDuration":30,
  "minDuration":1,
  "minSpend":30.00,
  "position":"AboveFold",
  "productTags":"Foo Bar Zoo",
  "rateType":"CPM",
  "targetTypes":["2342","3355"],
  "timeZone":"Eastern Standard Time"
  "url":"http://<domain>/<path>/creativespec.aspx"
}
```
# **7.8.3 /products/search**

<span id="page-86-1"></span><span id="page-86-0"></span>Gets a list of [Products](#page-85-0) from the product catalog that matches the specified filter criteria (see [ProductSearch\)](#page-86-0). The response must support pagination. See Paging Query Parameters.

#### **Verbs**

<span id="page-86-3"></span><span id="page-86-2"></span>POST: (required) Gets a list of products from the publisher's product catalog based on the criteria specified in the body of the request. For a list of the filter criteria that a caller may specify, see [ProductSearch.](#page-86-1) The body of the response contains a collection of [Product](#page-86-2) objects that match the filter criteria.

#### **Rules**

Product selection uses a logical AND between fields and a logical OR between field values. For example, the product is selected if it supports the Flash OR Image OR Text ad format, AND supports USD currency, AND specifies the foo OR bar product tag.

# **Note: Where possible, use a simple GET call with filter that supports logical AND/OR functions. For example:**

GET https://<host>/<path>/<version>/products?maxDuration=30&httpsCompatible=0 HTTP/1.1

# **Example Request**

POST https://<host>/<path>/<version>/products/search HTTP/1.1 Accept: application/json AccessToken: <OAuth token>

```
{
  "adFormatType":["Tag"],
  "geometry":[
   {
     "height":160
     "width":600
   }
  ]
}
```
#### **Example Response**

HTTP/1.1 200 OK Content-Type: application/json Content-Length: 5899

# {

```
 "products":[
\{ "adFormatType":["Flash", "Tag", "Image"],
    "basePrice":1.31,
```

```
 "currency":"USD",
```

```
 "deliveryType":"Guaranteed",
```

```
 "description":"A description of the product for display purposes",
```

```
 "domain":"mydomain.com",
```

```
 "estimatedDailyAvails":"Hundreds of Thousands",
```

```
 "geometry":[
```
{

```
 "height":160
```
"width":600

}

```
 ]
 "httpsCompatible":0,
 "icon":"http://<domain>/<path>/icon.jpg",
 "id":"456366",
 "inventoryType":["Desktop","Tablet"],
 "languages":["EN"],
 "name":"Unique Product Name",
 "maturityLevel":"General",
 "maxDuration":30,
 "minDuration":1,
 "minSpend":30.00,
 "position":"AboveFold",
 "productTags":"Foo Bar Zoo",
 "rateType":"CPM",
```

```
 "targetTypes":["2342","3355"],
    "timeZone":"Eastern Standard Time"
     "url":"http://<domain>/<path>/creativespec.aspx"
   }
 ]
}
```
# **7.8.4 /products/avails**

<span id="page-88-1"></span><span id="page-88-0"></span>Gets pricing and avails information (see [ProductAvails\)](#page-86-3) for the specified products (see [ProductAvailsSearch](#page-88-0)). The response must support pagination. See Paging Query Parameters.

# **Verbs**

<span id="page-88-2"></span>POST: (required) Gets the availability and pricing information for a specified list of products based on flight dates, quantity and targeting. The body of the request contains the list of products and flight details (See [ProductAvailsSearch](#page-88-1)). The body of the response contains a collection of [ProductAvails](#page-88-2) objects (one for each product specified in the request).

#### <span id="page-88-3"></span>**Rules**

{

Only organizations that have an Approved or Limited status may search for avails.

# **Example Request**

```
POST https://<host>/<path>/<version>/products/avails HTTP/1.1
Accept: application/json
AccessToken: <OAuth token>
```

```
 "accountId":"23873345",
  "endDate":"2014-12-10T18:00:00.000Z",
  "frequencyCount":3,
  "frequencyInterval":"Day",
  "quantity":30000,
  "productIds":["456366"],
  "startDate":"2014-12-05T06:00:00.000Z",
  "targeting":[
   {
     "target":"Age",
     "targetValues":["18-24","25-34"]
   },
\{ "target":"Gender",
     "targetValues":["Male"]
   }
 ] 
}
```
#### **Example Response**

```
HTTP/1.1 200 OK
Content-Type: application/json
Content-Length: 5899
```

```
{
  "avails":[
   {
     "availability":21543,
     "currency":"USD",
     "productId":"456366",
     "price":1.26
   }
  ]
}
```
# **7.9 Change Request**

Change requests are used to make a change to the order.

# **7.9.1 /accounts/{id}/changerequest**

Gets all change requests for an account.

#### **Verbs**

GET: Gets a list of all change requests that belong to the account. POST: Adds a change request to the account.

# **7.9.2 /accounts/{id}/changerequest/{id}**

Gets a specified change request.

#### **Verbs**

GET: Gets the specified change request.

PUT or PATCH: Updates the specified change request.

DELETE: Deletes the specified change request. May delete the change request only if the request is in a "PENDING" state.

# **7.9.3 /accounts/{id}/changerequest?\$filter=**

Searches for change requests.

#### **Verbs**

GET: Gets a list of change requests that match the specified filter criteria. The user may use OData expressions and method calls with the following Order properties.

- Status
- OrderId

May support getting a list by IDs.

# **7.9.4 /accounts/{id}/changerequest/{id}/approve**

Gets all approved change requests for an account.

# **Verbs**

PUT: NO DESCRIPTION PROVIDED

# **7.9.5 /accounts/{id}/changerequest/{id}/reject**

Rejects a change request for an account.

# **Verbs**

PUT

# **7.10 Change Request Lines**

Change requests at the line level for an order.

# **7.10.1 /accounts/{id}/changerequest/{id}/lines**

Gets all change requests for a specified line.

# **Verbs**

GET: Gets a list of all lines in the change request. POST: Adds a line to the change request.

# **7.10.2 /accounts/{id}/changerequest/{id}**

Gets a specified change request for an account.

# **Verbs**

GET: Gets the specified line from the change request.

PUT or PATCH: Updates the specified line in the change request. To update a line, the line must be in the Pending state.

POST: Deletes the specified line from the change request. May delete a line only if it's in the Pending state. Must also delete assignments that reference the line.

DELETE: Deletes the specified line from the change request. May delete a line only if it's in the Pending state. Must also delete assignments that reference the line.

# **7.10.3 /accounts/{id}/changerequest/lines?\$filter=**

Searches for lines that have a ChangeRequestPending status within a specified account.

# **Verbs**

GET: Gets a list of lines that match the specified filter criteria. The user may use OData expressions and method calls with the following Line properties.

- Name
- StartDate
- EndDate

May support getting a list by IDs.

# **8 OpenDirect Workflow**

<span id="page-91-0"></span>The following describes the calls that a client would make to get product avails and pricing, create an order and add lines to it, upload creatives and associate them with a line, and get a performance report. For a diagram that shows the flow, see [Workflow Diagram.](#page-88-3)

# **8.1 Onboarding a Provider**

A provider is a business that develops the platform and interface that agencies and advertisers use to buy premium guaranteed ad inventory from the publisher. Onboarding the provider is a manual process that is dependent on the publisher assigning IDs to agencies and advertisers and creating accounts for them to access.

# **8.2 Adding an Agency Organization**

Agencies sign up directly with the publisher. The process is publisher-defined and varies by publisher. Once an organization has been added for the agency, the agency may create organizations for their advertising clients. Each user within an organization should have their own credentials.

# **8.3 Adding an Advertiser Organization**

Advertisers may sign up directly with the publisher, or an agency may represent the advertiser. Once an organization has been added for the advertiser, the advertiser may create one or more organizations. For example, they may create a single organization and then create accounts for each brand, subsidiary, or division. It is up to the advertiser to determine how they use Organization and Account to meet their organizational needs.

Each user in an organization should have their own credentials.

# **8.4 Getting an OAuth 2.0 Access Token**

Providers must use OAuth 2.0 to authenticate the user. Each API call requires an AccessToken header that is sent to the OAuth access token.

The provider may choose to use either the implicit grant flow or authorization code grant flow depending on their usage. For one time or short-term access, use the implicit grant flow. The token is short lived and will expire in minutes or seconds as determined by the authentication service. Web applications should not use the implicit flow.

For repeat or long term access, use the authorization code grant flow. The authentication service returns an access token, refresh token, and expiration time. Before the access token expires, use the refresh token to get a new access token.

# **8.5 Adding an Account**

An advertiser may create one or more accounts based on how they organize their buys. For example, they could create accounts for each brand, subsidiary, or division. The account associates the buyer with an advertiser. If the advertiser represents itself, the account identifies the advertiser as also the buyer (the organization for both advertiser and buyer is the same).

An agency that acts on behalf of the advertiser must have permission to do so. The process of granting an agency permission to manage an advertiser's accounts is publisher-defined.

In addition to defining the relationship between the advertiser and buyer, an account also owns Order and Creative objects.

<span id="page-92-0"></span>To create an account, POST a request to /accounts. The body of the request is an [Account](#page-91-0) resource object. The Account object contains the buyer's ID and the advertiser's ID. The response includes the Location header that contains the URI to the new account.

# **8.6 Get Product Inventory, Availability and Pricing**

The following provides several options for getting product inventory details. Typically, you'd use the first two options to present a product catalog and the last option to add and book a line.

<span id="page-92-2"></span><span id="page-92-1"></span>To get a product catalog to display to the user, send a GET request to /products. The response includes a [collection](#page-92-0) object that contains an array of [Product](#page-92-1) objects. The Product object contains the product's base rate and estimated daily impressions (for example, hundreds of thousands). Providers should not use the avails search method (option 3) to determine estimated avails.

<span id="page-92-3"></span>• To get a specific product from the catalog, send a GET request to /products/{id}. The response contains a [Product](#page-92-2) object.

<span id="page-92-5"></span><span id="page-92-4"></span>To search the product catalog, send a POST request to /products/search. The body of the request is a [ProductSearch](#page-92-3) object that contains the search criteria. For example, the client may search the catalog for products that use a specific ad format. The response includes a [collection](#page-92-4) object that contains an array [Product](#page-92-5) objects that match the search criteria. If no products match the search criteria, the array is empty.

<span id="page-92-6"></span>To get product availability and pricing information for specific products, send a POST request to /products/avails. You should make this call only to determine actual availability just before adding and booking a line; you should not use this call to present availability as part of a product catalog.

<span id="page-92-7"></span>The body of the request is a [ProductAvailsSearch](#page-92-6) object. The client must specify a date range, quantity, list of product IDs and may optionally specify frequency and targeting

<span id="page-93-1"></span><span id="page-93-0"></span>information. To get custom rates and availability for an advertiser, include the account ID, which identifies the advertiser and agency.

The response includes a [collection](#page-92-7) object that contains an array of [ProductAvails](#page-93-0) objects. Each ProductAvails object contains the available quantity and pricing information for a product. The number of available impressions returned will be either the specified quantity, if the requested quantity is available, or less if there is fewer quantity available.

Note that the caller should not use this call to determine the maximum available impressions. Instead, they should use /products or /products/search which returns the estimated daily availability and base pricing details. If they use the avails search for product catalog purposes, they will likely display inaccurate pricing information to the user. For example, the pricing for 500,000,000 impressions may be less than the pricing for 100,000 impressions, which may lead the user to mistakenly believe that they're getting the impressions for \$5.00 CPM instead of \$15.00 CPM.

# **8.7 Creating an Order**

<span id="page-93-2"></span>An order is the parent container for lines. To add an order, send a POST request to /accounts/{id}/orders. The body of the request is an [Order](#page-93-1) object, which specifies directional start and end dates, estimated budget, currency, and preferred billing method. The response includes the Location header that contains the URI to the new order.

# **8.8 Adding Lines to the Order**

<span id="page-93-3"></span>A line specifies the ad product to book, quantity, targeting details, and a date range of when the line runs. To add a line to the order, send a POST request to /accounts/{id}/orders/{id}/lines. The body of the request is a [Line](#page-93-2) resource object. Typically, the client should specify the same details on the line that were used to search for product availability.

The response includes the Location header that contains the URI to the new line. The state of the line is Draft.

The line may be updated only in the Draft state. To update a line, send a PATCH or PUT request to /accounts/{id}/orders/{id}/lines/{id}. The body of the request is either a full or partial Line resource object depending on whether the publisher supports PUT or PATCH.

# **8.9 Uploading a Creative and Assigning It to a Line**

<span id="page-93-4"></span>To upload a creative, send a POST request to /accounts/{id}/creatives. The body of the request is a [Creative](#page-93-3) resource object. The Creative object specifies the creative's format, size, language, and the creative itself.

In most cases, the creative must pass editorial review before it may be assigned to a line. The requirement to add creative before assignment is specified for the product. To determine whether the creative passed editorial review, send a GET request to /accounts/{id}/creative/{id}. The response contains a Creative object. The creative passed editorial review if AdStatus is set to Approved.

<span id="page-94-0"></span>To assign the creative to a line after it passes editorial review, send a POST request to /accounts/{id}/assignments. The body of the request is an [Assignment](#page-93-4) object. The Assignment object specifies the creative ID and line ID. If you assign more than one creative to a line, the creatives are rotated evenly. To control the rotation, set the optional weight property.

Note that a line must have a creative assigned to it before it may be booked. The creative may be the actual creative that the advertiser plans to run or a placeholder creative that is later replaced with the actual creative when it becomes available. However, the line will run with whichever creative is assigned to it (the actual creative or placeholder creative).

# **8.10 Reserving, Booking, and Canceling a Line**

To reserve, book, or cancel a line, send a PATCH or PUT request to the following URIs, respectively.

/accounts/{id}/orders/{id}/lines/{id}?reserve

/accounts/{id}/orders/{id}/lines/{id}?book

/accounts/{id}/orders/{id}/lines/{id}?cancel

Each call initiates an asynchronous process to perform the work. To determine whether the request succeeded, send a GET request to /accounts/{id}/orders/{id}/lines/{id} to get the specified line. Access the BookingStatus property to verify that the status changed accordingly. For example, if the request was reserve, confirm that BookingStatus is Reserved. If the reservation or booking process failed, the status will be Declined. To determine why the request was declined, access the StateChangeReason property.

# **8.11 Diagrams**

The following diagrams illustrate key aspects of OpenDirect workflow and system dependencies.

# **8.11.1 Publisher Workflow Diagram**

The following diagram outlines the publisher workflow.

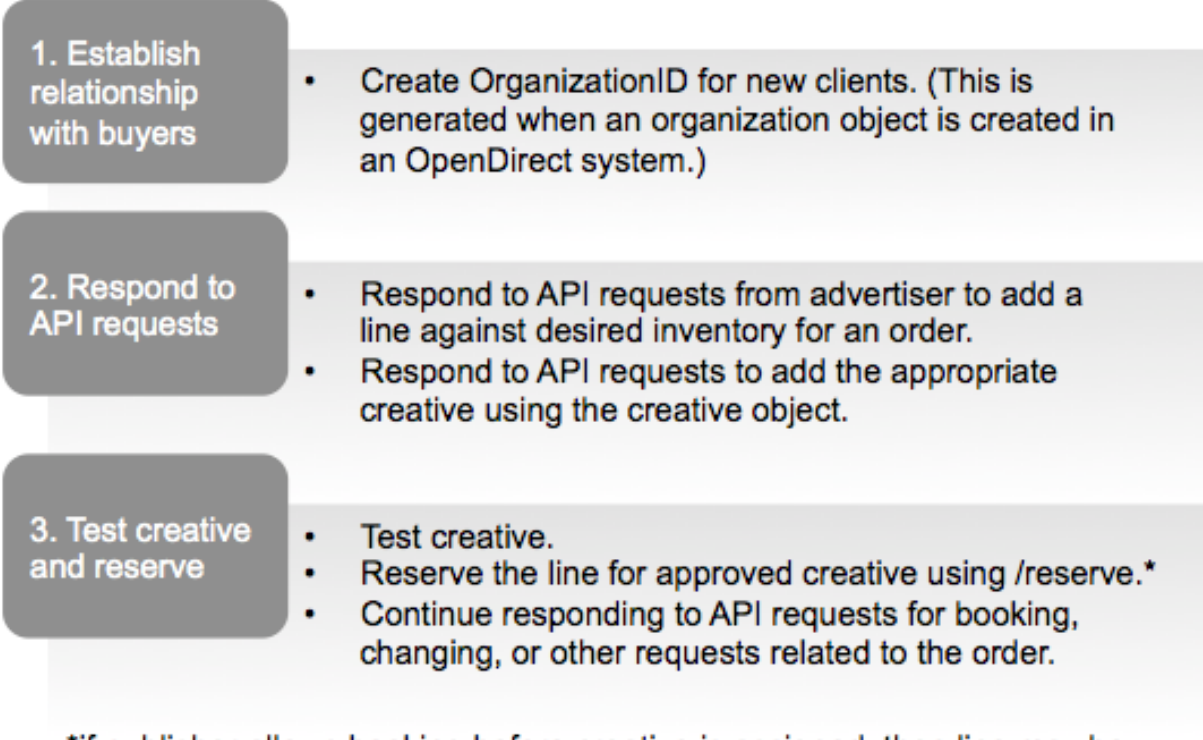

\*if publisher allows booking before creative is assigned, then line may be reserved prior to testing

# **8.11.2 Agency and Advertiser Workflow Diagram**

The following diagram outlines the workflow for creating an order.

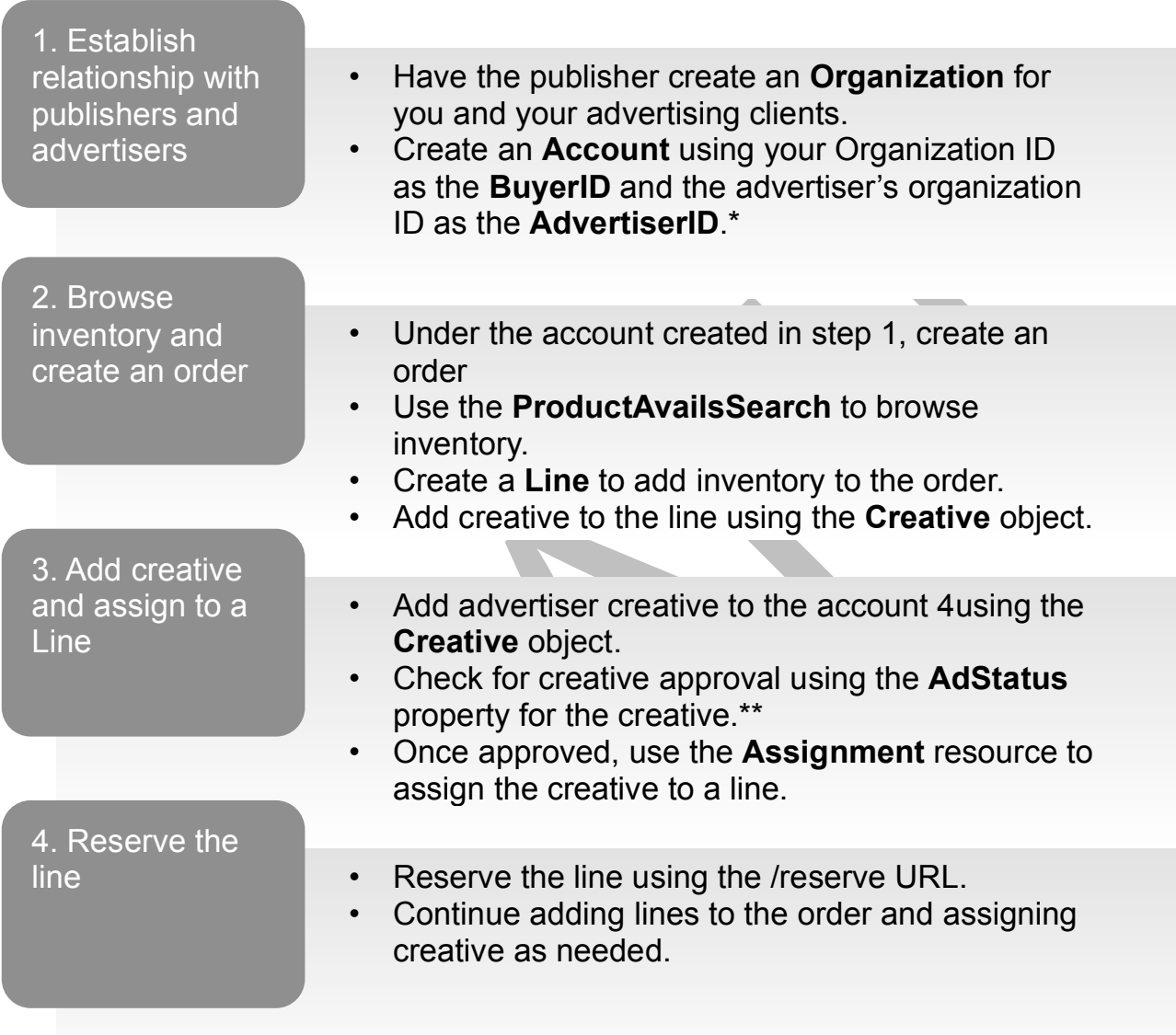

\* If the advertiser is representing itself, then the organization ID is used for both the BuyerID and AdvertiserID.

\*\* If publisher allows booking before creative is assigned, then checking for approval may be skipped.

# **8.11.3 Booking State Diagram**

<span id="page-97-0"></span>The following diagram shows the state changes of a [Line](#page-94-0) resource. For details about each state, see [BookingStatus.](#page-97-0)

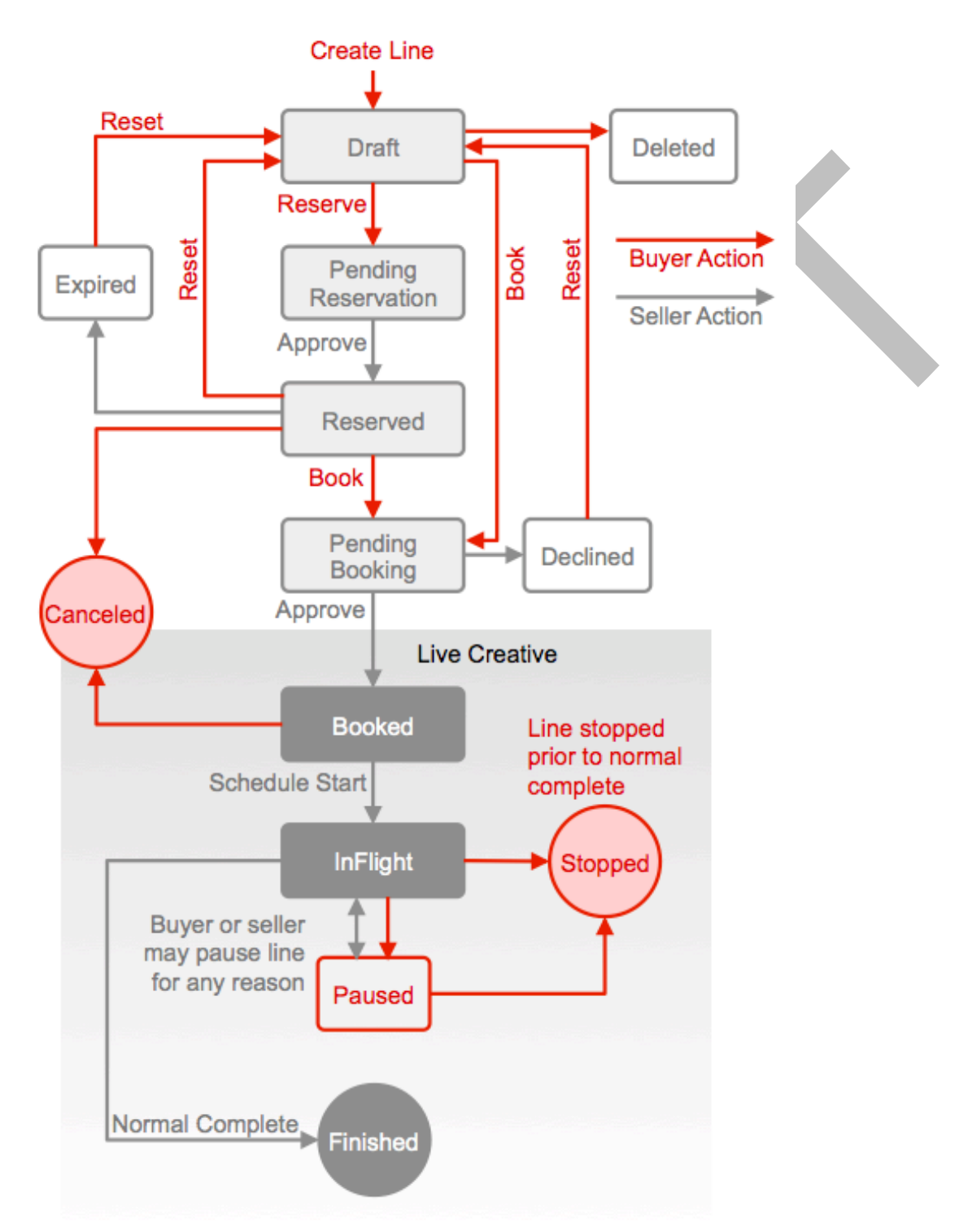

# **8.11.4 Resource Model Diagram**

The following diagram shows the relationships between the OpenDirect resources. This model allows a buyer to work with many advertisers and an advertiser to work with many buyers. If the advertiser does their own buying, they'd be both the advertiser and the buyer. For details about the resource objects, see Resources.

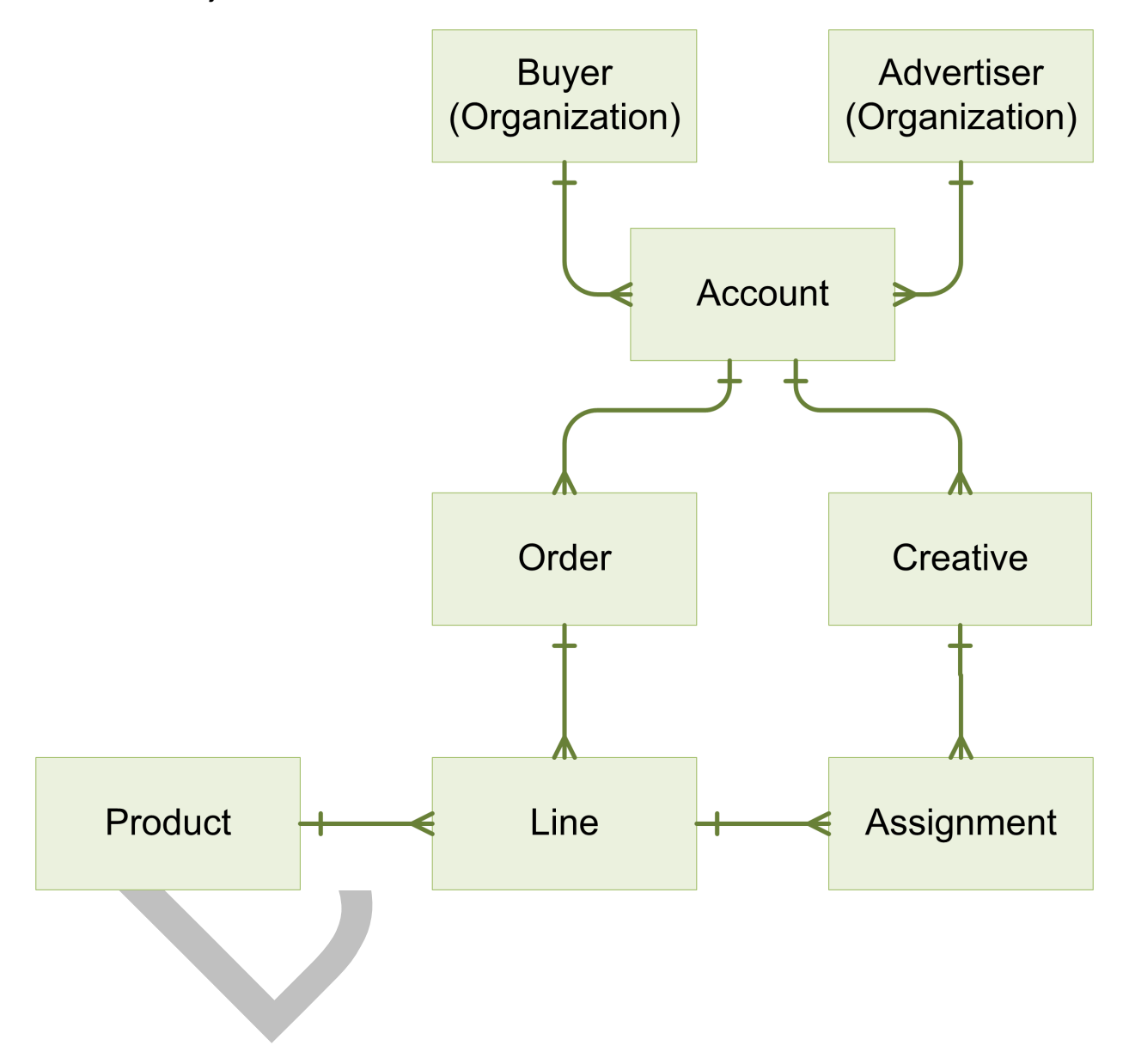